**الجمهوريــــــــــــــــة الجزائريـــــــــــــة الديمقراطيـــــــــــة الشعبيــــــــــــــة وزارةالتعليــــــــم العالـــــــــي والبحث العلمــــــــي**

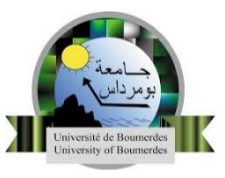

**جـامـعـــــــة أمحمد بــوقرة بومـــــرداس كليـــة العلــــوم االقتصاديـــة، التجاريـــةوعلــوم التسييــــر قســم العلــــوم االقتصاديـــــة**

مطبوعة بيداغوجية تحت عنوان:

# محاضرات في التحليل الديمغرافي

موجهة لطلبة: السنة اولى ماستر

ٽخصص: اقٽصادي کي

**د**. **جمعاسي ابراهيم**

**السنة الجامعية 2020-2021:**

محاضرات في التعليل C<del>ommunic</del> Îl S<del>ince Se</del> C<del>ommune</del> de Îl

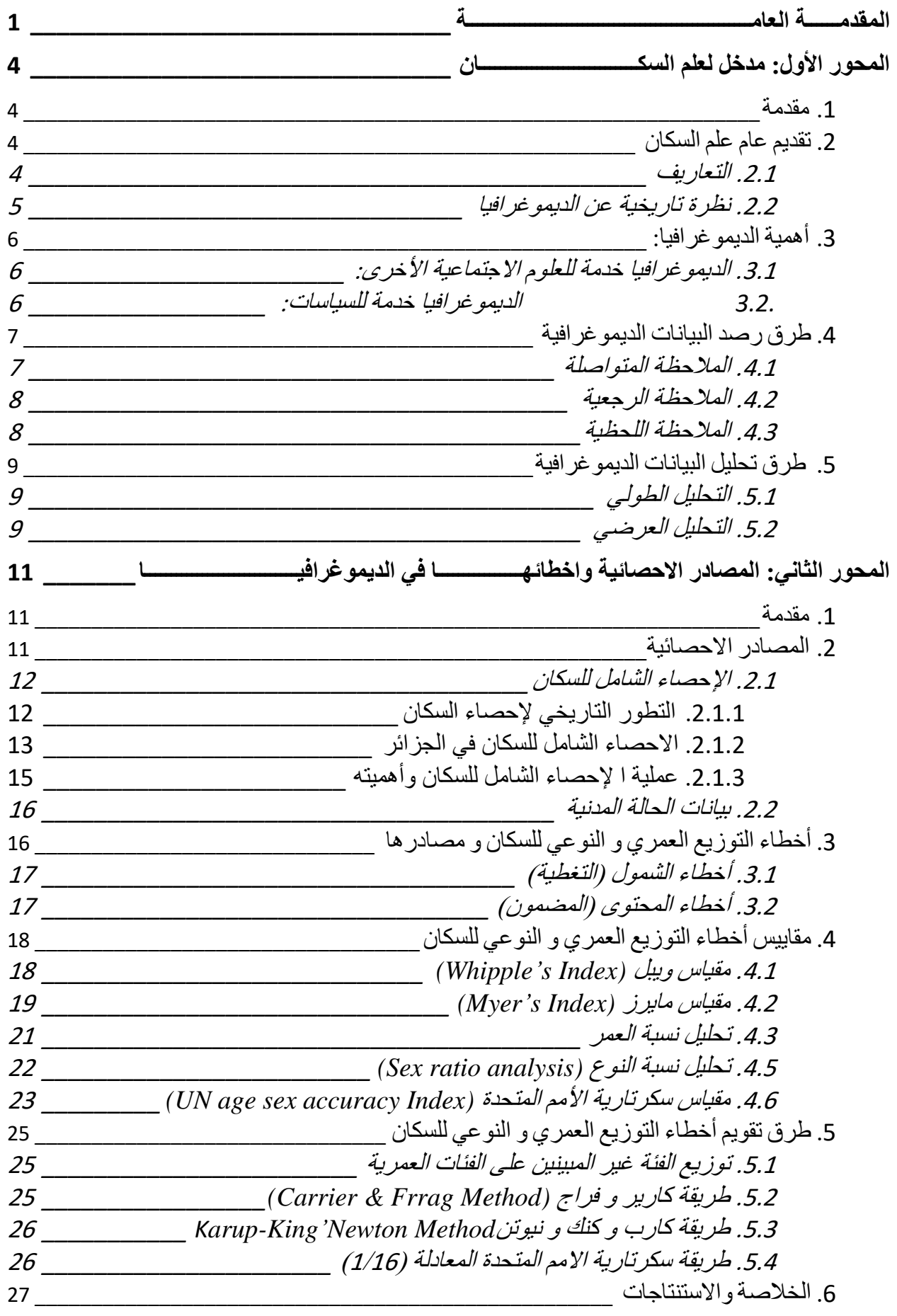

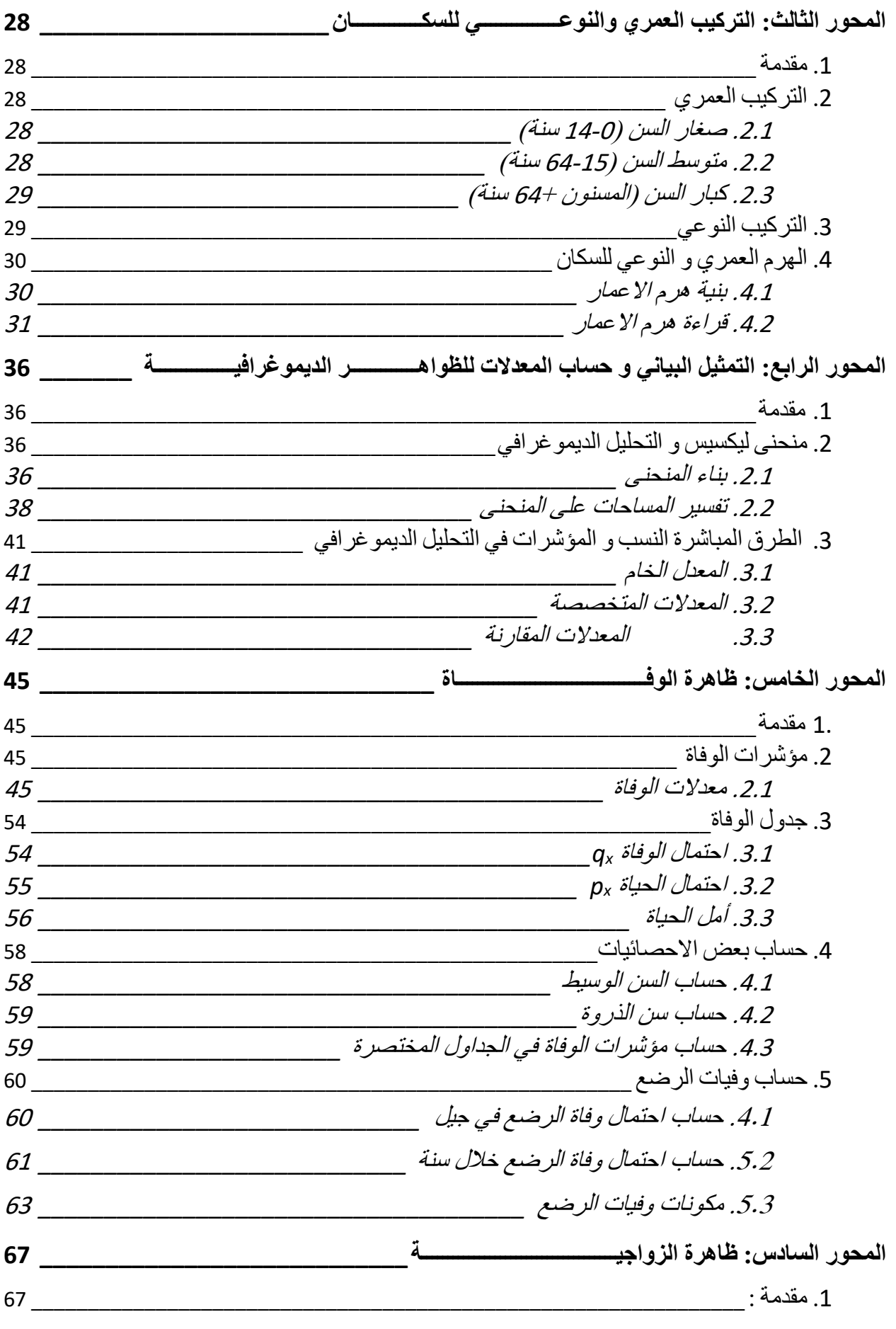

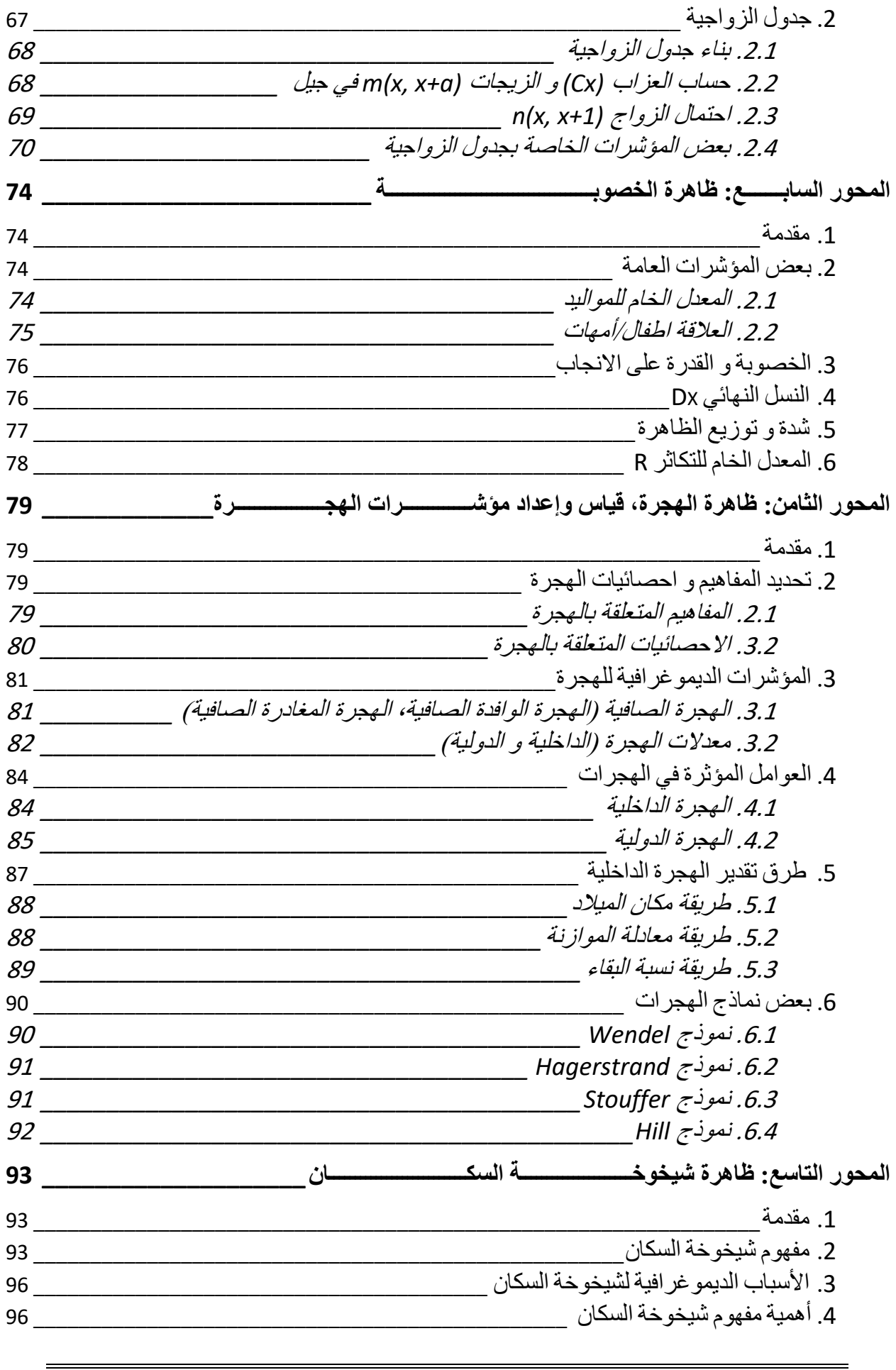

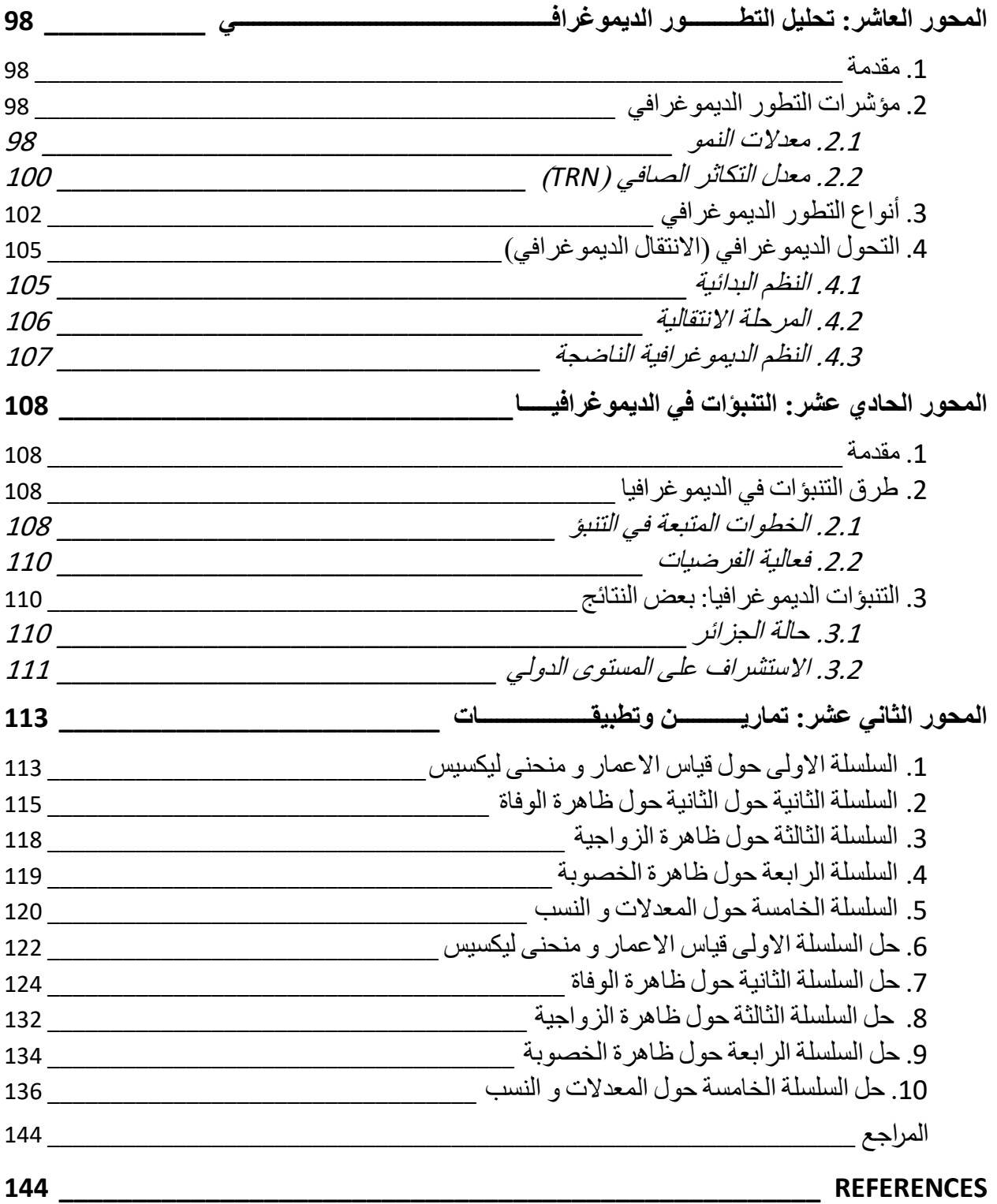

# <span id="page-8-0"></span>**املقدمــــة العامـــــــــــــــــــــــــ ــــــــــــــــــــــــــة**

 $\overline{a}$ 

تندرج هذه المطبوعة الجامعية في إطار البرنامج المسطر لطلبة السنة االولى ماستر تخصص اقتصاد كمي، فهي يتناول أحد المقاييس المهمة في هذا التكوين أال وهو التحليل الديمغرافي. فهي عبارة عن مجموعة من المحاضرات و تمارين متعلقة بالظواهر الديموغرافية.

إن الهدف الرئيسي من هذه المطبوعة هو مساعدة الطالب على إنجاز فهم تطور السكان و الظواهر المرتبطة به الوالدات، الوفيات، الزواج...، على أسس كمية علمية.

ان الموضوع الذي نتناوله في هذه المطبوعة هو الديموغرافيا و هي التخصص الذي يهتم بدراسة المجتمعات البشرية و تحليل كيفية تجدده و يشاهد مختلف المر احل في تواريخ مختلفة ويتصور مستقبله. فموضوع هذا التخصص هو "السكان" و طريقة تحليل الظواهر الديموغرافية. إن الهدف الرئيسي من خالل اعداد هذه المطبوعة هو الوصول الى التحكم في تقنيات التحليل الديموغرافي أي فهم ما تعني البيانات الديموغرافية و الظواهر الديموغرافية.

ومن خالل هذه المطبوعة يستطيع الطالب التحكم في القواعد االساسية إلنجاز دراسة طولية أو عرضية للظواهر الديموغرافية (الوفاة، الزواج، الخصوبة،...). و يمكن تلخيص أهم اهدافها في:

> - فهم لماذا تحسب الديموغرافيا مؤشرات لقياس الظواهر الديموغرافية. - حساب و تقدير النسب و المعدالت و استعمالها الصحيح. - تفسير المؤشرات الديموغرافية تفسيرا علميا.

و تدعم هذه المطبوعة بمجموعة من التطبيقات و دراسات حالة باالستعانة ببيانات من أجل دراسة مختلف الظواهر الديمغرافية و هذا حتى يتمكن الطالب من استيعاب الجانب النظري و تطبيقه في الجانب الميداني.

ولقد تم تنظيم هذه المطبوعة على شكل محاور حيث أن كل محور يتناول موضوع متعلق بالتحليل الديموغرافي: – مدخل الى علم الديمغرافيا (المحور الأول) حيث يشمل عرض بعض المفاهيم و نظرة تاريخية لتطور هذا العلم و علاقته مع العلوم الاجتماعية الأخرى بالإضافة إلى طرق جمع البيانات الديموغرافية.

 $\overline{a}$ 

- مصادر البيانات الديموغرافية و أخطاؤها (المحور الثاني) و فيه تقديم للتعداد الشامل للسكان و لبيانات الحالة المدنية مع عرض لتجربة الجزائر. كما يشمل تبيان أهم األخطاء التي تعتري هذه البيانات من اخطاء في المحتوى و اخطاء الشمول مع ذكر بعض الطرق التي يمكن ان تستعمل لقياسها و تقويمها.
- التركيب العمري و النوعي للسكان (المحور الثالث) و يهتم اكثر بجانب فئات الأعمار و جنس السكان من ذكور و إناث خاصة ما تعلق بهرم السكان و كيفية بناءه و قراءته.
- التمثيل البياني و حساب المعدالت )المحور الرابع( و هنا نقوم بشرح مفصل لمنحنى ليكسيس مع شرح ألهم المعدالت التي يمكن حسابها في الظواهر الديموغرافية المختلفة من معدالت خام إلى معدالت متخصصة و المقارنة.
- ظاهرة الوفاة (المحور الخامس)، ظاهرة الزواجية (المحور السادس)، ظاهرة الخصوبة )المحور السابع( و من خالل هذه المحاور الثالث سنرى كيفية بناء الجداول المتعلق بمختلف الظواهر و منه حساب مختلف المؤشرات الديموغرافية من احتماالت، السن الوسط و الوسيط للظاهرة المدروسة.
- ظاهرة الهجرة (المحور الثامن) و فيه يتم عرض مفاهيم متعلقة بالهجرات و انواعها من داخلية و خارجية مع االشارة إلى أهم العوامل المؤثرة في الظاهرة باإلضافة إلى االشارة إلى أهم الطرق المستعملة لقياس و تقدير الظاهرة.
- بعد ظاهرة الهجرة سنقدم عرضاً مختصراً لظاهرة الشيخوخة في المجتمعات السكانية )المحور التاسع(.
- تحليل التطور الديموغرافي )المحور العاشر( و يتناول مراحل التطور السكاني للمجتمعات و كيفية حسابه.

- التنبؤات في الديموغرافيا )المحور الحادي عشر( و في هذا المحور نقدم بعض المعلومات حول االستشرافات للسكان في العالم و الجزائر خاصة، و أهم العوامل المؤثرة في التنبؤات السكانية.

 $\overline{a}$ 

- تمارين و تطبيقات )المحور الثاني عشر( فهو عبارة عن تمارين وتطبيقات لمختلف الظواهر الديموغرافية (الوفاة، الزواجية، الخصوبة، المعدلات....) وهذا حتى يتسنى للطالب تجريب ما تم رؤيته والتعود على التقنيات الخاصة بتحليل الظواهر الديموغرافية. والتي يمكن أن يعتمد عليها من أجل إنجاز مذكرة نهاية الدراسة.

<span id="page-11-0"></span>**املحورالول:مدخل لعلم السكـــــــــــــــ ـــــــــــــــان**

#### <span id="page-11-1"></span>**.1 مقدمة**

تحتل الدراسات السكانية مكانا هاما بين الدراسات االنسانية في عالمنا المعاصر، و إذ كانت دراسة السكان موزعة بين تخصصات مختلفة من بينها الجغرافيا، و االجتماع و االقتصاد و علم النفس و غيرها، فإن ثمة علما قائما بذاته يعني بدراسة السكان و هو علم السكان او الديموغرافيا Demography ، و لا يمكن لأي تخصص ان يقطع صلته بالآخر ، فثمة تفاعل دائم و مستمر. سنرى في هذا المحور تقديم عام لعلم السكان، تاريخه، أهميته و عالقته بالعلوم االخرى و طرق تحليله.

<span id="page-11-2"></span>**.2 تقديم عام علم السكان**

# <span id="page-11-3"></span>**.2.1 التعاريف**

استخدمت كلمة الديمو غرافيا ألول مرة في القرن التاسع عشر من قبل الفرنسي **Achille GUILLARD**( 1876-1799 )في كتابه المنشو ر سنة 1855 :"عناصر االحصائيات االنسانية، أو الديمغرافيا المقارنة ".

وعلى هذا النحو فان الديموغرافيا هي جزء من العلوم الإنسانية أو الاجتماعية و التي تتناول دراسة المجتمعات البشرية و عادة ما نعرف على نحو ادق و موضوع الديموغرافيا على أنه يهتم بدراسة المجتمعات البشرية من ناحية العدد".

لذا فالديموغرافيا تدرس أوال وقبل كل شيء التغيرات الكمية للسكان الذين يعيشون في منطقة مهينة و هذا تحت تأثير عدة ظواهر منها المواليد، الوفيات، التنقالت الجغرافيا للسكان (حركة الهجرة) و يمكن أن نحدد ثلاث مراحل في البحث الديمغرافي:

- جمع البيانات الضرورية على شكل احصائيات )عدد المواليد، الوفيات....،(
- جمع المعلومات الالزمة في نموذج الرقم اإلحصاء، المواليد، تعداد السكان، الوافيات.
- المعالجة اإلحصائية للبيانات الرقمية المتحصل عليها )حساب المعدل، المؤشرات، والمنحنيات البيانية ...)

- البحث عن أسباب التغيرات الكمية للسكان و التي يمكن ان تستعمل في التنبؤات. فالديمو غرافيا هي اوال علم احصائي: فالمعطيات الرقمية الموفرة عن طريق المسح االحصائي، االستبيانات، سبر لآلراء تحول من طرف التحليل الديمو غرافي الى نسب، مؤشرات، جداول، منحنيات و التي تستعمل في تفسير الظواهر الديمو غرافية الماضية وفي بناء التنبؤات المستقبلية.

# <span id="page-12-0"></span>**.2.2 نظرة تاريخية عن الديموغرافيا**

إذا كان علم الديمو غرافيا حديث فان الدراسات التي اهتمت بدراسة السكان من الناحية الكمية قديمة.

إن المرحلة االولى للبحث العلمي هي مشاهدة الظواهر و منا يمكن تحديد:

- المشاهدة ألغراض سياسية أو إدارية و تهدف الى توفير معطيات احصائية للهيئات التي لها السلطة العمومية على المجموعة، البلد، االمة. مثال االحصاء الشامل للسكان في العهد االمبراطورية الرومانية.
- المشاهدة العلمية: اضافة للمشاهدة السابقة نجد المعالجة االحصائية و التي تسمح بحساب نسب، مؤشرات.... و هي أصل التحليل الديمغرافي.

و يجدر الذكر أن أول من قام بالتحليل الديمغرافي هو الانجليزي John GRAUNT )1674-1620( في كتاب نشر سنة 1681 تحت عنوان "المشاهدات" حيث درس كشوف الوفيات في مدينة لندن. و بعدها تم التفصيل فيما جاء به المؤلف من طرف Edmund HALLEY( 1707) و كذا من طرف العالم الالماني Johann Peter Süssmilch (−1707) .)1767

كما يمكن ان نذكر الفرنسيين انطوان ديبارسويش (1703–1767) الاحصائي الذي نشر عام 1746 "محاولة حول احتمالات مدة الحياة البشرية" و هو اصل امل الحياة. بالإضافة الى جون بوبتيست موهيو(1745\_1794) مؤسس الطريقة الإحصائية للديموغرافيا "بحوث واعتبارات حول سكان فرنسا" التي نشرت عام 1778 . ومع توماس مالتوس (1766\_1834) نتج تقدم مهم و الذي نشر مقالا عن مبدأ السكان عام 1798 (اسماعيل، 1997).

# <span id="page-13-0"></span>**.3 أهمية الديموغرافيا:**

تتضح أهمية الديموغرافيا من خلال النتائج التي توفرها للعلوم الاخرى (الاجتماعية) والتي تكون اساسية للمفاهيم السياسية االقتصادية و االجتماعية.

# <span id="page-13-1"></span>**.3.1 الديموغرافيا خدمة للعلوم االجتماعية األخرى:**

توفر الديموغرافيا للعلوم الاجتماعية الأخرى قاعدة بيانات احصائية و ظواهر ضرورية لتكورها مثال.

- للتاريخ: توفر الديموغرافيا عناصر تفسيرية، مثل انتصارات نابليون فيمكن ان تفسر على ان فرنسا في ذلك الوقت كانت أكثر عددا للسكان في أوربا (باستثناء روسيا).
- لعلم االجتماع: توفر الديموغرافيا قاعدة ضرورية لتعميم الدراسات المستمدة من الدراسات الميدانية االجتماعية. مثال نشر نمط جديد او سلع جديدة لالستهالك من طرف الشباب لذا يجب أن نأخذ بعين االعتبار نسبة الشباب في المجتمع...الخ
- لالقتصاد: تكمن العالقة بين الديموغرافيا و االقتصاد في ميدان الديمو غرافيا االقتصادية عند تفسيرها للتنمية االقتصادية من خالل العنصر البشري.

# <span id="page-13-2"></span>**.3.2 الديموغرافيا خدمة للسياسات:**

توضح البيانات الديموغرافية اختيارات السياسات االقتصادية و، أو االجتماعية. فبالنسبة للسياسات االجتماعية نجد في سياسة التقاعد أن هيكل السن في للمجتمع المدروس يحدد ساسة التقاعد الخاصة بالأشخاص المسنين التي تتبناها الدول. وكذلك بالنسبة للسياسات الاقتصادية، مثال نسبة البطالة في المجتمع.

و بصفة عامة فان البيانات الديموغرافية ضرورية من اجل تحديد أي سياسة اجتماعية والتي تهدف الى تحسين الظروف المعيشية للفرد مثل بناء المؤسسات و اقتناء التجهيزات )رشود، 2008(.

و عليه فيمكن تلخيص أهمية الديموغرافيا في أنها تنتهج طريقة محددة لمعالجة المسائل المتعلقة بالسكان من كل النواحي االجتماعية، االقتصادية و السياسية. و على سبيل المثال فمعرفة الحجم السكاني و تركيبته العمرية و النوعية تعتبر عنصرا أساسيا لفهم تركيبة المجتمع السكاني (شريف، 2015، ص 15).

# <span id="page-14-0"></span>**.4 طرق رصد البيانات الديموغرافية**

لدراسة ظاهرة ديموغرافية داخل جيل أو دفعة بشرية نضعها تحت المالحظة خالل فترة معينة تحدد عادة بالحدث األصلي و الحد النهائي (w, 0 (توافق هذه الفترة الزمنية الوقت المتوقع ظهور أحداث الظاهرة خالله. فعند دراسة ظاهرة الوفاة داخل جيل معين تبدأ فترة الملاحظة منذ الولادة إلى اخر يوم في حياة اخر شخص من هذا الجيل. و عموما هناك عدة طرق تتم بها عمليات جمع المعطيات.

## <span id="page-14-1"></span>**.4.1 المالحظة المتواصلة**

حسب هذه الطريقة، توضع الجماعة أو الجيل المدروس تحت المالحظة من اللحظة 0 إلى اللحظة التي يفترض عدم ظهور أحداث الظاهرة المدروسة (w (و تسجل الحوادث حين وقوعها. يمكن توظيف هذه الطريقة في دراسة كل الظواهر الديموغرافية.

و تعتبر المالحظة المتواصلة الملجأ الرئيسي لجمع المعطيات الخاصة بالسكان بشكل عام و عمل بها حتى قبل استقالل الديموغرافيا كعلم بحد ذاته، و تمثل الحالة المدنية أكبر مثال على هذه الطريقة من جمع المعطيات. فنظريا هذا النوع من المالحظة تتيح فرص الحصول على معطيات أكثر دقة إذ أنها تسجل حين وقوعها، و زيادة على أنها ال تهمل بعض أفراد المجتمع عكس المالحظة الرجعية، إال أنها تعاني من بعض النقائص:

- أول تقص يتبادر الى الأذهان هو ما يعرف "بالثقل الإداري" فغالباً ما يتحصل على .ً المعطيات في وقت متأخر عن الوقت المقرر نظريا
- يتطلب هذا النوع من المالحظة التسليم بأهميته من طرف المواطنين حتى يتم تسجيل .ً جميع الوقائع بشكل شامل، وهو ما ال يتحقق دائما
- ً من جهة أخرى ال يمس هذا النوع من المالحظة بعض جوانب الظواهر و التي غالبا ما تكون ذات أهمية في تحليل الموضوع المدروس. فإذا ما أردنا دراسة ظاهرة

الخصوبة بناء على معطيات الحالة المدنية أدركنا نقص بعض االحصائيات مثل توزيع الوالدات حسب سن المرأة الخ...

- إضافة الى هذه النقائص تشمل بعض االخطاء الى كمية المعلومات المحصل عليها عند معالجة الكم الضخم من المعطيات الخام.

#### <span id="page-15-0"></span>**.4.2 المالحظة الرجعية**

وفق هذه الطريقة تتم مسائلة الأشخاص الذين نجوا من الأعراض المشوشة (هجرة، وفاة...،( والذين خرجوا من المجال الزمني لظهور الظاهرة أي بعد اللحظة (w (عن ماضيهم. تنطبق المالحظة الرجعية على المسوح خاصة، حيث تتم مسائلة أفراد الدفعة أو مجموعة الأجيال عن ماضيهم القريب أو البعيد و هي الطريقة الأكثر شيوعاً في ميدان دراسة السكان والظواهر الديموغرافية و الأكثر بساطة في التنفيذ و الأقل تكلفة، إلا أنها عرضة لبعض المآخذ:

- ال يمكن توظيفها في دراسة كل الظواهر الديموغرافية، إال بطريقة غير مباشرة و أكبر مثال على هذا ظاهرة الوفيات.
- تعتمد المعطيات المحصل عليها من خالل هذا النوع من المالحظة على قوة ذاكرة المستجوبين التي عادة ما تتناقص مع كبر السن. و يلعب عامل النسيان كثيرا كلما طالت الفترة المرجعية. فغالبا ما تتسى أحداثا و هو ما ينقص من دقة المعطيات المجموعة.
- و من جهة أخرى، إن النتائج المتوصل البها و التي غالباً ما تعم، لا تمثل في واقع الأمر إلا الأشخاص الذين تم استجوابهم (الذين بقوا على قيد الحياة و لم يهاجروا). ولهذا تؤخذ بعين االعتبار بهذه المالحظات عند معالجة المعطيات.

#### <span id="page-15-1"></span>**.4.3 المالحظة اللحظية**

يهدف هذا النوع من المالحظة إلى إعطاء صورة عن السكان عند تاريخ معين، من ناحية العدد، التمركز و التوزيع الجغرافي للسكان. يعد التعداد العام للسكان أهم مثال عن هذا النوع من المالحظة فهي ال تالئم دراسة الظواهر الديموغرافية التي تتطلب إحصائيات دقيقة خالل فترة من الزمن.

# <span id="page-16-0"></span>**.5 طرق تحليل البيانات الديموغرافية**

تمثل مشاهدة الظواهر الديموغرافية خاصة االحصاء الشامل للسكان و جمع المعطيات للحالة المدنية ما هو إال المرحلة االولى للتحليل الديمقراطي. يجب ترتيب و تصنيف البيانات المشاهدة فالترتيب حسب الزمن يسمح بوجود نوعين من التحليل الديمو غرافي:

# <span id="page-16-1"></span>**.5.1 التحليل الطولي**

يستعمل مصطلح الطولي )logitudinale )في الديموغرافيا لوصف ظاهرة معينة بداللة فترة حياته. و يسمى التحليل الطولي بالتحليل بالدفعات، باألجيال و الذي يتبع مسار جبل معين. فهي تدرس سنة الظواهر الديموغرافية داخل مجموعة أفراد لهم نفس ظاهرة البداية و قد يكون حدث البداية سنة الوالدة، سنة الزواج، الخ )Assia، 2014).

وعليه يمكن اللجوء الى التحليل الطولي كوسيلة لمعالجة المعطيات الخاصة بالأجيال والدفعات. و يمكن تمثيل هذه االحصائيات داخل منحنيات ليكسيس، تجمع معطيات هذا النوع من التحليل بواسطة المالحظة المتواصلة و المالحظة الرجعية و لتطبيق هذا النوع من الطرق علينا:

- أن تأكد من اننا نمتلك المعطيات التي تتعلق بالظاهرة المدروسة من تاريخ حدث البداية الى اللحظة )w )دون عوارض مشوشة و بشكل متواصل. - أن تكون المعطيات مرتبة على الشكل الذي يسمح لنا بحساب مختلف المعايير
	- والمقاييس الالزمة مثل المعدالت و االحتماالت.

#### <span id="page-16-2"></span>**.5.2 التحليل العرضي**

يهتم التحليل العرضي )transversale )بدراسة خالل نفس الفترة ظواهر متعلقة بمجموعات أو أجيال لهم ظواهر البداية مختلفة. مثال دراسة الوفيات في الجزائر خالل سنة 2009 )Assia، 2014). يصعب تطبيق التحليل الطولي في كل الحاالت بسبب نقص

المعطيات التي نحتاجها في الدراسة لذلك فغالبا ما نوظف التحليل العرضي إذا توفرت معطيات خاصة بجيل أو دفعة عند تواريخ محددة و التي تمكننا المالحظة االنية من الحصول على مثل هذه المعطيات كدراسة الخصوبة خالل سنة معينة.

# <span id="page-18-0"></span>**املحور الثاني: املصادر االحصائية واخطائهــــــــ ــــــــا فيالديموغر افيـــــــــــــــ ـــــــــــــــا**

#### <span id="page-18-1"></span>**.1 مقدمة**

تعتبر الديموغرافيا االقتصادية جزء مهم في التحليل الديموغرافي، فاإلشكالية هي ما هي الروابط بالنسبة للمجتمعات، نجد:

- المتغيرات الديموغرافية: واقع و تطور المجتمع المدروس، هيكل االعمار، الجنس، الظواهر الديموغرافية من وفاة و زواج ...الخ
- المتغيرات االقتصادية كالتنمية االقتصادية، تطور االستهالك، االدخار، االستثمار على المستوى الكلي، توزيع الدخل الوطني...الخ.

ان توسع الديموغرافيا االقتصادية متني على دراسة و تحليل سياسات المجتمعات. ففي كل المجتمعات االنسانية المنظمة فان الهيئة السياسية لها الحق بالتدخل في عدد السكان وتطوره، هذا التدخل يمكن ان يكون مباشرا (تشجيع الولادات عن طريق منح) أو غير مباشرة )سياسة العائلة(.

تعتمد نماذج الديموغرافيا االقتصادية على نماذج الديموغرافيا و كذا العلوم االقتصادية. فقد حاول بعض الباحثين في ادراج المتغيرات الديموغرافية في أهم الدوال االقتصادية خاصة على مستوى االقتصاد الكلي مثال دالة االستهالك فانطالقا من النظرية العامة لكينز فالعامل االساسي المفسر هو الدخل لكن العديد من الباحثين حاولوا ادراج متغيرات ديموغرافية لدوال الاستهلاك مثال دراسة النمو الاقتصادي و الذي يعرف على انها زيادة على المستوى البعيد لكمية السلع و الخدمات االقتصادية المنتجة من أجل االمة.

#### <span id="page-18-2"></span>**.2 المصادر االحصائية**

ان الديموغرافيا و االحصاء مرتبطين غذ ان معرفة المجتمعات السكانية من الجانب العددي ضروري من جهة و المشاهدة االحصائية من جهة أخرى. تحليل المعطيات المتحصل عليها عن طريق المشاهدة سنرى كيفية و أنماط المشاهدة االحصائية للسكان. هناك نوعان االحصاء الشامل و احصاء الحالة المدنية.

#### <span id="page-19-0"></span>**.2.1 اإلحصاء الشامل للسكان**

ان اإلحصاء الشامل للسكان هو عبارة عن تعداد منتظم و الي للسكان الذين يعيشون في منطقة جغرافية معينة في تاريخ معين، هؤلاء السكان يتأثرون بعدة ظواهر منها الولادات، الوفيات، حركة الهجرة...الخ

<span id="page-19-1"></span>**.2.1.1 التطور التاريخي إلحصاء السكان**

لقد أصبحت المجتمعات اإلنسانية أكثر انتظاما حيث أصبحت تبحث عن معرفة العدد الحقيقي لسكانها، اذ أن مسألة معرفة العدد الحقيقي للسكان من طرف صاحب السلطة، الرئيس كان من اهم انشغالاته لأنه يعتبر مصدرا للثروة و القوة ومنه فان العملية الاحصائية بدأت تظهر مع ظهور الدولة السيادية.

يعود االحصاء الشامل للسكان بعيدا في التاريخ اإلنساني ففي مصر القديمة وجدت أثار لقائمة اسمية للرهبان، العمال )2800 ق.م(. أما بالمعنى المعاصر للمصطلح فان االحصاء الشامل للسكان سجّل مع الامبراطورية الرومانية.

قام اوقيست بإعداد ثلاث احصائيات و في خصم الاحصاء الثاني ولد سيدنا عيسى عليه السالم حيث ان كل فرد يتم احصاؤه في المدينة التي يسكن فيها.

أما في اوروبا الغربية فبعد سقوط الامبراطورية الرومانية للغرب في القرن V<sup>e</sup> بعد الميلاد فإن العملية االحصائية بدأت في تراجع. ففي فرنسا كان يجب االنتظار الى غاية نهاية القرن XVIII من أجل العودة الى هذه العملية: ففي 1790-01-07 صدر مرسوم ينص على احصاء شامل للسكان في كل بلدية، مقاطعة حيث انتظر الى غاية قيام نابليون سنة 1801 بأول احصاء حيث تم تكليف وزير داخليته من أجل القيام بهذه العملية االحصائية للسكان فكانت النتائج تبين ان في فرنسا 33111962 نسمة في 98 مقاطعة.

و في قرار ملكي في 1822 يقر بإجراء احصاء شامل للسكان كل خمس سنوات في السنوات التي تنتهي بالواحد و الستة فكان الحال الى غاية احصاء سنة 1946 باستثناء 1916 و 1941 بسبب الحرب العالمية االولى و الثانية. و نظرا لتكلفة اجراء احصاء شامل تقرر اجراؤه في تواريخ غير منتظمة ) 6 و 9 سنوات....،(.

#### <span id="page-20-0"></span>**.2.1.2 االحصاء الشامل للسكان في الجزائر**

أما في الجزائر فالعملية االحصائية بدأت قبل استقالل الجزائر، ففي المرحلة االستعمارية تمت عدة احصاءات لكن عبارة عن تعداد للسكان و فقط. لقد كان عدد سكان المناطق الحضرية في الجزائر سنة 1886 يمثل 15,6 بالمئة من مجموع السكان. ففي سنة 1830 كان عدد السكان يقدر بين 3 و 5 ماليين نسمة (2003 ,Kamel (. و يرى جياللي صاري (1982) أن السكان الأصليون عرفوا فترات أمراض و مجاعات أدت إلى ارتفاع في الوفيات مما نتج عنه فقدان نصف السكان تقريباً خاصة في سنوات 1870 و .1871 و يرجع السبب األول الى السياسة القهرية للمستعمر باإلضافة للكوارث الطبيعية.

فكانت بعض العمليات الدقيقة نوعا ما سنة ،1911 ،1948 1954 و بعد االستقالل كان أول احصاء سنة 1966 و الثاني .1977

**احصاء 1966** و الذي له اهمية كبيرة في مجال المعرفة و التخطيط بعد االستقالل، فهو أول مصدر للمعلومة منذ نوفمبر 1954 و بعد 12 سنة من التقديرات المتناقضة، ففي سنة 1960 كان هناك مجرد تعداد عادي للسكان ال يوفر أي معلومة عن الظروف االجتماعية واالقتصادية لألفراد. لقد جاء هذا االحصاء بعد فترة مليئة بالتغيرات منها الحرب التحريرية و وضع أسس حديثة للدولة بالإضافة الى مغادرة أعداد كبيرة من المعمرين للجزائر و الذين كانوا يمثلون عشر السكان في تلك الفترة(1971 ,Français & Bouisri (.

تم التحضير لهذا االحصاء الشامل منذ خريف 1964 و انطلق تجريبه في بلديتين مختلفتين: االولى بلدية رويبة و الثانية بلدية مسعد. )1967 ,Prenant)

و قد جرى االحصاء على فترتين : االولى في شهر جانفي 1966 في المناطق الصحراوية والثانية في 4 أفريل 1966 في المناطق الشمالية وكانت النتائج جد مرضية بفضل جهود اإلدارة و السكان(1971 ,Français & Bouisri (. و من أجل نجاح العملية جاء قانون رقم 64-91 المؤرخ في 4 مارس 1964 حول إنشاء لجنة وطنية لإلحصاء و منصب محافظ وطني لإلحصاء، ثم مرسوم رقم 64-120 الصادر في 14 أفريل 1964 )ONS). و قد كانت نتائج إحصاء 1966 فيما يتعلق بمعدل الوالدات مرتفعة و يقدر بحوالي ،‰50 كما سجل ارتفاع في معدل الوفيات ب 16.7 ‰ و عليه وصل معدل التزايد الطبيعي الى (Kouaouci, 1992, p26) .% 3.34

**احصاء 1977** : عرفت الجزائر بعد احصاء 1966 تحوال اقتصاديا و اجتماعيا مهما وتوزيعا جديدا للسكان. فلقد اعتبرت الهيئات السياسية ان في ذلك الوقت أن معرفة عدد السكان هو المحرك الرئيسي و المستفيد األول من التنمية و هو ضروري لمواصلة سياسة التخطيط. و جاء هذا االحصاء الشامل للسكن و السكان بعد نهاية المخطط الخماسي )77-74( و بداية التحضير للمخطط الخماسي الثاني )82-79( بعد سنة بيضاء )1978( حيث سمح هذا الاحصاء بمعرفة الجهود المبذولة في العشرية الماضية (حرشاوي، 1978):

- الحصول على معطيات حول التوزيع الجغرافي للسكان، - معرفة حركة السكان الداخلية و هجرة السكان،
- معرفة االمور النوعية و الكمية للسكن الحضري، الريفي من أجل احصاء الحضيرة السكنية،
	- الحصول على بيانات اقتصادية و مستوى التعلم للسكان.

و من بين أهم خصائص هذا االحصاء نجد أن عدد السكان بلغ حوالي 17 مليون نسمة و 58,2 بالمئة من السكان اقل من 20 سنة و نصفهم ولدوا بعد االستقالل. و وصلت نسبة الوالدة الطبيعية الى 46 في االلف، أما شدة الخصوبة فبلغت 7 أطفال لكل امرأة . و في نفس الوقت كانت نسبة الوفاة 14 في االلف و أمل الحياة انتقل من 53,4 سنة عام 1970 الى 58,4 سنة عام .1981 و كان السن المتوسط للزواج بالنسبة للرجال هو 25,3 سنة و 20,9 سنة بالنسبة للنساء(1983 ,Marc (.

**احصاء 1987** و قد انجز بين 20 مارس و 4 أفريل سنة 1987 و هو عبارة عن مصدر جديد و محين كم أجل معرفة السكان و مختلف البلديات و الواليات و من اجل توفر البيانات التي تستعمل في عملية التخطيط لبرامج جديدة للتنمية. و كان هدف هذا االحصاء معرفة التوزيع الجغرافي للسكان و الخصائص الديموغرافية للفرد و حجم العمل، المستوى الدراسي، التكوين، نسبة األمية و كذا معرفة خصائص الحضيرة السكنية ,Bahloul( (2009/2010).)

تضاعف في عدد السكان وهذا ما يؤكده اإلحصاء العام الثالث للسكان الذي أجري في سنة 1987 أين تجاوز 23038942 نسمة، في حين لم يكن يتجاوز في 1214200 نسمة في اإلحصاء العام األول للسكان الذي أجري في سنة .1966 كما تراجع معدل النمو الطبيعي وأصبح 3.22 بالمئة و التي كانت 3.44 بالمئة في احصاء .1977 و تم تسجيل نسبة سكان الحضر ب 49.70 بالمئة مقابل 40 بالمئة سنة .1977 نسبة االنجاب 5.6 طفل لكل امرأة.

**احصاء 1998** و قد تم إنجازه بين 24 جوان و 9 جويلية 1998 و جاء بعد عدة تحوالت هيكلية و تغيرات في مختلف الأنشطة الاجتماعية و الاقتصادية. كما أن انفتاح الجزائر على اقتصاد السوق جعل من االحصاء الشامل أداة مهمة لعمليات التنبؤ و التحليل في شتى المجاالت االقتصادية و االجتماعية. و قد سمح هذا االحصاء بمعرفة الشروط االجتماعية للسكان و االثار المترتبة من جراء سياسات التنمية المطبقة و التوزيع الجغرافي للسكان و اهم خصائصه (المستوى الدراسي، و الامية)، حركة الهجرة و الحضيرة السكنية. ,Bahloul) (2009/2010).)

**احصاء 2008** وهو خامس احصاء تقوم به الجزائر و من خالله يتبين أن عدد السكان االجمالي ارتفع ب6,3 مليون نسمة بين 1987 و 1998 أي أكثر من 11 سنة. و انتقلت من 23,6 مليون نسمة الى 29,11 مليون نسمة و تم تسجيل زيادة ديموغرافية ب 4,97 ملون نسمة الى غاية 2008 لتصل مجموع السكان الى 34,08 مليون نسمة. كما يبين تقرير الاحصاء المنجز من طرف الديوان الوطني للإحصاء على ظاهرة استمرار التباطؤ المسجل في حركة الزيادة حيث أن معدل متوسط الزيادة السنوية انتقل من 3,1 بالمئة خالل 87/77 الى 2,1 بالمئة خلال 98/87 لبصل الى 1,6 بالمئة في 2008 (ONS, 2011)

<span id="page-22-0"></span>**.2.1.3 عملية ا إلحصاء الشامل للسكان وأهميته**

يكون الاحصاء الشامل للسكان على مستوى كل التراب الوطني و تنشر في الجريدة الرسمية و في تقارير خاصة بالسكان. و هو عبارة عن عملية معقدة حيث يطرح على السكان مجموعة من االسئلة من طرف أعوان اداريين مكونين إلجراء هذه العملية و هذه االسئلة خاصة بالاسرة من ناحية الخصائص الاجتماعية (السن، الجنس، المستوى الدراسي، المهنة،....) وأخرى خاصة بالسكن (نوعه، ملكيته،....).

و من خالل المعطيات التي يتم جمعها يظهر أهمية االحصاء الشامل في:

- من خالل استغالل نتائجه و استعمالها من طرف اصحاب القرار من سياسيين واداريين و باحثين.

إال ان هذه العملية عرفت بعض االنتقادات منها ان التعداد العام للسكان يتطلب عملية ثقيلة وكبيرة تحتاج الى تكلفة كبيرة و ان النتائج تنشر متأخرة لذلك فان هذه العملية تتم كل 10 سنوات، باإلضافة الى ان النتائج غير دقيقة.

# <span id="page-23-0"></span>**.2.2 بيانات الحالة المدنية**

تتمثل بيانات الحالة المدنية كل العمليات المسجلة من طرف البلديات و القنصليات الخاصة بالمواليد، الوفيات، الزواج. فهذه العقود تكون تحت مسؤولية المصالح البليدة التي تصدرها كما يمكن اضافة بيانات الطالق الصادرة من طرف المحاكم و التي تضاف على هوامش هذه العقود.

ان عملية رقمنة سجالت الحالة المدنية في الجزائر في السنوات االخيرة سمحت من توفير قاعدة بيانات انية لكل المواليد و الوفيات و كذا الزواج. كما ان عملية بطاقة التعريف البيومترية اعطت فعالية لهذه البيانات و التي تبقى مهمة بالنسبة للدولة.

#### <span id="page-23-1"></span>**.3 أخطاء التوزيع العمري و النوعي للسكان و مصادرها**

لقد رأينا فيما سبق ان اهم مصدر لإلحصائيات الديموغرافية هو االحصاء الشامل للسكان إال ان هذا األخير ال يخلو من بعض األخطاء و التي يختلف مصدرها حسب الدور أو النشاط او المرحلة. و عموما يمكن تصنيف االخطاء التي بعاني منها التوزيع العمري و النوعي للسكان الى )عباس، 2000(:

#### <span id="page-24-0"></span>**.3.1 أخطاء الشمول )التغطية(**

و هي عبارة عن الأخطاء التي تتعلق بمدى احتمال الشمول و الحصر أو مدى الإغفال و التكرار في جمع البيانات و يكون ناتج من إحدى الأسباب التالية:

- قصور العد بالنسبة لمجموعة من األسر أو أفراد من األسر او عدم التسجيل بعض الواقعات الحيوية أي ان المكلف باإلحصاء يسقط من تسجيل أفراد معينين لسبب أو اخر . كما قد لا يقوم الأفراد المعنيون بالتبليغ عن بعض الاحداث و يؤدي إلى نقصاً في التسجيل.
- تكرار العد أي الحصر او التسجيل أكثر من مره لألفراد أو الوقائع الحياتية. أي أن المكلف باإلحصاء يقوم بتسجيل األفراد أكثر من مرة.
- عيوب في المراحل االدارية حيث تتعرض بعض السجالت للفقد أو سوء االستخدام حتى مراحل تجهيز البيانات أو عند نقلها محليا إلى وحدات مركزية.

و ينتشر هذا النوع من األخطاء في بعض الفئات خاصة البدو الرحل، المقيمين في مناطق نائية.

# <span id="page-24-1"></span>**.3.2 أخطاء المحتوى )المضمون(**

أما النوع الثاني من الأخطاء فهي أخطاء المحتوى و المضمون فيراد بها التصنيفات غير الصحية لخصائص قسم الأفراد. و قد تتشأ هذه الأخطاء في أي مرحلة من مراحل العملية االحصائية و من أنواعها:

- أخطاء اإلجابة و يرجع هذا النوع من األخطاء الى عدم اعطاء االجابة المناسبة على االسئلة الواردة في االستبيان. فمثال اإلبالغ الخاطئ عن العمر لسبب الجهل بالسن ويطلق عليه أخطاء تقدير العمر، و ينتج من إحدى الحالتين:
	- عدم تذكر البعض لتواريخ ميالدهم رغم علمهم بأعمارهم بالسنوات بدرجة كبيرة.
		- عدم معرفة الأفراد أعمارهم فيذكرون أعمار تقريبية تبعد عن الحقيقة.
- أخطاء أفراد العملية اإلحصائية و ترجع إلى فشل أفراد العملية و عدم تمكنه من توجيه الأسئلة بدقة أو تهاون القائم بالتسجيل في سجل الواقعات الحيوية.

- أخطاء تحضير البيانات و تتكون من األخطاء أثناء عملية الترميز، التثقيب و تبويب البيانات. مثال األخطاء الناتجة عند عملية إدخال البيانات و تصنيفها.

# <span id="page-25-0"></span>**.4 مقاييس أخطاء التوزيع العمري و النوعي للسكان**

بما ان البيانات المتعلقة بالعمر و الجنس تشوبها بعض األخطاء و أن هذه البيانات مهمة و ضرورية لبناء سياسات اقتصادية و اجتماعية فكان لزاماً تصحيحها و تقويمها حتى يمكن الاعتماد عليها و تتم عملية التقويم عن طريق عدة مقاييس أهمها (عباس، 2000):

# <span id="page-25-1"></span>**(Whipple's Index) ويبل مقياس .4.1**

و يمكن اللجوء الى التحليل الطولي كوسيلة لمعالجة المعطيات الخاصة باألجيال والدفعات. و يمكن تمثيل هذه االحصائيات داخل منحنيات ليكسيس، تجمع معطيات هذا النوع من التحليل بواسطة المالحظة المتواصلة و المالحظة الرجعية و لتطبيق هذا النوع من الطرق علينا:

- أن تأكد من اننا نمتلك المعطيات التي تتعلق بالظاهرة المدروسة من تاريخ حدث البداية الى اللحظة )w )دون عوارض مشوشة و بشكل متواصل. - أن تكون المعطيات مرتبة على الشكل الذي يسمح لنا بحساب مختلف المعايير والمقاييس الالزمة مثل المعدالت و االحتماالت.

و هو مؤشر يعتمد لقياس درجة التراكم العمري من خلال التعرف على مدى التفضيل الاعمار التي آحادها (0 أو 5) للأعمار المحصورة بين (23 سنة) و (62 سنة) و تتراوح قيمة هذا المقياس من (100–500)، حيث كلما اقترب هذا المقياس من الحد الأدنى (100) دل ذلك على دقة بيانات التعداد من حيث الادلاء بالأعمار، و كلما اقترب المقياس من الحد االعلى )500( دل ذلك على وجود تفضيل لألعمار المنتهية ب)0 أو 5(. و يحسب هذا المقياس لكلا الجنسين معا أو لكل جنس على حدة و يتم ذلك وفق الصيغة التالية:

*Whipple's index* = 
$$
\frac{\sum_{x=23}^{62} px(xending 0 or 5)}{1/5 \sum_{x=23}^{62} px} * 100
$$

$$
Whipple's index = \frac{(P_{25} + P_{30} + \dots + P_{55} + P_{2605})}{1/5 (P_{23} + P_{24} + \dots + P_{61} + P_{62})} * 100
$$

– و بالمقارنة النتائج مع قيمة مقياس ويبل نجد أن درجة التراكم العمري للإناث مثلا أكبر من الذكور حيث كانت االناث أكثر تفضيال لألعمار المنتهية ب 0 أو .5 )عباس، 2000(

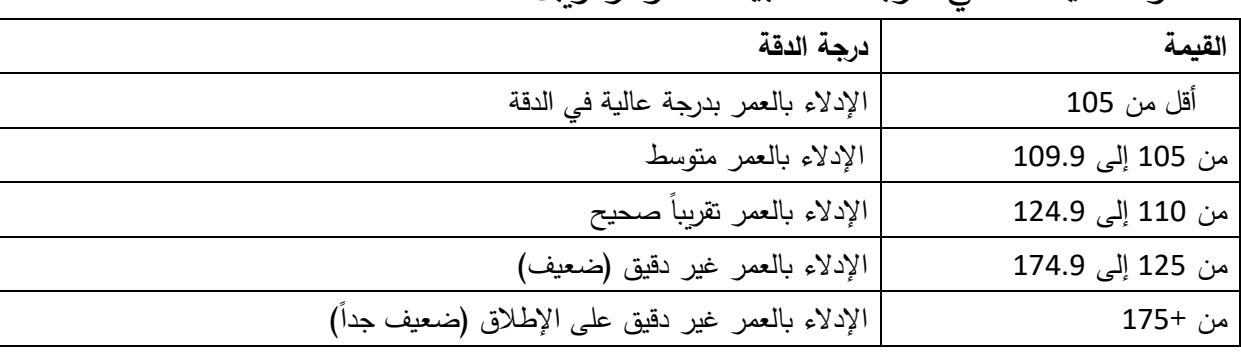

والتصنيف التالي لدرجة دقة البيانات مؤشر ويبل :

ويمتاز هذا الدليل بسهولة الحساب، إال أنه يعاب عليه عدم إمكان حسابه إذا لم تكن البيانات مبوبة في أعمار مفردة.

#### <span id="page-26-0"></span>**(Myer's Index) مايرز مقياس .4.2**

يعكس هذا الدليل أوجه تفضيل أو عدم تفضيل االعمار التي آحادها كل من االرقام العشرة ابتداءاً من الرقم صفر الى تسعة وتعتمد هذه الطريقة على حساب المجاميع المتتالية للأعمار في كل عمر من الاعمار المنتهية برقم من هذه الأرقام وقد لوحظ ان هذه المجاميع تبدأ باالنخفاض كلما تقدم العمر ولتالفي هذا النقص لجأ مايرز الى ضرب هذه المجاميع بمعامالت معينة ثم ايجاد مجموع مختلط بطريقة مزج المجاميع )method Blended) للسكان ويمتاز هذا المقياس بكونه اكثر شموال من المقياس السابق حيث يوضح هذا المقياس التميز والتفضيل لجميع احاد الأعمار من الأرقام العشرة في حين مقياس ويبل يوضح أفضلية رقمين فقط وتتراوح قيمة الدليل من 0 الى 180 ولذا فان كل مجموع من مجاميع السكان المختلفة يفترض انه يمثل  $10$ %من المجموع الكلي للسكان، فاذا ذكرت الأعمار بدقة فان االنحرافات عن % 10 تعطي مجموع قريب من الصفر اما اذا كانت جميع االعمار قد ذكرت عند رقم نهائي واحد حينئذ يكون % 100 من المجموع المختلط متجمع عند هذا الرقم ويصبح اجمالي االنحرافات عن % 10 في هذه الحالة.

ويمكن توضيح طريقة احتساب مقياس مايرز بشكل أكثر تفصيال من خالل اتباع الخطوات اآلتية:

أ -ايجاد عدد السكان المبتدئ بكل من احاد العمر من )0 الى9( وعلى مدى االعمار من (10 فاكثر) فالأعمار المبتدئة ب (0) وتكون (،20...20 ) ولأعمار المبتدئة ب (1) تكون (.21... 12، 11)، وهكذا لباقي الاحاد وحتى الوصول الى الاعمار المبتدئة ب (9) فتكون  $(19.92...)$ 

ب– تكرار نفس الخطوة السابقة ولكن على مدى الأعمار من (20) فأكثر

ج– يضرب عدد ا لسكان الذي تم الحصول عليه في (الخطوة أ) أعلاه في المعامل x+1 حيث أن (r) تمثل آحاد العمر فالأعمار التي احادها (0 ) تضرب في المعامل (1) والأعمار التي احدها (1 ) تضرب في المعامل ....... (2 ) وهكذا.

د– يضرب عدد السكان الذي تم الحصول عليه من (الخطوة ب) اعلاه في متم المعامل المستخدم في (الخطوة ج) اعلاه بحيث يصبح مجموع العاملين يساوي (10) فمثلا الاعمار التي آحادها تضرب في المعامل )1-10=9( و هكذا لبقية االعمار.

ه- بجمع كل رقمين متقابلين تم الحصول عليهما من )الخطوتين ج، د ( اعاله يتم الحصول على المجموع المدمج او المختلط للسكان لكل رقم من االرقام العشرة من )0 الى9( ثم ايجاد المجموع الكلي عموديا وحساب النسب المئوية عموديا ايضا.

وأخيرا يحسب انحراف كل من هذه النسب عن (% 10) ومجموع هذه االنحرافات بغض النظر عن اشاراتها يمثل مقياس مايرز .اما حدود هذا المقياس فتتراوح ب ين )0 و 180( من الناحية النظرية. فاذا كانت قيمة مقياس تساوي (0) فهذا يعني عدم وجود اي تراكم عمري واذا كانت قيمه المقياس تساوي (180) فهذا يعني ان كل االعمار قد ذكرت عند رقم نهائي واحد )مثال الصفر(. وبمقارنه النتائج مع قيمه مقياس مايرز نجد أن قيمه التراكم العمري عند االناث أكبر من الذكور مثلاً. أخيراً نشير إلى أنه يعاب على دليل مايرز انه يتطلب توزيع عمري للسكان بالأعمار المفردة. ومن مزاياه انه يبين الأعمار المفضلة و الأعمار غير المفضلة أو الأقل تفضيلاً. كما انه يصلح إلعادة توزيع الفئات العمرية للسكان بحيث يكون تأثير التفضيل في أضيق حدوده.

# <span id="page-28-0"></span>**.4.3 تحليل نسبة العمر**

تعرف نسبة العمر بانها عدد االشخاص في فئه معينة من فئات االعمار لكل مائه من متوسط عدد االشخاص في الفئتين السابقة والالحقة، وهو من المؤشرات التي يمكن استخدامها للكشف عن وجود عيوب في بيانات العمر للسكان، وصيغته الرياضية هي:

$$
{}_{5}AR_{x} = \frac{5P_{x}}{1/2 (5P_{x-5} + 5P_{x+5})} * 100
$$
\n(x+5) Use the following formula:

\n(x+5) Use the following formula:

\n(x+5) Use the following formula:

\n
$$
{}_{5}P_{x}
$$
\nand use the following formula:

\n
$$
P_{x-5} = P_{x-5}
$$
\nand use the following formula:

\n
$$
P_{x-5} = P_{x+5}
$$
\nand use the following formula:

\n
$$
P_{x-5} = P_{x+5}
$$
\nand use the following formula:

\n
$$
P_{x+5} = P_{x+5}
$$

ان النمط المتوقع لنسب العمر في ظل الظروف االعتيادية لبلد ما هو االنحراف البسيط عن ال(100) باستثناء الاعمار المتقدمة، اما اذا كان الانحراف عن (100) كبير فذلك يدل على وجود اخطاء في البيانات العمر او ان المجتمع المدروس ربما مر بظروف غير اعتيادية مثلا (حروب او اوبئة او هجرة) أدت الى وجود تراكم العمري عند فئات عمريه معينه دون غيرها. يمكن الحصول على مقياس شامل يعبر عن دقه التوزيع العمري يسمى )مقياس دقة العمر ) من خلال حساب متوسط الانحرافات (بغض النظر عن الاشارة) عن (100) لنسب العمر لكل الفئات، وكلما كانت النتيجة التي يتم الحصول عليها من مقياس دقة العمر صغيرة، دل ذلك على ان البيانات العمر هي أكثر دقة.

ويوضح الجدول الاتي نسب العمر لكل من الذكور والاناث حسب تعداد 1997، حيث يتضح بان انحرافات لنسب العمر عن ال ( 100 ) بلغ مجموعها (138.2) للذكور و)91.3( لإلناث مما يدل على وجود اخطاء في بيانات االعمار. وان هذه االخطاء كانت عند الذكور اكبر مما هي عليه عند االناث، حيث بلغت قيمة مقياس دقة العمر للذكور )9.9( و )6.5( لإلناث مما يدل على الذكور اقل دقة في االدالء بأعمارهم من االناث في تعداد1997

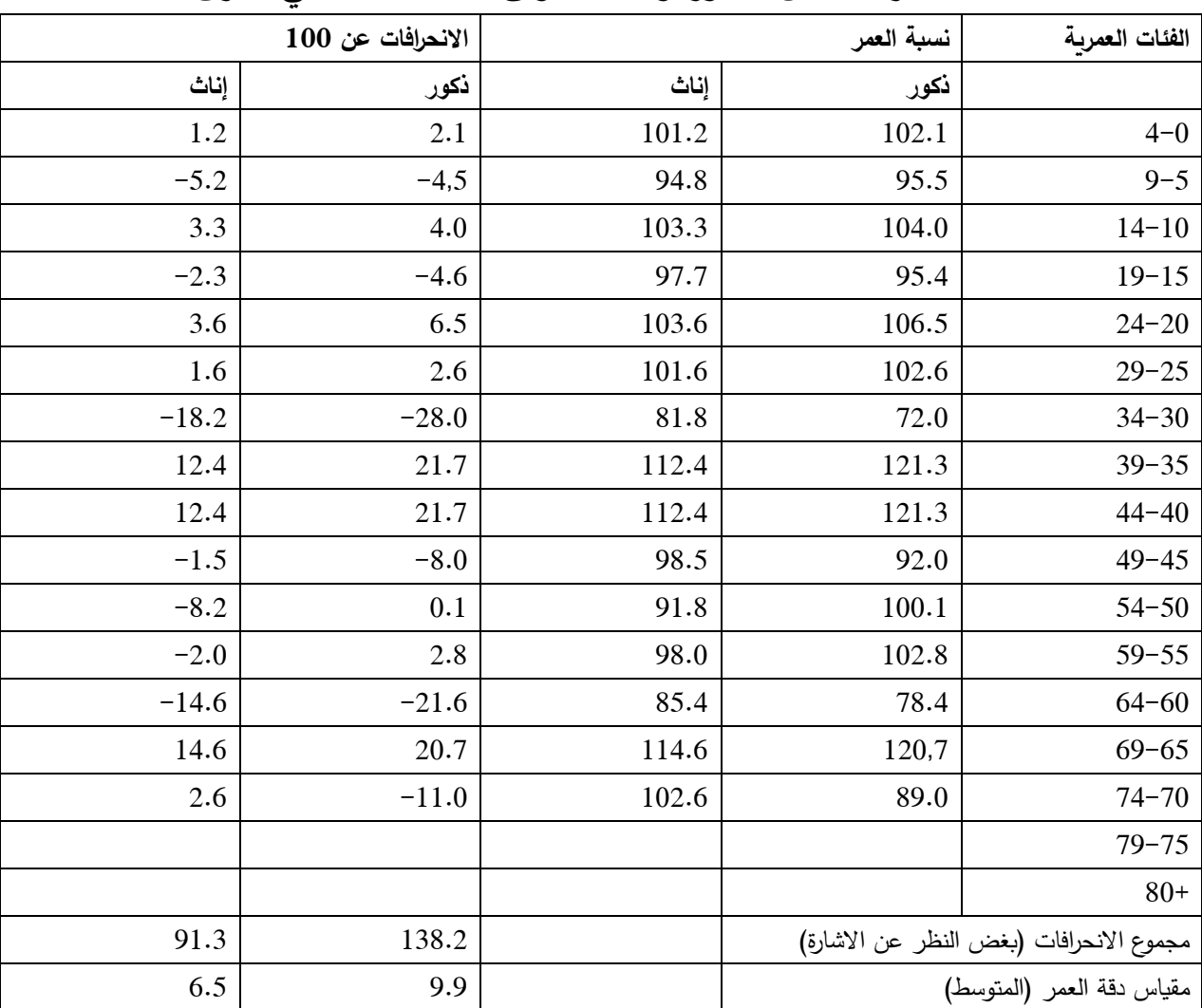

مثال : نسبة العمر لكل من الذكور و االناث وفق تعداد 1997 في العراق.

# <span id="page-29-0"></span>**.4.5 تحليل نسبة النوع (analysis ratio Sex(**

تعرف نسبه النوع بأنها عدد الذكور لكل مائة من االناث ويستفاد من دراستها في الكشف عن اخطاء توزيع السكان حسب العمر والنوع عند مقارنتها بالنمط العام لها وصيغتها الرياضية هي:

$$
{}_{5}SR_{x} = \frac{5}{5}\frac{MP_{x}}{FP_{x}} * 100
$$
\n(x+5) | ${}_{5}MR_{x}$  (x) | ${}_{6}M_{x}$  (x) | ${}_{7}M_{x}$  (x) | ${}_{8}M_{x}$ 

(x+5) يمثل عدد الذكور عند العمر (x+5) الى العمر (x+5) 5  $_5$  يمثل عدد الاناث عند العمر (x) الى العمر (x+5)

تتبع هذه النسبة نمطا ثابتا حسب العمر حيث تكون مرتفعة عند الميالد، ثم تأخذ بعد ذلك في التناقص التدريجي مع تقدم العمر، حيث ان النسبة النوع عند الميالد تبلغ حوالي )%105 ( وال تتغير هذه النسبة إال في حدود ضيقة تنحصر في المدى )%102 - %108( ثم تنخفض هذه النسبة تدريجيا لتصل الى حوالي )100( عند االعمار الشابة، ثم تأخذ هذه الن سبه بالانخفاض بصورة ملحوظة اكثر في الفئات العمرية المتقدمة (الاعمار الكبيرة) ومن الجدير بالذكر انه من الناحية العلمية من النادر جدا حدوث اخطاء في االبالغ عن النوع، وعليه فان ارتفاع نسبه النوع او انخفاضها عن الحد المقبول ألي فئة من فئات العمر او لمجموع السكان **يشير الى وجود اخطاء في االدالء باألعمار او وجود نقص في التسجيل عن احد النوعين)ذكور وإناث(** او ان المجتمع المدروس تعرض الى ظروف غير اعتيادية )مثل الهجرة او الحروب (أدت الى اختالل نسبه النوع.

#### <span id="page-30-0"></span>**(UN age sex accuracy Index) المتحدة األمم سكرتارية مقياس .4.6**

في عام 1952 اقترحت االمم المتحدة مقياسا للتعرف على درجه دقة بيانات العمر والنوع يعرف بالرقم القياسي لسكرتارية االمم المتحدة. ويعتمد هذا المقياس في حسابه على ايجاد ثالث مؤشرات تتعلق بنسبة النوع والعمر للسكان حسب الفئات العمرية الخمسية ولكال الجنسين. يعتمد هذا المؤشر على حساب نسبة النوع والعمر في آن واحد. وتتميز الطريقة بإمكانية تطبيقها عندما لا تتوافر بيانات عن التوزيع العمري الأحادي ومن مميزاتها أيضاً أنها تتأثر في الوقت نفسه بأخطاء التغطية وباألخطاء العمرية باإلضافة إلى التفضيل ألعمار معينه وبذلك فهي تعكس صورة أوضح لمدى دقة التركيب العمري بشكل عام. ولكن يعاب على هذه الطريقة، أن الرقم الناتج عنها يعطي فكرة عامة عن درجة الخطأ فقط. يعتمد هذا المؤشر على حساب نسبة النوع و العمر في آن واحد. وتتميز الطريقة بإمكانية تطبيقها عندما ال تتوافر بيانات عن التوزيع العمري الأحادي ومن مميزاتها أيضاً أنها تتأثر في الوقت نفسه بأخطاء التغطية وباألخطاء العمرية باإلضافة إلى التفضيل ألعمار معينه وبذلك فهي تعكس صورة أوضح لمدى دقة التركيب العمري بشكل عام. ولكن يعاب على هذه الطريقة، أن الرقم الناتج عنها يعطي فكرة عامة عن درجة الخطأ فقط. ويمكن ايجاز خطوات حساب هذا المقياس كما يأتي: .1 تحسب نسب العمر والنوع لفئات العمر الخمسية.

.2 تحسب الفروق المتتالية في نسب النوع اي الفرق بين نسبة النوع عند كل فئة عمرية والفئة العمرية السابقة لها (ثم تجمع فرق النسب) بغض النظر عن الاشارة (ثم يحسب متوسط هذه الفروق للحصول على مقياس نسبه النوع(Score Ratio Sex(

3. في حاله العمر لأي من الجنسين يتم حساب الانحرافات عن (100) ثم تجمع هذه الانحرافات) بغض النظر عن الاشارة (ويستخرج متوسطها للحصول على مقياس نسبة العمر او ما يعرف بمقياس دقة العمر(Score Ratio Age(

.4 يحسب الرقم القياسي لسكرتارية االمم المتحدة من خالل استخدم مجموع متوسط انحرافات نسب العمر لكل من الذكور و االناث مضاف اليه ثالثة أضعاف متوسط االختالفات في نسبة النوع من فئة عمرية الى الفئة العمرية التالية، و يحسب من خلال المعادلة التالية:

 $a$ *a*eèsex Accuracy Index =  $3 * X1 + X2 + X3$ 

حيث ان  $X1$  يمثل متوسط فروق نسب النوع

2 يمثل متوسط االنحرافات في نسب العمر للذكور )اي مقياس دقة العمر للذكور(. 3 يمثل متوسط االنحرافات في نسب العمر لإلناث )اي مقياس دقه العمر لإلناث(.

يمتاز هذا المقياس عن بقية مقاييس تقويم بيانات العمر والنوع االخرى االنفة الذكر **بتحسسه ألخطاء الحصر او الشمول واالخطاء العمدية عند االدالء باألعمار واالخطاء الناتجة عن تفضيل بعض االشخاص** لألعمار المبتدئة بآحاد معينة. وبالتالي يعكس صوره اوضح لمدى دقة التوزيع العمري بشكل عام. كما يمتاز ايضا بكونه ممكن التطبيق في حالة عدم توفر بيانات التوزيع العمري حسب احاد العمر لقد وضعت االمم المتحدة حدودا لهذا المقياس:

- فاذا كانت قيمة هذا المقياس )اقل من 20( فان بيانات العمر والنوع تعد دقيقة، - اما إذا كانت قيمه هذا المقياس تتراوح بين )40-20( فتعد البيانات غير دقيقة. - واذا كانت قيمته )اكبر من 40( فتعد البيانات عالية الخطأ.

ويعد هذا المقياس من أنجح المقاييس خاصة عند مقارنة دقة البيانات بين منطقتين أو تعدادين أو أكثر للدولة نفسها (الخولي، 2013).

<span id="page-32-0"></span>**.5 طرق تقويم أخطاء التوزيع العمري و النوعي للسكان** 

هناك عدة طرق تستخدم لتصحيح بيانات العمر و النوع و سنرى أهم تلك الطرق و التي تجعل البيانات بمستوى مقبول من الدقة.

<span id="page-32-1"></span>**.5.1 توزيع الفئة غير المبينين على الفئات العمرية**

نجد هذه الفئة في أي تعداد للسكان و لمعالجتها يتم استخدام طريقة التنسيب (Prorating الحتساب معامل التصحيح الذي ترجح بموجبه البيانات ازاء الفئات العمرية. وعلى وفق الصيغة االتية:

$$
AF = \frac{population_{total}}{population_{total} - groupe d'age non mentioné age}
$$

# <span id="page-32-2"></span>**.5.2 طريقة كارير و فراج (Method Frrag & Carrier(**

تفترض هذه الطرقة أن العالقة بين توزيع السكان حسب الفئات العمرية الخمسية مع توزيع السكان حسب الفئات العمرية يكون كمعدل مشابه الى عالقة ثالثة من الفئات المتتالية. و الصيغة المستخدمة لتصحيح البيانات وفقا لهذه الطريقة هي (USAID(:

$$
{}_{5}P_{x+5} = \frac{10 P_{x}}{1 + (10 P_{x-10}/10 P_{x+10})^{1/4}}
$$
  

$$
{}_{5}P_{x} = {}_{10}P_{x} - {}_{5}P_{x+5}
$$
  

$$
(\text{x+9}) {}_{\omega}J_{\omega} \text{ (x+5)} \text{ (x+9)} \text{ (x+9)} \text{ (x+9)} \text{ (x+9)} \text{ (x+9)} \text{ (x+9)} \text{ (x+9)} \text{ (x+9)} \text{ (x+1)} \text{ (x-1)} \text{ (x-1)} \
$$

+10x .<sup>10</sup> يمثل عدد السكان من (-10x (الى (-19x( .<sup>5</sup> <sup>x</sup> يمثل عدد السكان عند العمر (x (الى (+4x( ومن الجدير بالذكر أن هذه الطريقة ال تصحح بيانات االعمار الصغيرة الفئات )0،4( و)5،9( و ال االعمار الكبيرة )الفئة أكبر من 70 سنة(.

#### <span id="page-33-0"></span>**.5.3 طريقة كارب و كنك و نيوتن Method Newton'King-Karup**

تفترض هذه الطريقة وجود عالقة تربيعية بين كل ثالث فئات عشرية و لتصحيح البيانات وفقا لهذه الطريقة يتم استخدام الصيغ الرياضية التالية:

<span id="page-33-1"></span>
$$
{}_{5}P_{x} = \frac{1}{2} ( {}_{10}P_{x}) + \frac{1}{16} ( {}_{10}P_{x-10} - {}_{10}P_{x+10})
$$
  

$$
{}_{5}P_{x+5} = {}_{10}P_{x} - {}_{5}P_{x}
$$

و هذه الطريقة أيضا ال تصحح الفئات العمرية الصغيرة و ال الفئات العمرية الكبيرة. **.5.4 طريقة سكرتارية االمم المتحدة المعادلة )1/16(**

تستخدم هذه الطريقة لتصحيح البيانات لفئات العمر المحصورة بين 10 و 70 سنة وتخليصها من أثار التحيز و جعلها أكثر اتساقا (أي لا تصحح بيانات الفئات العمرية الصغيرة كفئات (0−4) و (5−9) و لا الفئات العمرية الكبيرة كفئة 70 سنة فأكثر و يتم ذلك من خلال تطبيق المعادلة االتية:

$$
{}_{5}P_{x} = \frac{1}{16} \left[ -\,5} P_{x-10} + 4 \left( \,5 \, P_{x-5} \right) + 10 \left( \,5 \, P_{x} \right) + 4 \left( \,5 \, P_{x+5} \right) - \left( \,5 \, P_{x+10} \right) \right]
$$

و البد من االشارة الى أنه عند استخدام هذه الطريقة لتصحيح بيانات العمر و النوع يتغير المجموع الكلي المصحح للسكان (زيادة او نقصان) عن المجموع الكلي الفعلي للسكان.

# <span id="page-34-0"></span>**.6 الخالصة واالستنتاجات**

إن الخوض في إجراء الدراسات حول تقييم البيانات التي توفرها التعدادات، وخاصة التعدادات السكانية، يعود إلى أن هذه البيانات غالباً ما تتعرض إلى أخطاء متنوعة. وتنتج هذه األخطاء عادة عن أسباب متنوعة من أهمها تعدد مراحل تنفيذ التعداد وتداخالتها وكثرة عدد المشاركين بها (أي التعدادات) وقصر فترة تنفيذها. إن وجود أخطاء في البيانات يؤثر على فعالية استخدامها والاعتماد عليها في استخراج مؤشرات تستخدم في التعرف على والأوضاع الديموغرافية والاقتصادية والاجتماعية للمجتمع أو فئاته المختلفة. يقتضى ذلك إجراء معالجات نوعية للبيانات باستخدام الأساليب العلمية الحديثة المتبعة في مثل هذا النوع من الدراسات بغرض رفع مستوى الدقة فيها وزيادة درجة الثقة بها وتسهيال الستخدامها. إال أن عملية المعالجة تتطلب إجراء تحليالت معينة للكشف عن األخطاء وتحديد حجمها وأبعادها كخطوة أولى قبل البدء بالمعالجات الضرورية.

وبمكن تصنيف الأخطاء التي تعاني منها البيانات التي توفرها التعدادات السكانية من نوعين رئيسين. يتمثل النوع الأول في تلك الأخطاء المتعلقة بالشمول والحصر من حيث التكرار أو الحذف. وبكون ذلك على مستوى الفرد، أي أن يحذف الفرد في الأسرة لأي سبب كان )كنسيان األطفال الرضع والعجزة أو سواهم، أو تعمد عدم ذكر اإلناث مثال(، أو أسرة بأكملها نتيجة للنسيان أو اإلهمال أو عدم المعرفة بوجودها. ويمكن أن يقع الحذف لمنطقة كاملة أو جزء منها للأسباب ذاتها. أما النوع الثاني من الأخطاء فيتعلق بدقة الإدلاء عن خصائص األفراد الذين تم حصرهم في التعداد كالنوع والعمر والحالة الزواجية والعمر والعالقة بقوة العمل والمهنة والنشاط االقتصادي وغيرها.

<span id="page-35-0"></span>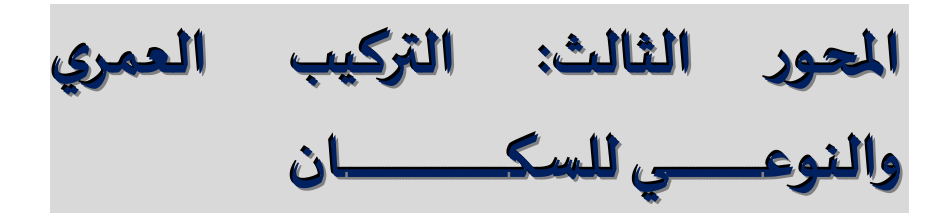

#### <span id="page-35-1"></span>**.1 مقدمة**

إن دراسة التركيب العمري و النوعي (السن و الجنس) يمثل قدر كبير من الأهمية في دراسة السكان لأنها تعطي نظرة شاملة عن الجوانب الديموغرافية للمجتمع ذكورا وإناثا. كما أنها تؤثر في الظواهر الديموغرافية الأخرى من مواليد و وفيات و هجرة. سنرى في هذا المحور توزيع السكان انطالقا من عملية االحصاء الشامل و منه كيفية بناء هرم للسكان حسب الجنس و هذا ما يسمى بهيكلة السكان حسب الاعمار .

#### <span id="page-35-2"></span>**.2 التركيب العمري**

تمثل بيانات االحصاء الشامل للسكان المصدر الرئيسي لد ارسة التركيب العمري و ينقسم السكان حسب العمر الى ثلاث فئات و التي ستراها في النقاط التالية (فتحي، 1993):

# <span id="page-35-3"></span>**.2.1 صغار السن )14-0 سنة(**

و هي الفئة التي تمثل قاعدة الهرم السكاني الذي سنراه بالتفصيل فيما بعد. و تتصف هذه الفئة بأنها غير منتجة (لا تمارس نشاط مربح و منتج) و تتأثر بعاملي المواليد و الوفيات. وعادة تكون نسبة هذه الفئة متزايدة في المجتمعات النامية عكس المجتمعات المتقدمة.

#### <span id="page-35-4"></span>**.2.2 متوسط السن )64-15 سنة(**

و هي الفئة المنتجة في المجتمع، كما انها الفئة التي تساهم في نمو السكان و تعتمد عليها الفئتان الأخريان و هي الفئة الأكثر قدرة على الحركة و الهجرة.

ففي الدول المتقدمة تنخفض معدالت المواليد و الوفيات فإن نسبة متوسطي السن تتزايد ببطيء و ذلك الستمرار تزايد نسبة المسنين من ناحية و تتناقص نسبة الصغار من ناحية أخرى. و عموما فإن نسبة متوسطي السن اكبر بكثير من الفئتين االخريين.
و تزداد النسبة بصورة اكبر في المجتمعات التي تستقبل المهاجرين ذوي األعمار المرتفعة. و يمكن تقسيمها إلى فئتين فرعيتين:

> - البالغون الصغار )44-15 سنة( - البالغون الكبار )64-45 سنة(

# **.2.3 كبار السن )المسنون 64+ سنة(**

و هي لا تعتبر فئة منتجة أو نشطة (تقاعد) و تشمل اعداد كبيرة من الإناث والأرامل و هي الاخرى تعتبر انعكاسا لظروف الخصوبة و الوفيات في المجتمع ذلك لأن نسبتها تقل بتزايد نسبة صغار السن و بالتالي ارتفاع معدل النمو الطبيعي للسكان و العكس و يبدو ذلك بوضوح في مقارنة المجتمعات النامية بمثليها المتقدمة.

# **.3 التركيب النوعي**

حسب فتحي (1993) إن عدد الذكور و الاناث ليس متباين في المجتمعات بشكل كبير إال أن دراسة التركيب النوعي هامة في دراسة السكان و ذلك لما لهذا التركيب من نتائج على دراسة اليد العاملة و الهجرة. كما ان بيانات النوع ال تخضع لنفس اخطاء بيانات السن )الكم(.

و عليه فإن نسب الذكور جد متقاربة في مجموع سكان العالم ترتفع قليال عن 1 عند الوالدة )أي بزيادة 4 إلى 6% من مواليد الذكور (ثم تنخفض ابتداء من بلوغ سن الرشد إلى أن تصل إلى أخفض نسبة ضمن فئات الشيخوخة في البلدان المتقدمة حيث أن معدل مدة الحياة و امتداد األجل ترتفعان جدا ( بيار جورج، ترجمة جيلالي صاري، 1979 ص 76).

و يمكن حساب نسبة النوع أو ما يسمى بنسبة الذكورة و االنوثة )انظر النقاط االتية حول كيفية حساب هذه النسب). و تختلف عادة هذه النسبة بين 104 و 106 أي عدد المواليد من الذكور يزيد على مثلتهم من اإلناث.

وتتأثر نسبة النوع في المجتمعات ب:

- الهجرة الوافدة أو المغادرة لكال من الذكور و اإلناث. - تباين معدل الوفيات بالنسبة لكال من النوعين في األعمار المختلفة.

- األخطاء في البيانات التي يشملها التعداد مثل النقص في تسجيل عدد االناث. - الحروب التي تؤدي إلى زيادة كبيرة في وفيات الذكور.

**.4 الهرم العمري و النوعي للسكان**

# **.4.1 بنية هرم االعمار**

إن هرم الأعمار هو هرم ينجز عند تاريخ معين(على سبيل المثال 01 جانفي 2000)، وهو عبارة عن رسم بياني من نوع المدرج التكراري histogramme، بمعنى ان المتغيرات )الجنس والسن( ممثلة في مساحات في المنحنى ذو بعدين. مبدأ هذا الهرم سهل و بسيط، فهو يمثل االعمار أو سنوات االعمار عند تاريخ انشاء الهرم، وتمثل هذه األعمار في محور العمودي (و يمكن ان تكون عبارة عن فئات عمرية) أما على المحور الافقى فنجد أعداد الولادات (مثالا) حسب الفئة العمرية و الجنس، حيث في جهة اليسار يتم وضع الارقام الخاصة بالذكور اما في جهة اليمين يتم وضع االرقام الخاصة باإلناث. و بما أن االحصاء غالبا ال يتم في بداية السنة فعليه فإننا نستعمل السن التام )المنقضي(.

كما أن المساحات حول المدرج هي عبارة عن مستطيالت يمثل عرضه مجال السن )الفئة العمرية مثال الذكور 4-0 سنة) و هنا يكون المجال يساوي خمس سنوات، أما الطول فهو عبارة عن عدد الاحياء (حسب الظاهرة المدروسة) و يمثل العدد لكل سنة.

و لتوضيح الصورة لدينا مثال الأعداد فئة الأطفال السابقة الذكور من 0–4 سنة، العدد المسجل هو 1900000 لخمسة سنوات من العمر اما مقدار سنة واحدة هو 5/1900000=380000 وتمثل هذه الفئة في هرم في مستطيل يكون في الغالب مكون ب5سنوات من العمر طولها 380000 سنة. ومنه فان مساحة المستطيل هي ناتج عملية ضري مقدار الطور في مقدار العرض.

وفيما يلي رسم بياني يوضح هرم اعمار السكان حسب السن و الجنس في والية بومرداس سنة .2008

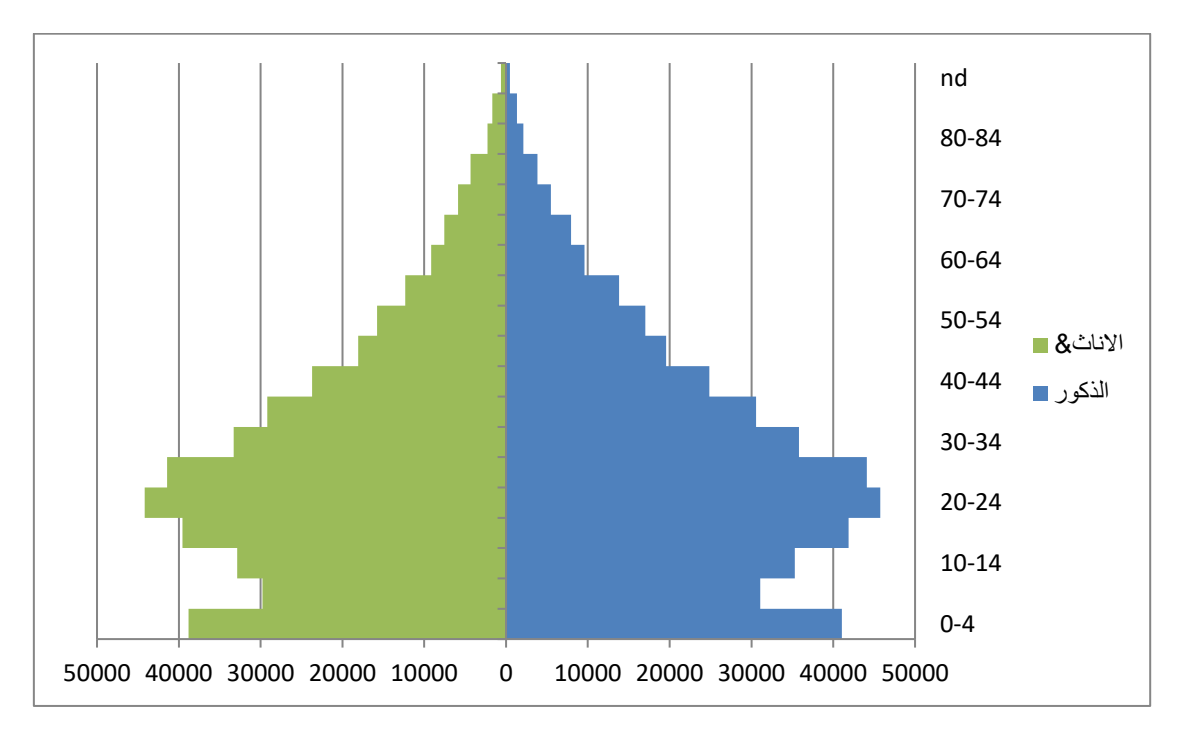

**.4.2 قراءة هرم االعمار**

لق ارءة هرم االعمار البد من التطرق الى ثالثة نقاط أساسية و هي :

- **أ- السلوك العام لهرم األعمار**: و هذا يرتبط بمدى تطور الظواهر الديموغرافية )والدة، وفاة، حركة المهاجرين او الهجرة( خالل السنوات الماضية. وفي هذه الحالة نميز بين نوعين من األهرام متعلقتين بنمطين من السكان و مجموع الحاالت الوسيطية بين هذين النوعين.
- سكان لهم مستويات الوالدة و الوفاة عاليتين: فالقاعدة تكون عريضة )خصوبة عالية(، لكن بعدها يبدأ التعداد في التناقص سريعا (وفيات عالية). فنستعمل عادة صورة المظلة لتحديد خصوصيات هذا النوع من الهرم.

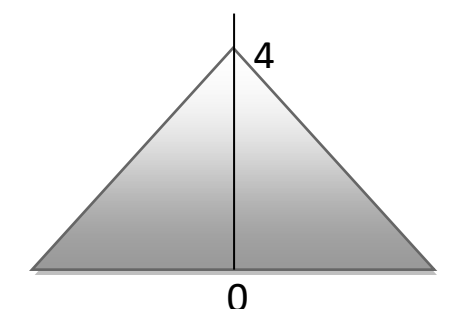

سكان لهم مستويات الولادة و الوفاة ضعيفة (حالة الدول المتطورة). نستطيع الحديث عن نظام النضج لهذا النوع من السكان. الوفيات عالية نوعا ما الى غاية سن 50 سنة تقريبا فهي ال تؤثر في سلوك الهرم الى غاية هذا السن، في حين أن تحت هذا السن (50 سنة) فان شكل الهرم يتحدد لأهم تطور للخصوبة خلال الخمسين سنة االخيرة. إذا ما نقصت الخصوبة فان قاعدة الهرم تتقلص و هنا يمكن أن نتكلم عن شكل حذروف (Toupie(.

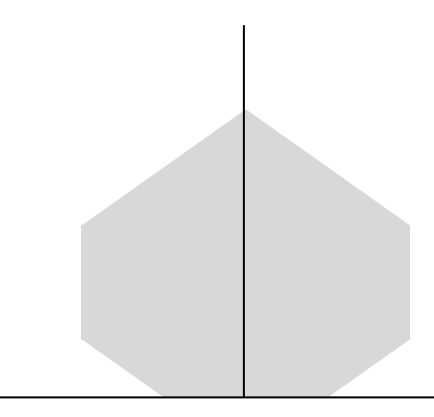

- أما إذا بقيت الخصوبة عالية )اي مؤشر الخصوبة أكبر من 2( فان قاعدة الهرم تبقى عريضة أكبر من وسط الهرم.

إال انه ال يمكن التوقف عند هذين المثالين من الهرم، ففي الواقع هناك عدة عوامل و مناسبات (الحروب، وباء، هجرة....) تتحكم في شكل الهرم. فيمكن قراءة كل هذه الظواهر على الهرم.

و تجدر االشارة إلى أن من الباحثين من يقدم بعض االنواع الرئيسية لهرم األعمار و هي ثالث أنواع )Assia، 2014):

- هرم من شكل شبابي أو في توسع: و هو خاص بالدول االفريقية خاصة الساحل الصح اروي و تتميز بقاعدة عريضة و قمة ضعيفة و جسم الهرم ممتلئ و هو دليل على وجود ظاهرتي الخصوبة و الوفيات قويتين.
- هرم من شكل نضج او في مسار الشيخوخة: و هو خاص بالدول األوروبية )دول الشمال عموما) و يتميز بقاعدة ضيقة و قيمة مسطحة نوعاً ما. انخفاض في المواليد وانخفاض في الوفيات و كذا انخفاض في الخصوبة مما يؤدي إلى الشيخوخة.

- هرم من شكل شيخوخة لها شكل يشبه المستطيل مع قيمة محطمة قليال. و تتميز ب ضعف في الوالدات و الوفيات. و هي دليل على شيخوخة قديمة و نجدها خاصة في بعض الدول أوربا الغربية مثل فرنسا و السويد.

**ب- تأثير المناسبات الماضية:** لقد أخذنا مثاال حول هرم االعمار لوالية بومرداس عند تاريخ 01 جانفي 2008 (انظر الشكل السابق). قراءة هرم الاعمار تكون من الأعلى (الاعمار الكبيرة جدا). في مثالنا، نلاحظ بعض الظواهر على حوافها:

- المنطقة عند السن 5 و 10 سنوات انخفاض في المواليد و هذا راجع الى زلزال 2003 بما ان االحصاء تم في 2008 فان االشخاص المولودين في 2003 يكون سنهم في الفئة الثانية أي (5–10).

**ج- تحليل التركيبة )البنية( حسب الجنس و حسب السن** 

باإلضافة الى القراءة العادية للهرم فيمكن تحديد مؤشرات للتركيبة حسب الجنس و حسب السن.

- **التركيبة حسب الجنس:** لكل سن يمكن أن نحدد:

 أ- **نسبة الذكورة** : و هنا نربط عدد الذكور عند سن معين بمجموع االفراد ذكور وإناث عن نفس السن :

$$
TM_x = \frac{MP_x}{MP_x + FP_x}
$$

حيث ان :

. يمثل نسبة الذكورة في السن  $\boldsymbol{\mathrm{x}}$  :  $\boldsymbol{\mathrm{T}}\boldsymbol{M}_{\boldsymbol{\mathrm{x}}}$ 

. يمثل عدد الذكور في السن x.

. يمثل عدد الإناث في السن x.

وبنفس الطريقة يمكن حساب **نسبة االنوثة**  عند السن x بنفس المعادلة:

$$
TF_x = \frac{FP_x}{FP_x + MP_x}
$$

حيث ان نسبة االنوثة هو مكمل للواحد بالنسبة لنسبة الذكورة أي :

# $TM_x + TF_x = 1$

ب- **نسبة الذكور**: و هنا نقوم بحساب العالقة الموجودة بين عدد الذكور عند سن معين و عدد االناث عند نفس السن، لدينا إذن

$$
m_{x} = \frac{\text{MP}_{x}}{\text{FP}_{x}}
$$

حيث أن  $\rm m_{\rm \chi}$  هو نسبة الذكور عند سن معين.

وبنفس الطريقة يمكن حساب نسبة اإلناث اعتمادا على العالقة التالية :

$$
f_x = \frac{\text{FP}_x}{\text{MP}_x}
$$

**مثال** : لينا 512 والدة حية ذكور لكل 488 والدة حية إناث، فعند الوالدة فان نسبة الذكور تساوي

$$
m_x = \frac{\text{MP}_x}{\text{FP}_x} = \frac{512}{488} = 1.05
$$

اما نسبة االناث فتساوي:

$$
f_x = \frac{\text{FP}_x}{\text{MP}_x} = \frac{488}{512} = 0.95
$$

اما نسبة الذكورة فتساوي:

$$
TM_x = \frac{MP_x}{MP_x + FP_x} = \frac{512}{512 + 488} = 0,512
$$

أما نسبة االنوثة:

 = FP + = 488 488 + 512 = 0,488 حيث ان نسبة االنوثة هو مكمل للواحد بالنسبة لنسبة الذكورة أي : + = 0,512 + 0,488 = 1

**الهيكل حسب السن** : لقد اعتاد الديموغ ارفيون حساب النسب المئوية داخل المجتمعات الكلية، للشباب (0–19 سنة)، البالغين (20–59 سنة أو 20 – 64 سنة) و الاشخاص الكبار في السن )60 سنة فأكثر(. إن هذا الحساب هو في االصل مفهوم الشيخوخة في الديموغرافيا. و هذا سنراه في الفصول الالحقة.

# **املحورالرابع: التمثيل البياني و حساب املعدالت للظواهـــــــر الديموغر افيـــــــــــــ ـــــــــــــة**

#### **.1 مقدمة**

لقد اعتمد الديموغرافيون عند تحليل البيانات الخاصة بالسكان على طريقتين: الاولى تعتمد على التمثيل البياني لمختلف الظواهر من خالل منحنى ليكسيس و الثانية على حساب مختلف المعدلات سوءاً كانت خام أو معدلات للمقارنة. سنرى في هذا المحور كيفية بناء وقراءة منحنى ليكسيس ثم عرض لمختلف المعدالت والنسب التي يمكن تقديرها للظواهر الديموغرافية.

**.2 منحنى ليكسيس و التحليل الديموغرافي**

**.2.1 بناء المنحنى**

يسمح هذا المنحنى لوضع الظواهر الديموغرافية لفترة معينة و البيانات حول السكان في مرحلة معينة بداللة الزمن هناك بعدين محور عمودي يمثل الزمن في شكل جدول زمني، كل فترة معينة تمثل بنقطة نعطي فقط 1 جتنفي لكل سنة. المحور االفقي يمثل السن بالسنوات التامة مثال شخص مولود في 1 جانفي 1980 له في 01 فيفري 1990 10 سنوات و شهر نقول 10 سنوات تامة.

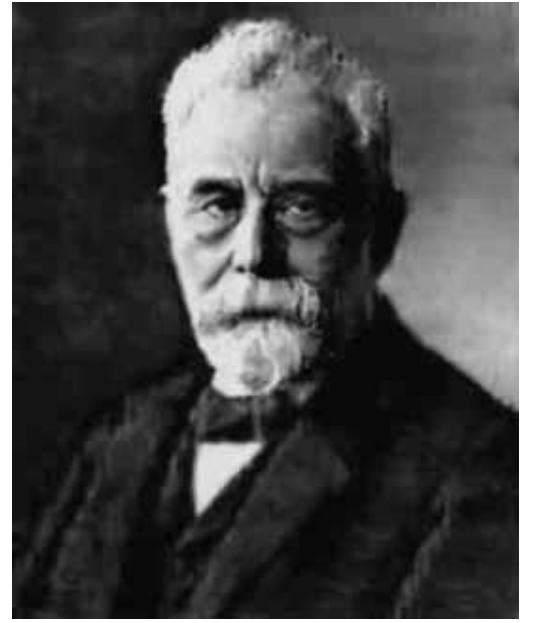

Wilhelm Lexis (1837-1914)

مثال شخص )س( مولود 1980-01-01 له سنة في 1981-01-01 )النقطة B في المنحنى( و له سنتين 1982-01-01 )النقطة c).

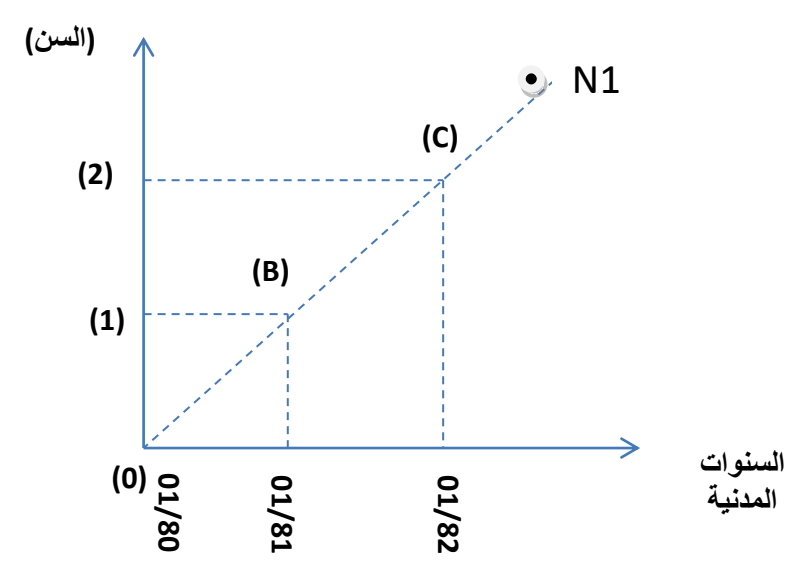

كما ان منحنى ليكسيس يكّمل بخطوط افقية لكل عيد ميلاد و خطوط عمودية لكل واحد جانفي مثال: سنة 1980 في الجزائر.

اما الخط المائل فيمثل مسار حياة الفرد حيث يمكن كتابة عليه كل الظواهر الديمغرافية التي عاشها الفرد من زواج و طالق و انجاب و وفاة و يكون ذلك بنقطة على المسار، مثال والدة االبن االول 1N

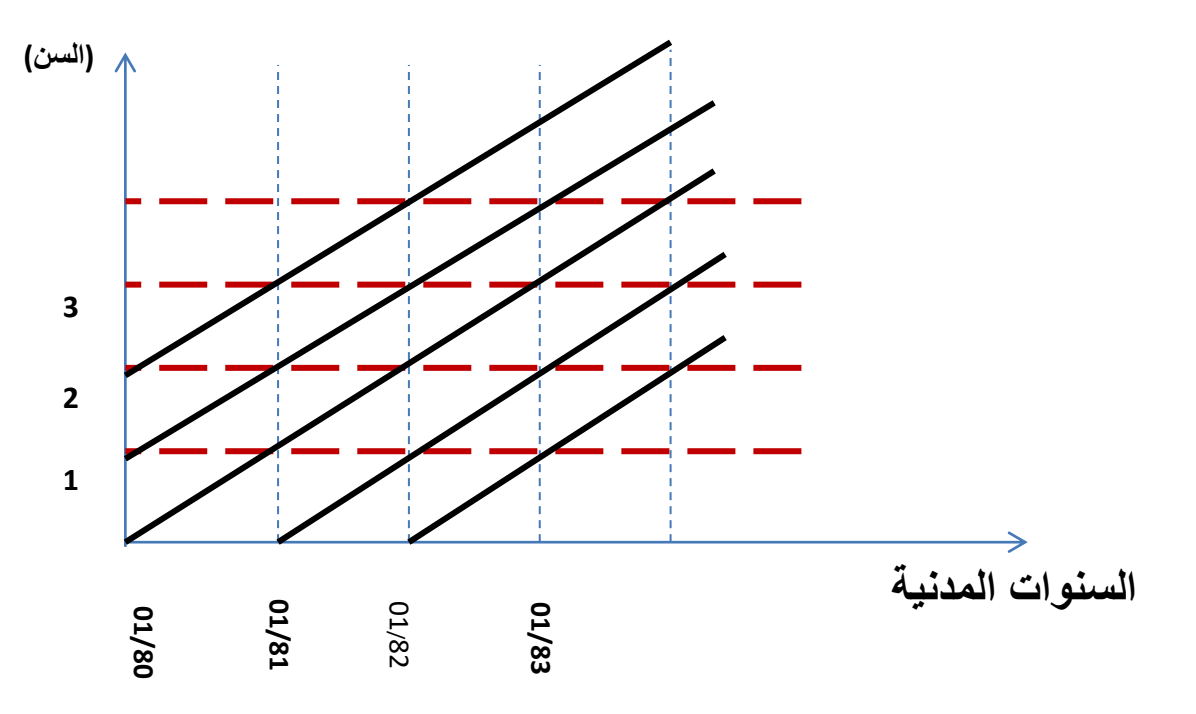

نالحظ الجدول التالي حول وفيات الذكور سنة الميالد و سن بالسنوات الماضية

**المحور الرابع: التمثيل البياني و حساب المعدالت للظواهر الديموغرافية** 

| عدد الوفيات | السن بالسنوات الماضية | سنة الميلاد |  |
|-------------|-----------------------|-------------|--|
| 1638        |                       | 1998        |  |
| 273         |                       | 1997        |  |
| 67          |                       | 1997        |  |
| 77          |                       | 1996        |  |
| 80          |                       | 1996        |  |

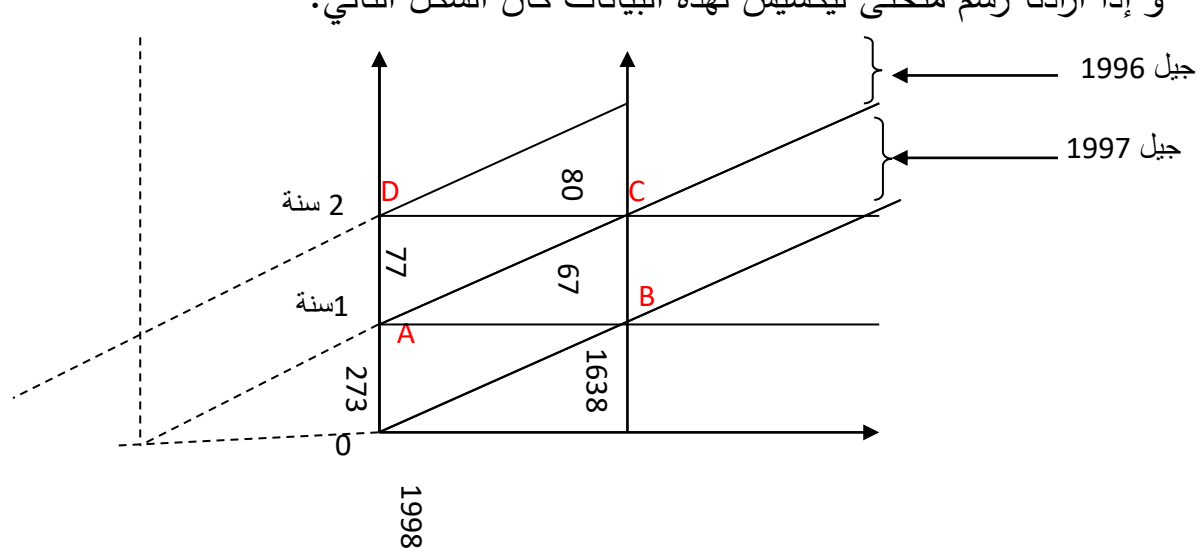

و إذا أرادنا رسم منحنى ليكسيس لهذه البيانات كان الشكل التالي:

نالحظ في الجدول أن في سنة 1998 لدينا 1638 مولود من جنس ذكر توفوا في نفس السنة. في جيل 1997 (اي مجموع الذكور المولدين في 1997، 340 (أي 7273+67) توفوا سنة ،1998 حيث 273 وفاة قبل بلوغ سن األول و 67 بعد عيد ميالد االول. و من جهة أخرى و دائما بالنسبة لسنة 1998، فان المتوفين من الذكور في سن واحد بلغوا 144 (أي 77+67( 67 تنتمي لجيل 1997 و توفوا في 1998 بعد عيد ميالدهم االول )المثلث ABC ) و 77 تنتمي لجيل 1996 و توفوا قيل عيد ميالدهم الثاني )المثلث ACD). و من هنا نالحظ التصنيف المضاعف (المزدوج) للوفيات حسب جيل (أو سنة الميلاد) الوفيات و سنهم بالسنوات التامات.

# **.2.2 تفسير المساحات على المنحنى**

ان كل الظواهر الديموغرافية يمكن ان تصنف في الزمن على منحنى ليكسيس حسب معيارين اثنين:

- التصنيف حسب الجيل التي تنتمي اليه الشخص،

- التصنيف حسب السن بالسنوات التامة،

و على هذا االساس تتكون عدة مساحات عند تقاطع الخطوط في منحنى ليكسيس و التي تشكل مساحات مختلفة من أعمدة، مربعات، مثلثات و غيرها و كل مساحة تمثل ظاهرة او حدثا ديموغرافيا :

- الجيل و هو عبارة عن االفراد الذين ولدوا بين تاريخين محددين، أي مجموعة  $t_1$ <DT< $t_2$  الأشخاص الذين تاريخ ولادتهم Dt يكون محصور بين

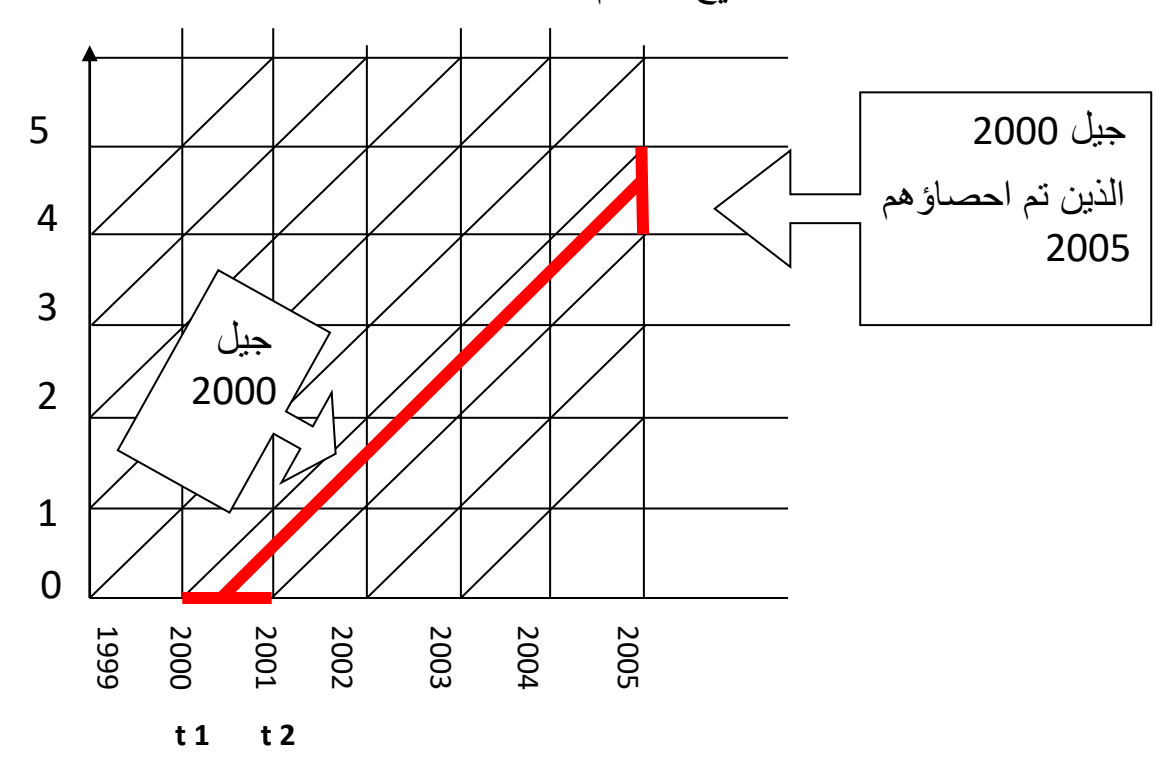

فالمساحة المحصورة بخطين مائلين يكونان شريطا مائال و هو يمثل جيال معينا. و منه فإننا يمكن ان نكتب االحياء الخاصة بالجيل على الشكل التالي: .(2013 ,Avdeev(

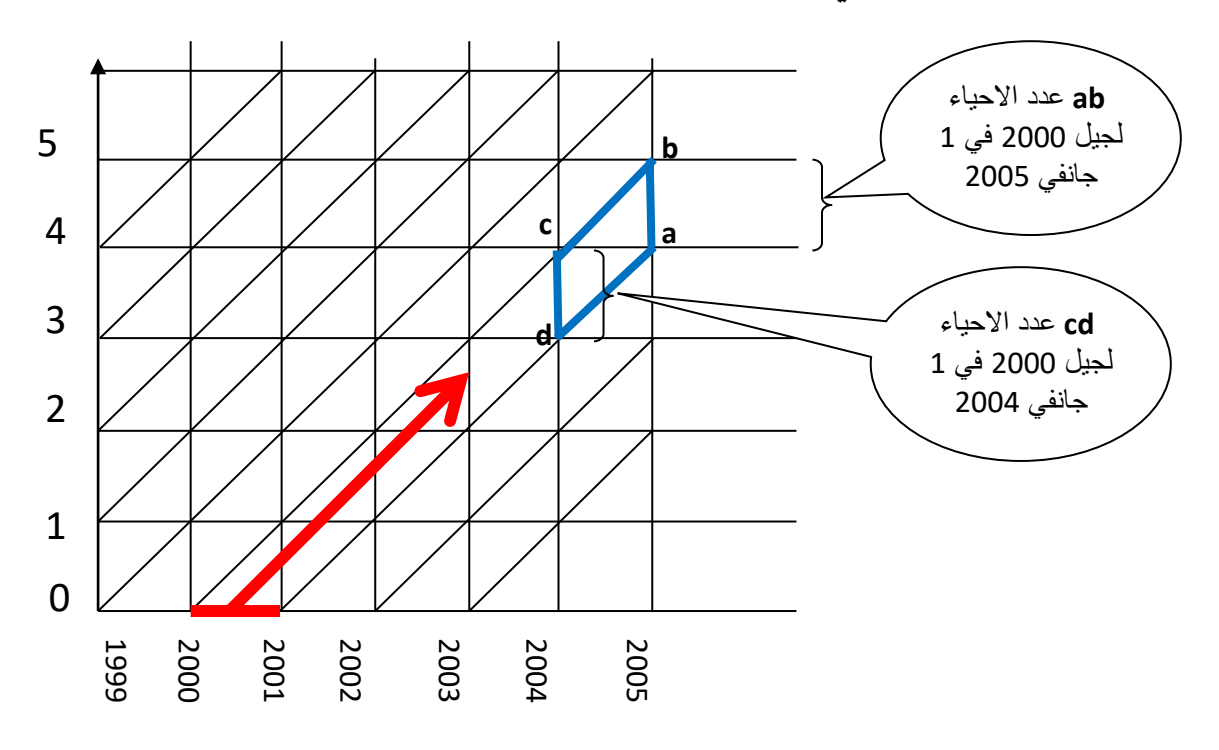

و يمكن ان نالحظ عدة مساحات نذكر منها:

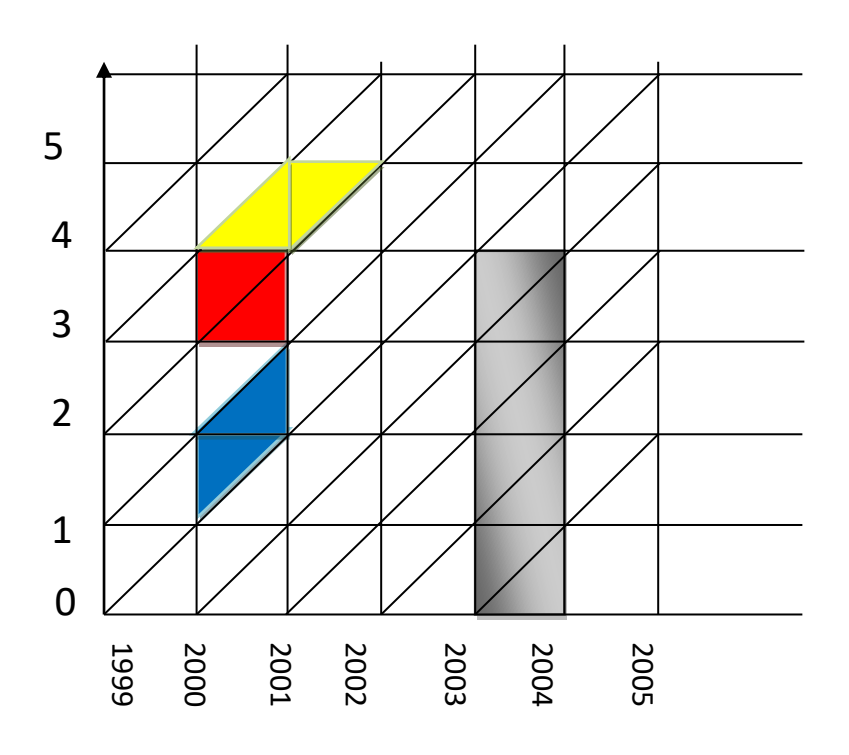

- المربع االحمر محدد بمتغير السن و السنة المدنية اي بيانات لألشخاص لهم من العمر اربع سنوات تامة سنة .2000
- متوازي االضالع العمودي االزرق محدد بالجيل و السنة المدنية بيانات جيل سنة .2000

- متوازي االضالع االفقي االصفر محدد بالسن و الجيل و هو يمثل بيانات جيل لهم من العمر خمس سنوات تامة. - المستطيل االسود يمثل بيانات لسنة مدنية معينة 2003 لخمسة أجيال.

**.3 الطرق المباشرة النسب و المؤشرات في التحليل الديموغرافي**

يمكن في التحليل الديموغرافي استعمال مختلف الادوات الخاصة بالإحصاء الوصفي، إلا ان للديموغرافيا نسب و مؤشرات خاصة بها عند تحليل الظواهر الديموغرافية، وهذه النسب قد تكون نسب خام أو نسب خاصة أو نسب للمقارنة.

# **.3.1 المعدل الخام**

تحسب هذه المعدالت للظواهر الديموغرافية مثل الوفاة. فهي تعطي مقدار نسبي عام للظاهرة المدروسة مقارنة لمجموع السكان القاطنين في منطقة معينة. في البسط نجد العدد االجمالي للظاهرة المشاهدة خالل سنة مدنية. في سنة 2000 سجلنا 536300 وفاة في الجزائر. و في المقام نجد متوسط اجمالي السكان و هذا يحسب من خالل المتوسط الحسابي للسكان في 1 جانفي للسنة المدروسة الى 1 جانفي للسنة المقبلة. لدينا عدد السكان في 1 جانفي ،2000 58744000 نسمة و في 1 جانفي ،2001 لدينا 59040000 نسمة. المتوسط الحسابي هو 58892000=5874400+59040000/2 .

اذن معدل الخام للوفاة تساوي:

$$
TBM = \frac{536300}{\frac{(5874400+59040000)}{2}} = \frac{536300}{58892000} = 9,1\%
$$

#### **.3.2 المعدالت المتخصصة**

و هي تحسب لمجموعات من السكان محددة. فنحسب مثال معدالت حسب السن وحسب الجيل.

#### **.3.3 المعدالت المقارنة**

لقد رأينا ان النسب الخام مثال تلك المتعلقة بالوفاة تتأثر بهيكل السكان خاصة السن، ومنه فان المقارنة بين نسبتين للنسب الخام ال يمكن ان تكون صحيحة من اجل المقارنة بين الوفيات في مجموعتين من السكان مختلفتين.

و عليه فانه يجب حساب نسب للوفاة حسب السن لكل مجموعة من السكان، ثم نطبق على احدى هتين المجموعتين الهيكلة حسب السن و نبقي المجموعة الثانية كمرجع للمقارنة. فالهيكلة تمثل حسب نسبة السكان لكل سن. ويمكن ان نمثل هذه الطريقة بالمعادالت التالية:

- لدينا مجموعتين من السكان A و B لهم نسب خام TBMa و TBMb على التوالي. - و لدينا ∑ = TBM<sup>A</sup> 110 =0 ∗
- حيث أن  $m_{aA}$  تمثل نسبة الخام للسكان في المجموعة A حسب السن (a) مع ) فرضية ان عدم وجود أحياء بعد 110 سنة.
- نسبة السكان في سن (a) مقارنة بمجموع سكان المجموعة التي ينتمون اليها أي  $P_{aA}\,$  .A
	- TBM $_{B}=\sum_{a=0}^{110}m_{aB}*P_{aB}$  و يكون لدينا  $P_{aB}$  \*  $F_{aB}$  = نفس الشيء بالنسبة للمجموعة
- و االن نأخذ سكان المجموعة A كمرجع و نحسب نسبة الخام للمقارنة للمجموعة الثانية B بالمعادلة التالية:

$$
\text{TBM}'_B = \sum_{a=0}^{110} m_{aB} * P_{aA}
$$

**مالحظة**: يمكن استعمال مجموعة ثالثة كمرجع للمقارنة و نحسب المعادلة االخيرة بالنسبة للمجموعة االولى ثم بالنسبة للمجموعة الثانية ثم نقارن بينهما

و الذي يعتمد على نفس الهيكلة FBM $_{\rm A}$  و TBM $_{B}$  و الذي يعتمد على نفس الهيكلة  $-$ حسب السن و الذي يمثل السلسلة  $P_{aA}$  و يختلفان الا في نسبة الوفاة حسب السن أي و  $m_{aA}$ . و تسمى هذه الطريقة بطريقة السكان النمطى.  $m_{aB}$ 

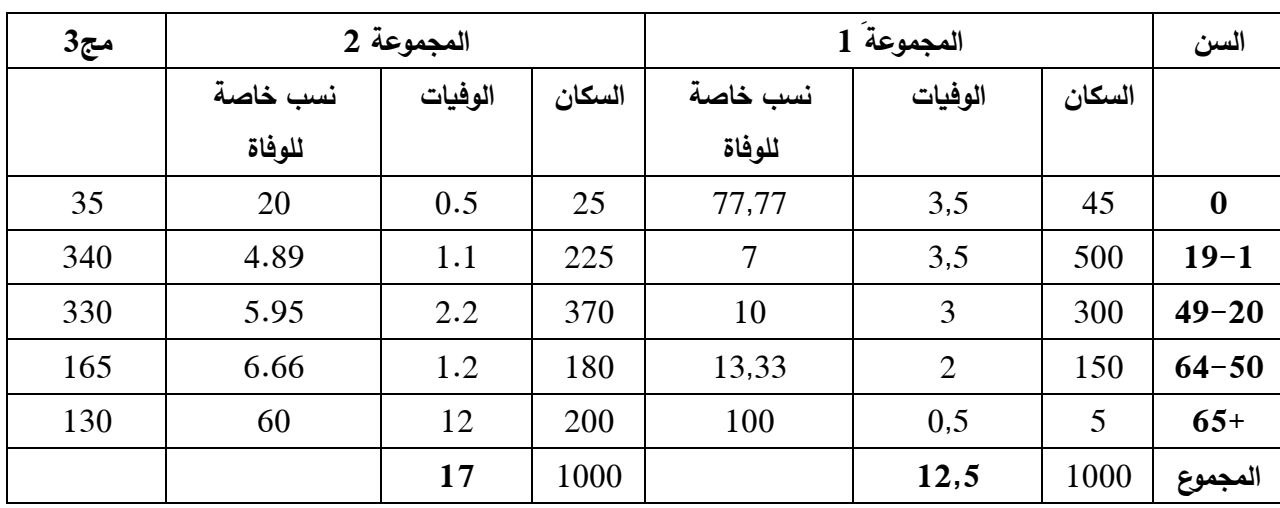

مثال : لدينا البيانات التالية

نحسب

$$
TBM_A = \sum_{a=0}^{110} m_{aA} * P_{aA} = \left( \left( 3,5 * \left( \frac{45}{1000} \right) \right) + \left( 3,5 * \left( \frac{500}{1000} \right) \right) + \left( 3 * \left( \frac{300}{1000} \right) \right) + \left( 2 * \left( \frac{150}{1000} \right) \right) + (0,5 * \left( \frac{5}{1000} \right) \right)
$$
  
=  $\left( \left( 3,5 * \left( 0,045 \right) \right) + \left( 3,5 * \left( 0,5 \right) \right) + \left( 3 * \left( 0,3 \right) \right) + \left( 2 * \left( 0,15 \right) \right) + \left( 0,5 * \left( 0,005 \right) \right) \right)$   

$$
TBM_A = \left( 3,5 + \left( 3,5 \right) + \left( 3 \right) + \left( 2 \right) + 0,5 = 12\%0 \right)
$$
  

$$
TBM_B = \left( 0,5 + \left( 1,1 \right) + \left( 1,2 \right) + 2,2 + 12 = 17\%0 \right)
$$

االن نالحظ ان البلد B له نسبة عامة للوفاة أكبر من نسبة البلد A أي (12‰) = TBM<sup>A</sup> و (17‰) = TBM<sup>B</sup> لكن حساب النسب للمقارنة تعطي نتائج معاكسة، فإذا اعتمدنا على البلد A كمرجع فإننا نتحصل على :

$$
\text{TBM}'_B = \sum_{a=0}^{110} m_{aB} * P_{aA}
$$
  
=  $\left( \left( 20 * (0.045) \right) + \left( 4.89 * (0.5) \right) + \left( 5.95 * (0.3) \right) + \left( 6.67 * (0.15) \right) \right)$   
+  $\left( 60 * (0.005) \right)$   
TBM'<sub>B</sub> =  $\left( 0.90 + 2.44 + 1.78 + 1 + 0.30 \right) = 6.43\%$ 

′TBM للبلد B و نستنتج أن نسبة الوفاة البلد إذن نستطيع مقارنة TBM<sup>A</sup> للبلد A مع االول أكبر من البلد الثاني 12>6,43 الن لديهم االن نفس التركيبة حسب السن و الممثلة بالسلسلة  $P_{aA}$  و التي لا تختلف إلا بمعدلات الوفيات حسب السن أي  $m_{aB}$  و  $m_{aA}$ .

- كما يمكن استعمال بلد ثالث كمرجع و هنا في مثالنا هذا يجب حساب نسبة كل فئة مقارنة بمجموع السكان أي  ${\sf P}_{a C}$  ثم حساب نسب الوفاة العامة للمقارنة.

$$
\text{TEM'}_B = \sum_{a=0}^{110} m_{aB} * P_{aC}
$$
  
=  $\left( \left( 20 * \left( \frac{35}{1000} \right) \right) + \left( 4,89 * \left( \frac{340}{1000} \right) \right) + \left( 5,95 * \left( \frac{330}{1000} \right) \right) + \left( 6,67 * \left( \frac{165}{1000} \right) \right) \right)$   
+  $(60 * \left( \frac{130}{1000} \right) \right)$ 

$$
\text{TBM'}_B = \sum_{a=0}^{110} m_{aB} * P_{aC}
$$
  
= ((20 \* (0,04)) + (4,89 \* (0,34)) + (5,95 \* (0,33)) + (6,67 \* (0,165)) + (60  
 \* (0,130))  
110

$$
\text{TBM'}_B = \sum_{a=0}^{110} m_{aB} * P_{aC} = 0.70 + 1.66 + 1.96 + 1.10 + 7.80 = 13,22\%_{00}
$$
\n
$$
\text{TBM'}_A = \sum_{a=0}^{110} m_{aA} * P_{aC} = 2.72 + 2.38 + 3.3 + 2.2 + 13 = 23,60\%_{00}
$$

و من خالل استعمال الطريقة الثانية نأكد المقارنة السابقة ان معدالت الوفاة في البلد A أكبر من معدالت الوفاة في البلد B أي 13,22 < , و التفسير الذي يمكن أن نعطيه أن التركيبة حسب السن للسكان تختلف من بلد آلخر، فالبلد االول أكثر شبابا من الذي الذي يعاني من شيخوخة أكبر.

و عليه عند مقارنة ظاهرة ما بين مجتمعين علينا أن نتأكد من تساوي التركيبة العمرية أو تشابهها الى حد بعيد.

# **املحورالخامس: ظاهرةالوفـــــــــــــــــــــــــــــــ ـــــــــــــــــــــــــــــــاة**

#### **.1 مقدمة**

لقد ارتأينا في هذه المطبوعة أن نبدأ بظاهرة الخصوبة و الزواجية ألنهما رمز لبداية الحياة، لكن التحليل الديموغرافي اهتم اوال عبر التاريخ بظاهرة الوفاة. سنرى في هذا المحور بعض المؤشرات الخاصة بظاهرة الوفاة. ة نعتمد على ما كتبه Monnier Alain في دليل تحليل الوفيات للمنظمة العالمية للصحة أوال ثم ما كتبه /Pressat

#### **.2 مؤشرات الوفاة**

إن ظاهرة الوفاة مثل الظواهر الديموغ ارفية األخرى يمكن ان تدرس حسب مقاربتين: إما **حسب الطريقة العرضية** بحيث تقاس الظاهرة خالل فترة معينة سنة مثال و من أجل هذا فإننا نعتبر الوفيات التي تسجل خلال السنة لكل الأعمار . و تعتبر هذه الطريقة الاكثر استعمالا لان الوفاة تتعلق اساسا بالشروط اآلتية التطور االقتصادي، االجتماعي و المستوى العلمي، إضافة الى أن المعطيات الأساسية لهذا النوع من التحليل العرضي متوفرة بسرعة.

و أما باستعمال **الطريقة الطولية** بحيث تقاس الظاهرة على طول وجود مجموعة من االفراد المولودين في نفس السنة أو خالل نفس الفترة. و تتطلب هذه الطريقة من التحليل أن تكون عملية جمع البيانات مستمرة الى غاية انقراض المجموعة المعنية، و تستعمل خصوصا لدراسة مسائل محددة: تطور الوفاة بعد اختفاء سبب معين للوفاة، أو تقيس الوفاة حسب الوسط االجتماعي.

#### **.2.1 معدالت الوفاة**

و هو عدد الوفيات المسجل في مجتمع و يتحدد أساسا عند مستوى الوفاة لكل أيضا بعدد هذا المجتمع و بالتركيبة حسب السن. تهدف مؤشرات الوفاة الى تقليص اثار هذين العاملين حتى تحيد ما يعرف بآثار الوفاة و من اجل هذا فان الديموغرافيا تقوم بحساب مختلف المؤشرات، المعدالت او النسب.

إذن معدل الوفاة هو عدد الوفيات حسب الفرد في سنة يحسب بالقيام بالعالقة بين عدد وفيات االحياء خالل سنة أو فترة معينة في مجتمع معين مع العدد الكلي للسكان لهذا المجتمع مع الاخذ بعين الاعتبار فترة التعرض للخطر بالنسبة لمختلف الافراد الذين يكونون المجتمع.

و يمكن ان نصنف معدالت الوفاة حسب طريقة حسابه اما في اطاره العام )المعدل الخام) أو حسب السن:

- أ- المعدل الخام للوفاة : و هو عبارة عن العالقة بين مجموع وفيات االحياء في مجتمع ما خالل فترة معينة مع المتوسط الحسابي لعدد أفراد المجتمع (السكان) في بداية و نهاية الفترة مرجحة حسب فترة و مدة الفترة.

نفترض أن الفترة سنة، فيمكن تمثيل الوفيات خالل الفترة المعينة ب y وz و هما عدد أفراد المجتمع في بداية و نهاية السنة، فالمعدل الخام للوفاة خالل السنة هو:

$$
Tx_{mortalité} = \frac{d(x, x + 1)}{\frac{y+z}{2}}
$$

مثال نحسب المعدل الخام السنوي للوفاة في بلجيكا خالل سنة 1978

- الوفيات ـــــــــ 115388 وفاة - السكان عند 1 جانفي 1978 ــــ9837000 نسمة - السكان عند 31 ديسمبر 1978ـــ9842000 نسمة

$$
Tx_{mortalité1978} = \frac{115388}{\frac{9837000+9842000}{2}} = 11,7
$$
شغترة أقل من سنة أو اكبر و عادة يحسب هذا المعدل لسنه مدنية لکن يمکن أن يحسب لفترة أقل من سنة أو اكبر من

- في حالة الفترة المدروسة أقل من سنة: عموما هي عبارة عن حساب معدل خام للوفاة انطالقا من معطيات شهرية، أي عدد الوفيات خالل الشهر بداللة عدد السكان

المعرضين لخطر الظاهرة معرضة لمعامل الذي يعبر عن قسمة السنة ممثلة بالشهر المعين.

مثال نريد حساب المعدل الخام للوفاة لشهر مارس من سنة 1978 ببلجيكا لدينا المعطيات التالية :

> - الوفيات في شهر مارس ـــــ 10636 وفاة - السكان عند 1 مارس 1978 ــــ9837800 نسمة - السكان عند 31 مارس 1978ـــ9838200 نسمة

$$
Tx_{mortalité\_mars} = \frac{10636}{\frac{9837800+9837200}{2} * \frac{31}{365}} = 12, 7
$$
شغش 7  
\n
$$
- \underbrace{\dot{a}}_{2} = 12, 7
$$
شغات 
$$
- \underbrace{\dot{a}}_{2} = 12, 7
$$

- الوفيات 1978-1976 ــــــ 346700 وفاة - السكان عند 1 جانفي 1976 ــــ9813000 نسمة - السكان عند 31 ديسمبر 1978ـــ9842000 نسمة

$$
Tx_{mortalité_76-78} = \frac{346700}{\frac{9813000+9842000}{2} * 3} = 11,8
$$

مهما كانت فترة المشاهدة فان المعدل الخام للوفاة يحدد بانه عدد الوفيات لألفراد في السنة و هو عبارة مؤشر للتطور المجتمعات ال يمكن اهماله إال أنه مؤشر غير صحيح عند المقارنة بين الدول و هذا راجع اساس للتركيبة البشرية و هذا يؤدي الى استنتاجات خاطئة.

- ب- المعدل للوفاة حسب السن )1984 ,Henry)

عندما تكون البيانات المتاحة تسمح بحساب معدالت الوفاة حسب السن فهي تمثل أداة للتحليل أكثر دقة من المعدل الخام للوفاة إذ تعطي رؤية دقيقة لظاهرة مرتبطة مباشرة بالسن وال تتأثر بالتركيبة العمرية.

فمعدل الوفاة حسب السن يساوي العالقة بين عدد الوفيات المسجلة عند سن معين و عدد السكان لنفس السن (الفئة) مع الاخذ بعين الاعتبار لمعامل فترة المشاهدة و المعبر عنه بالسنة. مثال معدالت الخام فهي عدد الوفيات حسب الفرد في السنة. فالسنة المدنية هي االكثر استعماال فمعدل الوفاة يمثل:

$$
{}_{n}T_{x} = \frac{d(x, x+a)}{P(x, x+a)}
$$

حيث أن a يمثل طول الفئة )السن(

اما المقام فيمثل متوسط السكان حسب السن (a+x,x (في بداية السنة و نهايتها.

و إذا كانت المشاهدة خالل سنة فهي تقدير العدد االجمالي للسنوات المعاينة خالل الفترة تحت فرضية التوزيع الخطي للسكان.<sup>1</sup> هناك عدة طرق لحساب معدل الوفاة حسب السن، ومن أجل فهم هذه النقطة نستعين بمنحنى ليكسيس التالي.

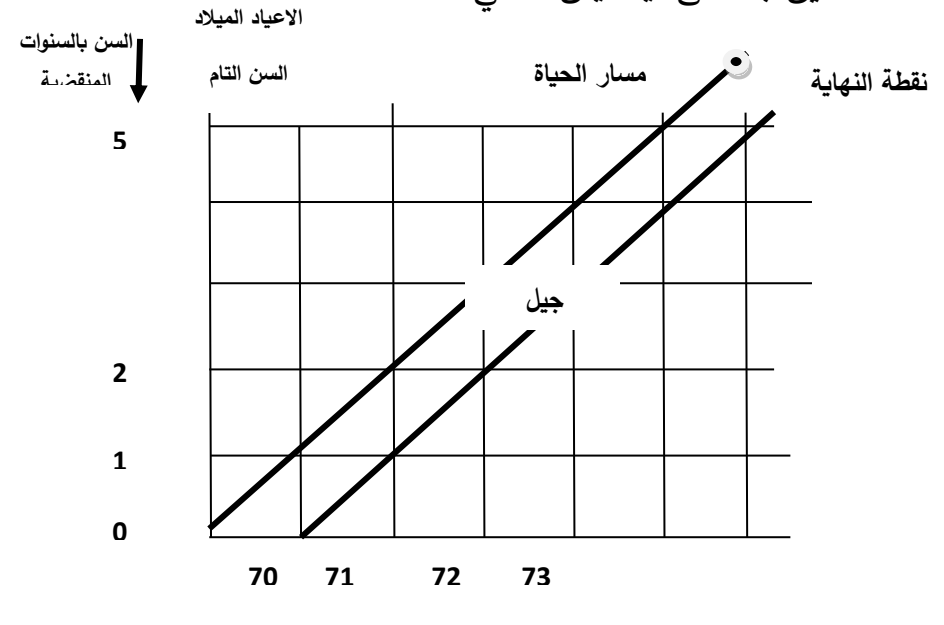

 $\overline{a}$ 

<sup>1</sup> إذا كانت المشاهدات خالل عدة سنوات نضرب المقام في نفس عدد السنوات من أجل الحصول على عدد السنوات االجمالي للمعاينة.

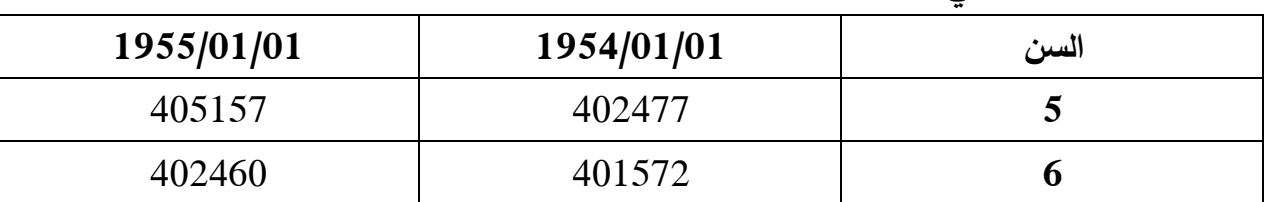

لدينا المثال التالي: السكان بالمئات

عدد الوفيات خالل سنتي 1954 و 1955 و سنة ميالد االشخاص.

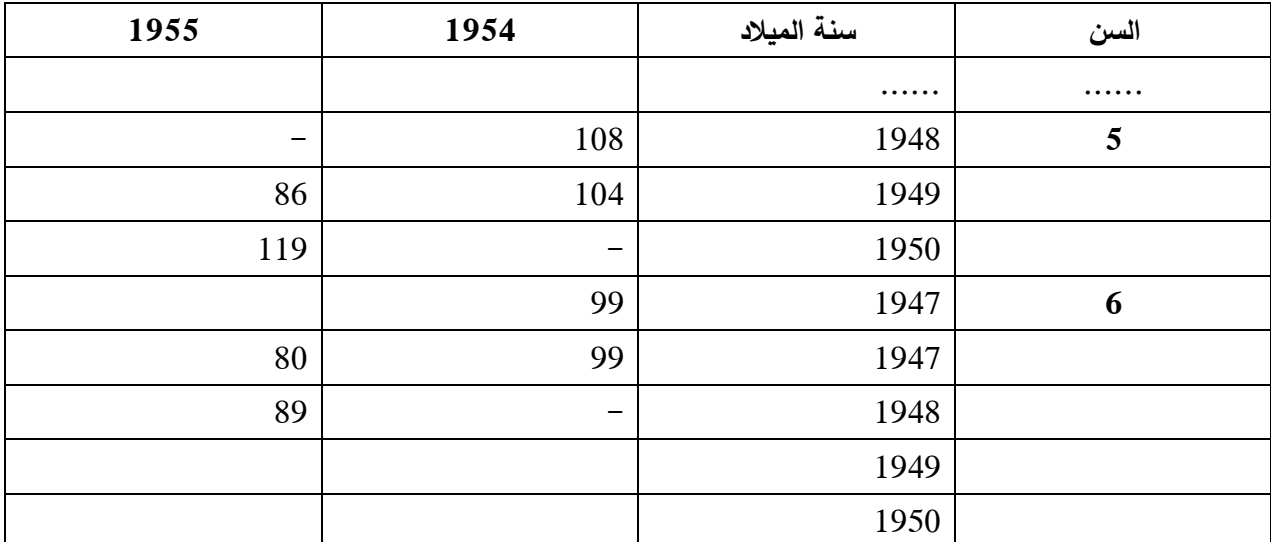

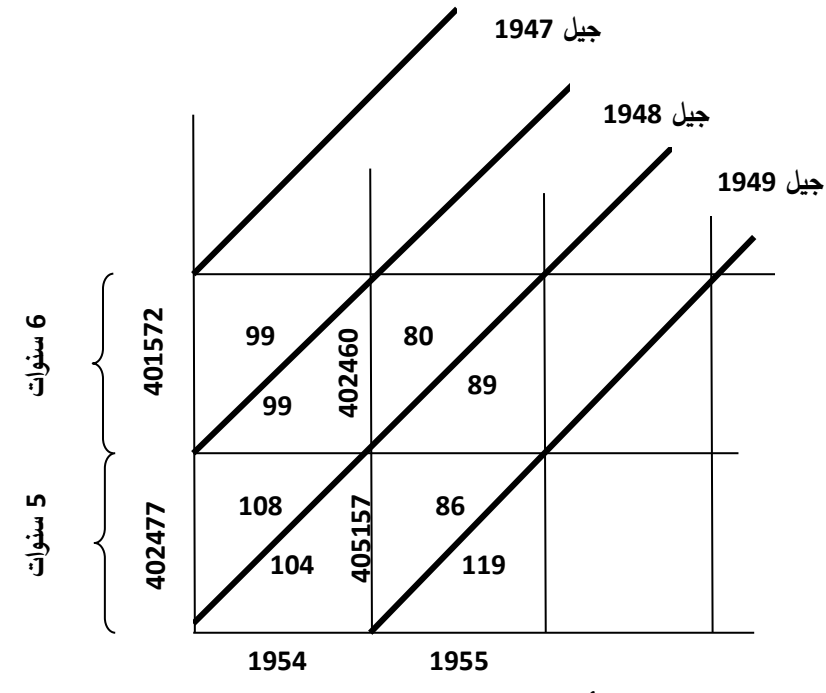

من خالل الشكل السابق يمكن أن تدمج المعطيات على ثالث طرق مختلفة حيث يمثل كل حالة معدال للوفاة:

معدل الوفاة يوضح الوفاة بداللة كل من:

- سنتين مدنيتين - جيل معين - طول فئة عمر ية من 5 سنوات تامات الى 6 سنوات تامات لدينا .<sup>1</sup> T<sup>5</sup> = 104 + 86 <sup>405157</sup> <sup>=</sup> 0,468‰ معدل الوفاة يوضح الوفاة بداللة كل من: - سنة مدنية **-** جيل معين **-** طول فئة عمرية من 5 الى 6 سنوات منقضية .<sup>1</sup> T<sup>5</sup> = = 108 + 99 402477+402460 2 = 0,514‰ معدل الوفاة يوضح الوفاة بداللة كل من: - سنة مدنية **-** جيلين **-** طول فئة عمرية من 5 سنوات تامة الى 6 سنوات تامة .<sup>1</sup> T<sup>5</sup> = T<sup>5</sup> = 108 + 104 402477+405157 2 = 0,524‰ **405157 86 104 5 6 402477 99 402466 108 5 6 7 402477 405157 104 108 5 6**

إن االختيار بين هذه الطرق الثالث و المعدالت الناتجة عنها تتحدد حسب الهدف المنشود و المنتظر من الدراسة. كما أن الحالتين االخيرتين أكثر مالءمة لدراسة الوفيات خالل سنة مدنية إي اهمالا للشروط الانية. هذه الميزة الايجابية لا تكون مصيرية إلاّ إذا كانت شروط االنية ممكنة التغير من سنة ألخرى و لديهم أثار حساسة على الوفيات.

أما الطريقة االولى فان المعدالت المحسوبة حسب الشكل المقبل لها فهي مرتبطة بسنتين مدنيتين و هذا ال يشكل مشكلة لدراسة التطور و االتجاه العام للوفاة، لكنهما تعطي تقدير للوفاة في حدود السن المحدد (و هذا ليس حالة المعدلات المحسوبة حسب الطريقة الثانية) في حالة جيل (اما الحالة الثالثة فهي تتدمج جيلين متتاليين). في الواقع فان حقيقة البيانات تقدم عادة حسب السن و الحالة المدنية (أي الحالة الثالثة) و هو عموما العامل المحدد للإختيار .

- ج- معدل الوفاة حسب فئة عمرية

عادة نفضل حساب معدالت الوفاة حسب فئة عمرية و هذا إلزالة التغيرات العشوائية التي يمكن أن تأثر على عدد الوفيات حسب سنة العمر. و امتدادا لما رأيناه لحالة المعدالت حسب السن نحسب معدالت الوفاة لكل فئة عمرية حسب طريقتين حسب المثال التالي:

- معدل الوفاة داخل مجموعة جيل خالل سنة مدنية بالمعطيات الشكل التالي، معدالت الوفاة في مجموعة جيل 45–49، و لدينا السن الابتدائي 4–8 سنوات منقضية والذي نرمز له بالرمز 4' و 8' و يساوي:

$$
T_{4',8'} = \frac{42 + 45 + 50 + 75 + 72 + 99 + 99 + 108 + 104 + 138}{\frac{1887251 + 1587369}{2}} = 0,44p. \%
$$

- معدل الوفاة داخل مجموعة االعمار خالل سنة مدنية الشكل التالي التالي فإن معدل الوفاة داخل مجموعة جيل 49-44 )6 أجيال و ليس 55 كما في المثال السابق( الذين لديهم أعمار من 5 الى 10 سنوات (سنوات تامة) يساوي:

$$
T_{5,10}=\frac{36+42+45+50+75+72+99+99+108+104}{\frac{1765473+1887251}{2}}=0,40p. \%
$$

| السن (سنوات منقضية) | 1954/01/01 | 1955/01/01 |
|---------------------|------------|------------|
| 5                   | 402477     | 405157     |
| 6                   | 401572     | 402460     |
| 7                   | 387460     | 401591     |
| 8                   | 290533     | 387525     |
| 9                   | 283431     | 290636     |
| 10                  | 282236     | 283537     |

عدد السكان إناث

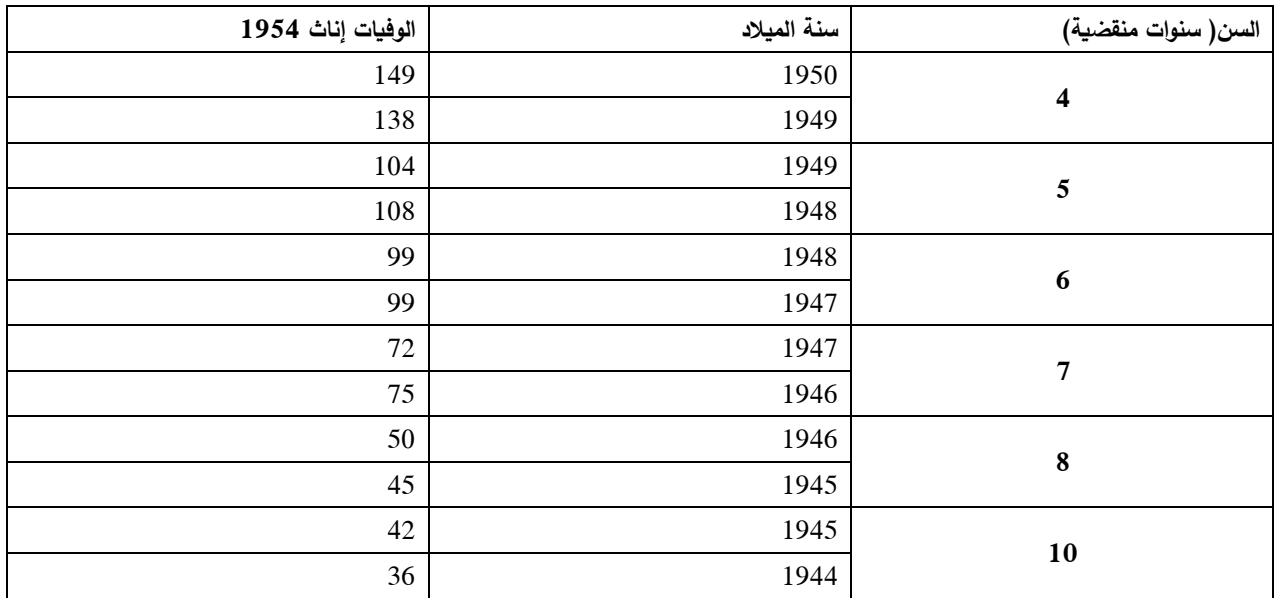

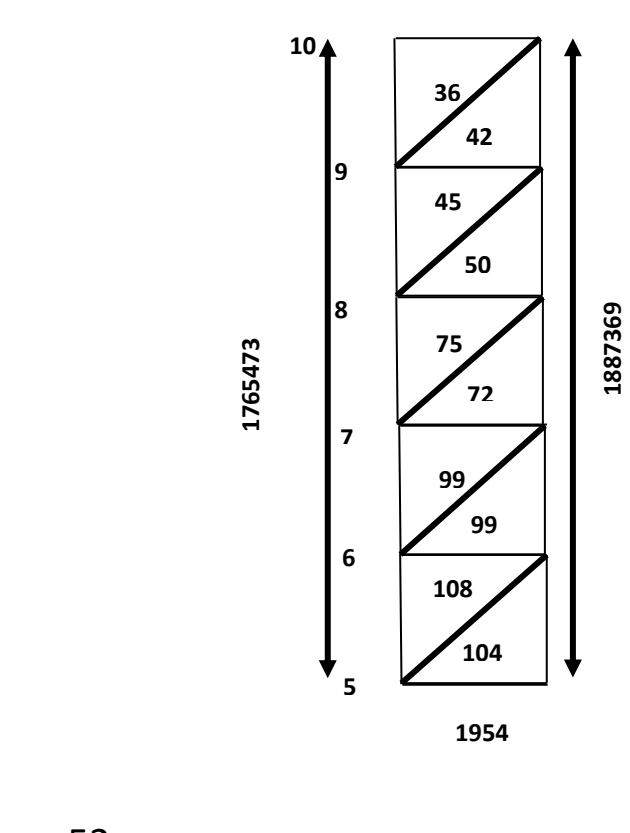

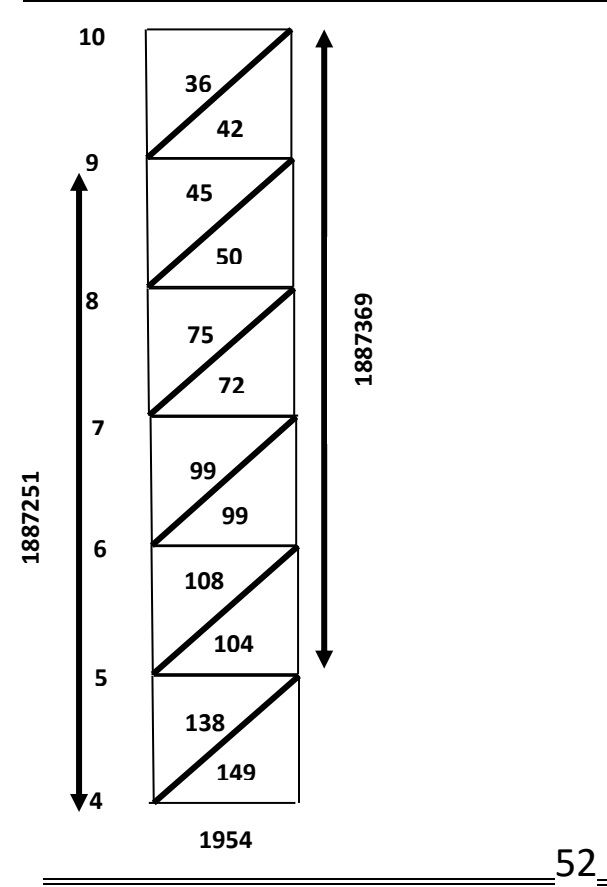

| معدل الوفاة |        |              |          | السكان   |           |
|-------------|--------|--------------|----------|----------|-----------|
| $*(4/5)=6$  | الوفاة | متوسط السكان | 55/01/01 | 54/01/01 |           |
| 1000        | (5)    | $2/(3+2)=4$  | (3)      | (2)      |           |
| 32,67       | 12521  | 383274       | 384449   | 382098   | $\bf{0}$  |
| 1,70        | 2650   | 1557068      | 1542832  | 1571304  | $4 - 1$   |
| 0,40        | 730    | 1826421      | 1887369  | 1765473  | $9 - 5$   |
| 0,35        | 464    | 1317105      | 1319323  | 1314887  | $14 - 10$ |
| 0,59        | 838    | 1432445      | 1421823  | 1443066  | $19 - 15$ |
| 0,85        | 1318   | 1557236      | 1553658  | 1560813  | $24 - 20$ |
| 1,13        | 1781   | 1569270      | 1565444  | 1573096  | $29 - 25$ |
| 1,52        | 2396   | 1579436      | 1632601  | 1526270  | $34 - 30$ |
| 2,13        | 2029   | 951719       | 905284   | 998153   | $39 - 35$ |
| 2,97        | 4443   | 1498293      | 1492534  | 1504052  | $44 - 40$ |
| 4,44        | 6736   | 1518278      | 1516454  | 1520101  | $49 - 45$ |
| 6,64        | 9591   | 1444841      | 1480349  | 1409332  | $54 - 50$ |
| 9,51        | 12867  | 1353102      | 1358062  | 1348141  | $59 - 55$ |
| 14,48       | 17438  | 1204459      | 1209745  | 1199173  | $64 - 60$ |
| 23,39       | 25042  | 1070543      | 1073372  | 1067714  | $69 - 65$ |
| 39,78       | 34522  | 867851       | 876157   | 859545   | $74 - 70$ |
| 70,56       | 43909  | 622270       | 626381   | 618159   | $79 - 75$ |
| 117,41      | 38902  | 331347       | 339172   | 323522   | $84 - 80$ |
| 192,77      | 23611  | 122482       | 125531   | 119432   | $89 - 85$ |
| 290,63      | 10267  | 35327        | 36049    | 34605    | 90 أكثر   |

جدول حساب معدلات الوفاة (إناث)

#### **.3 جدول الوفاة**

نعتمد في عرض هذه النقاط على ما كتبهPressat .R في دليل تحليل الوفيات الخاص بالمنظمة العالمية للصحة تحت إشراف .

# **.3.1 احتمال الوفاة q<sup>x</sup>**

إن جدول الوفاة يحدد أساسا طريقة توزيع الوفاة قبل التقدم في السن في جيل معين. يعتمد هذا الوصف اساسا على استعمال الكميات التالية الناتجة ألعياد الميالد x لالستعمال في جيل محدد:

| — | \n $1 \times 1$ \n |
|---|--------------------|
| — | \n $1 \times 1$ \n |
| — | \n $1 \times 1$ \n |
| — | \n $1 \times 1$ \n |
| — | \n $1 \times 1$ \n |
| — | \n $1 \times 1$ \n |
| — | \n $1 \times 1$ \n |
| — | \n $1 \times 1$ \n |
| — | \n $1 \times 1$ \n |
| — | \n $1 \times 1$ \n |
| — | \n $1 \times 1$ \n |
| — | \n $1 \times 1$ \n |
| — | \n $1 \times 1$ \n |
| — | \n $1 \times 1$ \n |
| — | \n $1 \times 1$ \n |
| — | \n $1 \times 1$ \n |
| — | \n $1 \times 1$ \n |
| — | \n $1 \times 1$ \n |
| — | \n $1 \times 1$ \n |
| — | \n $1 \times 1$ \n |
| — | \n $1 \times 1$ \n |
| — | \n $1 \times 1$ \n |
| — | \n $1 \times 1$ \n |

هذا االحتمال يعرف على أنه العالقة بين الوفاة بين عيدي ميالد لألحياء عند االول من هذين العيدين. و يحسب بالمعادلة التالية:

$$
_1 q_x = \frac{d(x, x+1)}{S_x}
$$

مثال جيل 1820 في فرنسا، حيث يمكن أن نرسم جدول الوفاة على الشكل التالي مع العلم أن عدد الاحياء 100000 $\rm S_{0}$  (حيث أن  $\rm S_{0}$  هو جذع الجدول و الذي نختاره كقوة للعدد  $. (10)$ 

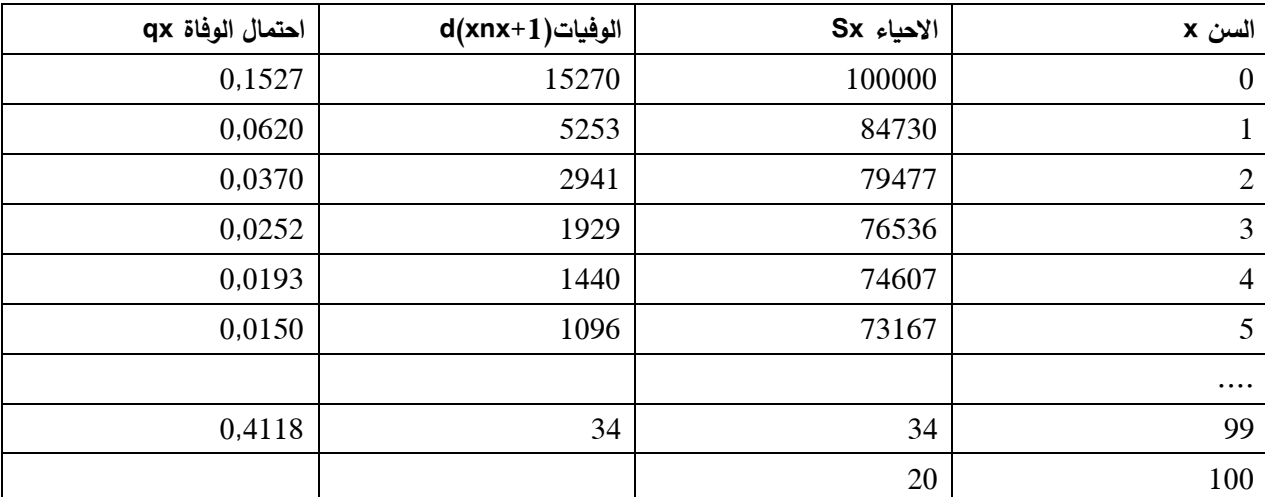

و من خالل العالقات التالية يمكن أن نستخلص مجموعة أخرى من العالقات،

لدينا:

 $d(x, x+1)=S_x-S_{x+1}$  $d(x, x+1)=S_x * q_x$ 

$$
S_{x+1} = S_x*(1-q_x)
$$

و في مثالنا السابق :

و نستخلص منها:

d(3,4)=1929=76536-74607  $d(3,4)=76536*0,0252$  $S_4$ =74607=76536\*(1-0,0252)

و يشكل بسيط فإن احتمال الوفاة السنوي qx هو احتمال الوفاة عندما ال يوجد أي لبس و هو يقيس احصائيا احتمال عند عيد ميالد x وفاة الشخص قبل بلوغ عيد ميالد +1x

**.3.2 احتمال الحياة p<sup>x</sup>**

و هو مكمل للواحدة بالنسبة الحتمال الوفاة qx1-=p<sup>x</sup> و هو يقيس احتمال عند عيد ميالد x البقاء على قيد الحياة على الاقل قبل بلوغ عيد ميلاد x+1 و يسمى احتمال الحياة.

- جدول الوفيات الطولية األجيال حقيقية )مثال جيل النساء المولودين في فرنسا سنة 1980(. يتم تحديد الناجين لكل عمر. فترة الم ارقبة طويلة. أخر أعضاء الجيل يتوفون أكثر من مئة سنة، حيث هذه الجداول مفيدة للدراسات السكانية التارخية. نسمح لمقارنة محتوى االجيال المختلفة بالنسبة للوفيات.

جداول الوفيات العرضية هي االكثر شيوعا تحصلنا عليها عن طريق احتماالت الوفيات لكل عمر، بالنسبة للسنة المدروسة نعتبر جيل وهمي من 1000 10000، او 100000 مولود لهذه المجموعة نطبق لكل عمر احتمال الوفاة الموافق الذي يسمح باحتساب نسبة الناجين لكل عمر.

هذه الجداول الوفيات العرضية يمكن إجادها بالنسبة لألجيال الذكرية االنثوية او رجال ونساء معا نشكل فيما يلي من ارقام INSEE'L بداية الجدول الوفيات لإلناث في فرنسا عام .1998

**.3.3 أمل الحياة**

و بكل بساطة يمكن تلخيص بيانات جدول الوفاة بأنه امل الحياة عند الوالدة 0e او متوسط الحياة اي متوسط عدد سنوات التي عاشها أفراد الجيل الذين ينطبق عليهم جدول الوفاة و يحسب:

$$
e_0 = 0.5 + \frac{S_1 + S_2 + \dots}{S_0}
$$

و عموما يعرّف أمل الحياة عند السن x على أنه متوسط عدد سنوات الباقية التي يعيشوها االفراد البالغين السن x و في هذه الحالة يصبح السن x وهو الحدث المرجعي عو ض تاريخ الوالدة و نكتب :

$$
e_x = 0.5 + \frac{S_{x+1} + S_{x+2} + \cdots}{S_x}
$$

كما ان جدول الوفاة يحتوي على وظائف أخرى تكون على شكل أعمدة تضاف للجدول وتستعمل لحساب أمل الحياة عند مختلف الأعمار . و أول شيء ندخله هو المقدار  $V_\chi$  و الذي يمثل عدد السكان (الاحياء) المجملين عند مختلف الاعمار x بالسنوات المنقضية أي المحصورة بين عيدي ميلاد x و x+1 و يحب على الشكل التالي:

$$
V_x = \frac{S_x + S_{x+1}}{2}
$$

و ثاني شيء نضيفه هو المقدار  $T_\chi$  و الذي يمثل العدد الكلي لهذا المجتمع الذي تعدوا عيد الميالد x أي مجموع االحياء عند السنوات الماضية

$$
T_x = V_x + V_{x+1} + V_{x+2} + \cdots
$$

$$
T_x = \sum V_x
$$

و تحسب  $T_{\chi}$  تصاعديا ابتداءا من أسفل الجدول.

و عليه يمكن حساب أمل الحياة عند سن ما <sup>x</sup> بالمعادلة التالية:

$$
e_x = \frac{T_x}{S_x}
$$

مثال لجيل النساء في فرنسا سنة 1820 و عليه يمكن بناء جدول الوفاة على الشكل التالي:

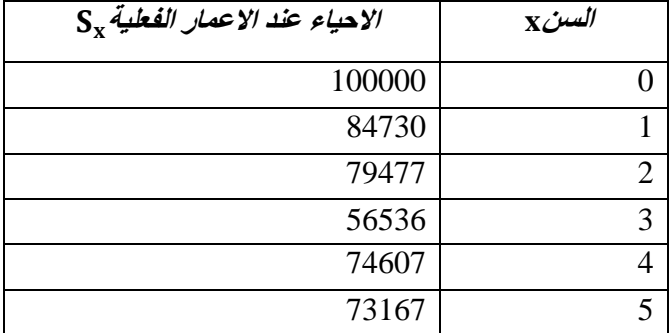

و من أجل ملئ مختلف وظائف جدول الوفاة لدينا :

- حساب الوفيات حيث لدينا

$$
d(x, x + 1) = S_x - S_{x+1}
$$
  
d(0, 1) = 100000 - 84730 = 15270

- حساب احتمال الوفاة

$$
q_x = \frac{d(x, x + 1)}{S_x}
$$
  

$$
q_0 = \frac{d(0, 1)}{S_0} = \frac{15270}{100000} = 0.153
$$

- حساب االحياء

$$
V_x = \frac{S_x + S_{x+1}}{2}
$$
  
\n
$$
V_0 = \frac{S_0 + S_1}{2} = \frac{100000 + 84730}{2} = 92365
$$
  
\n
$$
V_0 = \frac{S_0 + S_1}{2} = \frac{100000 + 84730}{2} = 92365
$$
  
\n
$$
V_0 = \frac{S_0 + S_1}{2} = \frac{100000 + 84730}{2} = 92365
$$
  
\n
$$
V_0 = \frac{S_0 + S_1}{2} = \frac{100000 + 84730}{2} = 92365
$$
  
\n
$$
V_0 = 3626317
$$

 $T_5 = T_6 + V_5 = 3626317 + 72619$ . مع العلم أن  $V_5$  تحصلنا عليه عند حساب  $V_x$  عند كل الأعمار - حساب امل الحياة عند االعمار المختلفة  $e_x =$  $T_{\chi}$  $S_{\mathcal{X}}$  $e_0 =$ 4100871 سنة 41.01 = 100000 - و هكذا نتحصل في االخير على الجدول التالي

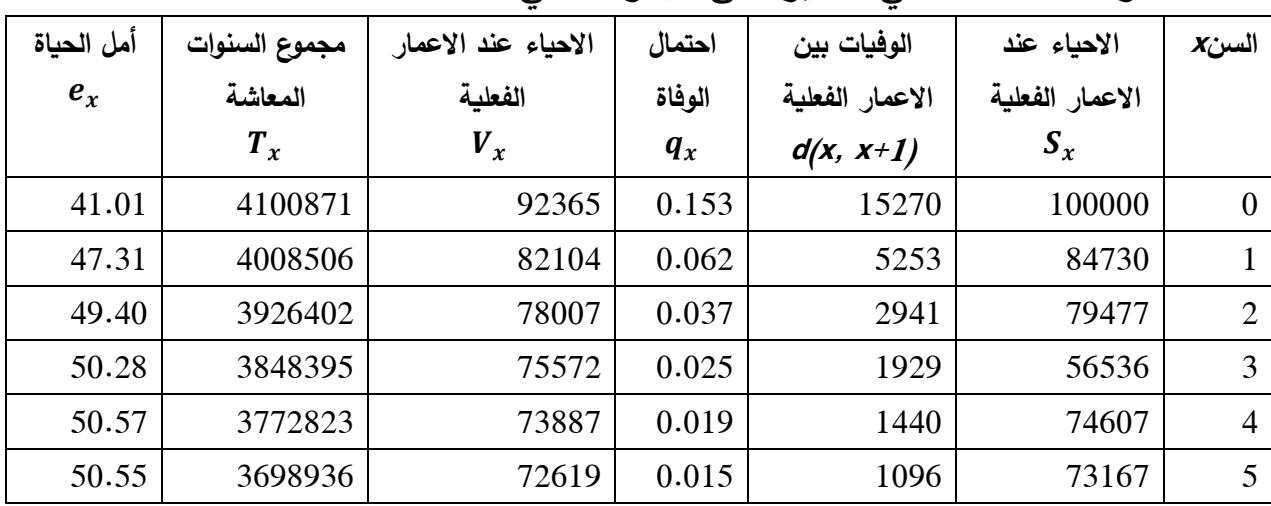

**.4 حساب بعض االحصائيات** 

**.4.1 حساب السن الوسيط** 

نستعمل في بعض الاحيان السن الوسيط للحياة و يسمى أيضا (الاحتمال المتوقع) و هي عبارة عن فترة حياة التي من خاللها مولود جديد مرتبط بجدول الوفاة له فرصة ....إذن هو السن أين العدد الاولى للاحياء  $S_0$  أي جذع الجدول يختصر الى النصف، وهو يفترض عموما اسقاط الأعداد الاحياء  $\frac{S_{0}}{2}$  و في المثال السابق لدينا:

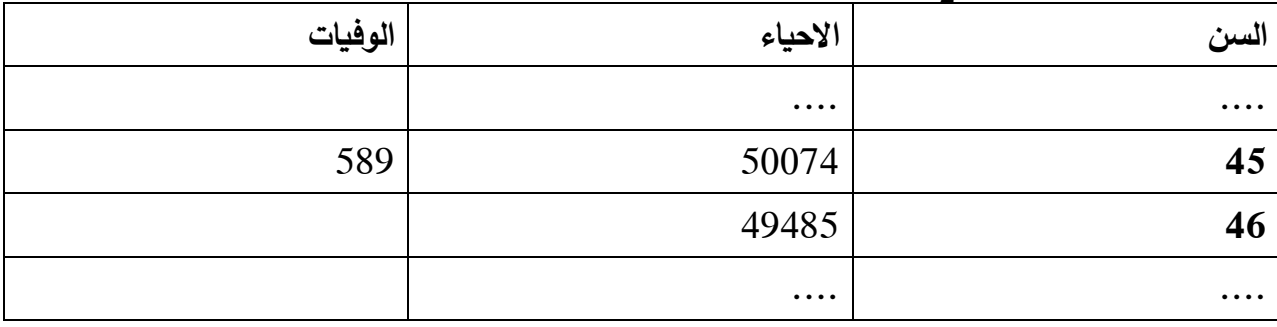

و يعطي لنا السن الوسيط

$$
45 + \frac{50074 - 50000}{50074 - 49485} = 45,13
$$

كما يمكن حسابه بالطريقة التالية: نالحظ في هذا المثال أن سن الحياة الوسط )الذي يوافق وفاة الشخص الوسط يقع بين االعمار 45 و 46 سنة علما أن 100000=0S إذن الشخص الذي يمثل نصف الجيل مازال حيا عند العمر 45 سنة و هو ضمن 50074 حيا. خالل هذا العمر )45 سنة( سجلنا 589 وفاة فيكون احتمال وفاة كل شخص من هؤالء خالل هذا العمر هو  $1*(1/(589))$ 

و يكون احتمال وفاة ال74 شخصا الذين يزيدون عن منتصف االحياء )50074( هو 74\*(1/589)=0,125

و نقول اذن ان وفاة الشخص الذي يمثل ترتيبه 50000 تتم خالل 0,125 سنة و بذلك يكون متوسط سن حياة هو 0,125+45=45,125 سنة

#### **.4.2 حساب سن الذروة**

كما نجد سن الذروة أو السن الطبيعي العام للوفاة و يسمى السن الذي يوجد في نهاية حياة البالغين أي أين يوجد أكبر عدد من الوفيات.

#### **.4.3 حساب مؤشرات الوفاة في الجداول المختصرة**

في مقابل جدول الوفاة المفصل الذي يحتوي على كل اعياد الميالد لألحياء، و التي تسمى الجداول التامة (المفصلة). هناك جداول مختصرة حيث لا نجد إلا بعض أعياد الميلاد وعادة ما يحتوي على بيانات عيد الميلاد الأول و يمكن من خلال هذه الجداول المختصرة:

- إما ان تنتج من خالل جداول منفصلة
- أو عن طريق وصف دقيق للوفيات تسمح االحصائيات التي تتوفر عليها

 $_1$ 9x ; d(x, x+1) ; S $_{\sf x}$  في الحالة الأولى نقوم بإعطاء للأحياء الميلاد x الوظائف التالية

 $_{\rm n}$ و في حالة الجدول المختصر لدينا الوظائف التالية  $\rm q_x$  ; d(x, x+n) ; S  $_{\rm x}$ 

حيث ان n تمثل طول الفئة بين عيدين متتاليين و منه فإن احتمال الوفاة يحسب :

$$
n \, \mathbf{q}_{\mathbf{x}} = \frac{\mathbf{d}(\mathbf{x}, \mathbf{x} + \mathbf{n})}{\mathbf{S}_{\mathbf{x}}} = \frac{S_x - S_{x+n}}{S_x}
$$

و منه فان المعدالت التي تعطي أمل الحياة و التي ال تستعمل إال أحياء جدول مختصر تختلف حسب طول الفئة المعتمد لأعياد الميلاد في الجدول. ففي الحالة الأكثر شيوعا نجد الفئة الخماسية مع االعياد االولى )....-20-15-10-5-1-0( و منه فان أمل الحياة عند الوالدة يحسب :

$$
e_0 = 0.5 + \frac{2.5S_1 + 4.5S_5 + 5(S_{10} + \cdots)}{S_0}.
$$

كما ان عند حساب أمل الحياة np<sup>x</sup> عند سن x الى غاية سن n+x نكتب :

$$
n \mathbf{p}_{\mathbf{x}} = 1 - n \mathbf{q} \mathbf{p}_{\mathbf{x}} = \frac{\mathbf{S}_{\mathbf{x}+n}}{\mathbf{S}_{\mathbf{x}}}
$$

إضافة لذلك عند حساب  $_{\rm Y}$  نستعين ب

$$
nV_x = n * \frac{S_x + S_{x+n}}{2}
$$

- **.5 حساب وفيات الرضع**
- **.4.1 حساب احتمال وفاة الرضع في جيل**

نحسب في جيل معين احتمال الوفاة بين الوالدة و عيد الميالد األول. و تحسب بين سنتين مدنيتين.

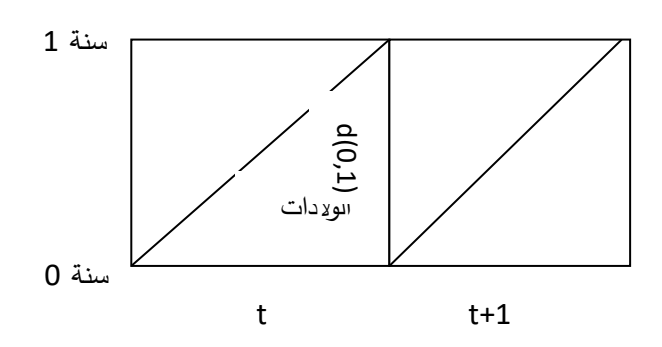

$$
_1q_0=\frac{d(0,1)}{S_0}*1000
$$

**.5.2 حساب احتمال وفاة الرضع خالل سنة**

نحسب خالل سنة معينة احتمال الوفاة الخاصة بالرضع. و يربط العالقة بين مجموع وفيات الرضع خالل سنة معينة مع والدات نفس السنة.

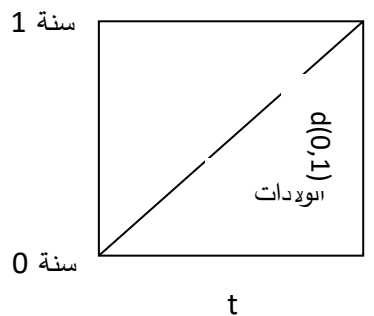

$$
_1q_0=\frac{d(0,1)}{S_0}*1000
$$

و هذا النوع من الحساب ال يأخذ وفيات الرضع حسب سنة الميالد لألطفال المتوفين. و عليه يمكن أن نكون أمام حالة ازدواجية التصنيف الخاص بوفيات الرضع حسب سنة الوفاة و سنة الوالدة.

و عليه تضيف آسيا شريف (1994، ص 71) أنه يمكن تواجد حالة التصنيف المزدوج لوفيات الرضع حسب سنة الوفاة و سنة الوالدة. و منه فيمكن حساب معدل وفاة الرضع و هذا من خالل العالقة بين الوفيات الخاصة بكل جيل من الجيلين بعدده األولي و هذا بالمعادلة التالية:

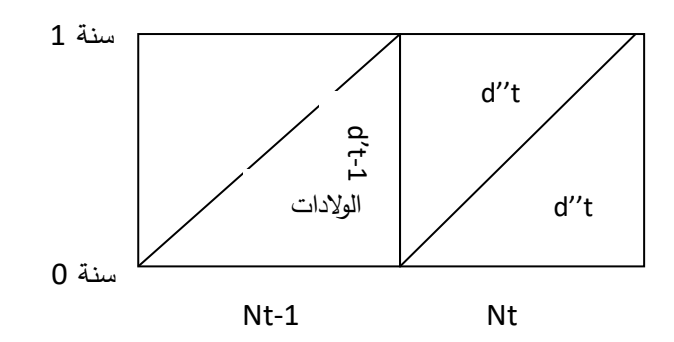

61

$$
TMI = \left(\frac{d''t}{N_{t-1}} + \frac{d't}{N_t}\right) * 1000
$$

مثال لدينا في الجزائر سنة 1985 ، 845000 والدة حية و 46000 وفاة.

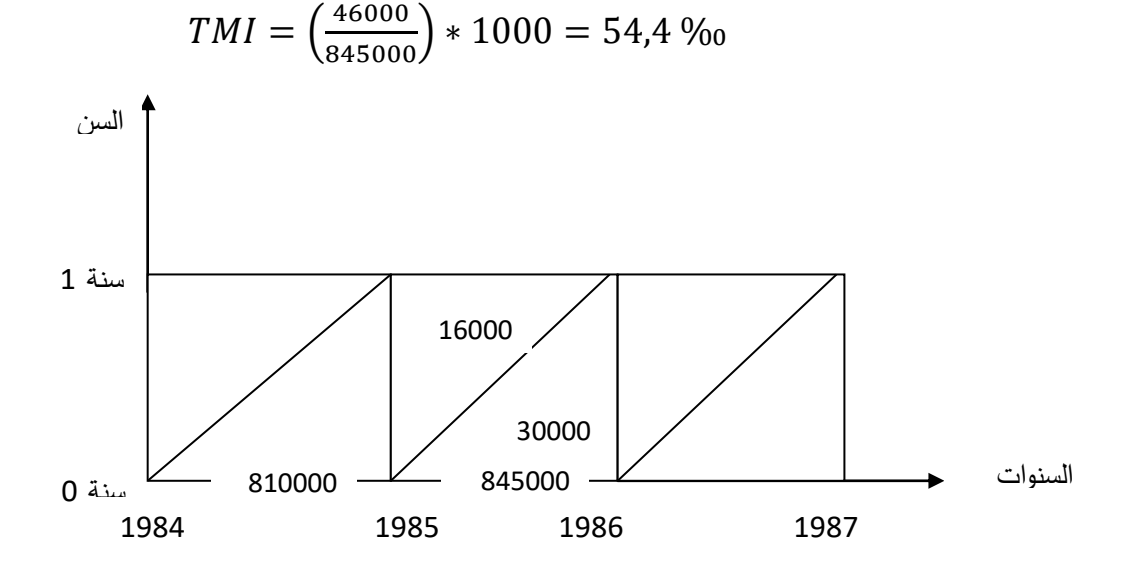

– مساب معدل وفاق الرضع العادي  
7
$$
MI = \left(\frac{16000 + 30000}{845000}\right) * 1000 = 54,4%
$$
  
– مساب معدل وفاق الرضع المصحح  
و نعتمد في هذا الحساب على التصنيف المزدوج حسب السن و الجيل:  
7 $MI = \left(\frac{16000}{810000} + \frac{30000}{845000}\right) * 1000 = 55.52%$ 

**المالحظة األولى** : في حالة عدم توفر التصنيف المزدوج حسب السن و حسب الجيل، نقوم بتقريب الوفيات لمتوسط مرجح متعارف عليه بعددين للولادات التي تكون سبباً ً في ذلك، القيم التي تحدد قسمة الوفيات قبل السن الأول في جيل بين السنة المدنية و السنة التي تليها أي بين المثلثين المكونين ألول Parallélogramme الخاص بالجيل. هذه القيم تتغير من 0,25 إلى 0,75 حسب مستوى الوفاة.

الملاحظة الثانية: يمكن ان تكون وفيات الرضع غير مقدرة بشكل صحيح (منخفضة) و هذا ما يعرف بمشكلة الوالدات الميتة الخاطئة، و عليه فإن المعدل المصحح يأخذ بعين االعتبار هذه المشكلة. و تعرف الوالدات الحية أنها األطفال المولودين أحياء و الذين يتوفون قبل موعد التصريح بهم للحالة المدنية. و يطلق عليهم هذا المصطلح ألنهم يتواجدون في احصائيات الوالدات الميتة. و التفريق بين الوالدات الميتة الصحيحة والخاطئة يكون بالجواب عن السؤال هل تنفس الرضيع؟ و عليه فإن المعدل المصحح يحسب :

$$
TMI_{rectif\acute{t}\acute{e}} = \left(\frac{d(0,1) + F.morts\ n\acute{e}s}{naissances\ vivantes + F.morts\ n\acute{e}s}\right) * 1000
$$

مثال لدينا مواليد الأحياء سنة 1990 يساوي 980000، و الوفيات عند السن 0 يساوي ،170000 و الوالدات الحية الخاطئة 470 .

بالطريقة الأولى لدينا

$$
TMI = \left(\frac{170000}{980000}\right) * 1000 = 17,34\%_{00}
$$

بالطريقة الثانية المصححة لدينا

$$
TMI_{rectif\acute{t}\acute{e}} = \left(\frac{170000 + 470}{980000 + 470}\right) * 1000 = 17,82\%
$$

**.5.3 مكونات وفيات الرضع** 

من اجل تحليل هذه الظاهرة يجب التفريق بين )آسيا شريف، ،1994 ص75-74( :

- وفاق الرينع الجدد (néo\_natale) أو الوفاق خلال سبعة (7) أيام من الويود. أي  
الوفاق التي تقع خلال الأسيوع الأول من الولادة (0–7 يوم).  

$$
TM_{n\acute{e}o\ natale} = \left(\frac{d(0,7j)}{\text{naissance} \times \text{transs} + 1000}\right)
$$

وفاق الارضع الجدد خلا 28 يوم الأولى أي الوفاق التي تقع خلال أربع أسابيع  
الأولى من الولانة (0-28 يرم).  

$$
TM_{n\'eo natale} = \left(\frac{d(0,28j)}{\text{naissance} \times \text{transsances}}\right) * 1000
$$

– وفاق الارضع بين اليوم 7 و العوم 28. أي الوفاق التي تقع خلال أربع أسابيم الأولى من الولادة ناقصة الوفيات من (0−7. يوم).  
28 سا الولادة ناقصة الوفيات من (0−728)  
– وفاق الارضع بين اليوم 28 و اليوم 365. أي الوفاق التي تقع خلال السنة الأولى من  
اللولادة ناقصة الوفيات من (0−82 يوم).  
7
$$
M_{n\acute{e}o natale} = \left(\frac{d(28,365j)}{d(28,365j)} + 1000
$$
# **إطار تفصيلي لكيفية حساب أمل الحياة**

**.** • **أمل الحياة عند الوالدة )الجدول المفصل( 0e**

هي عبارة عن متوسط توزيع الوفيات، كما تمثل متوسط السنوات التي عاشها أفراد الجيل المدروس Tx و لحسابها نوظف فرضية هامة مفادها ان االحداث تتوزع بصفة متساوية خالل الذين، فالمتوفون بين االعمار الفعلية +1x ,x يكونون قد ماتوا في المتوسط عند العمر X+0,5 سنة وفق هذه الفرضية.

• باعتمادا على هذه الفر ضية يمكننا حساب 0e على النحو التالي:

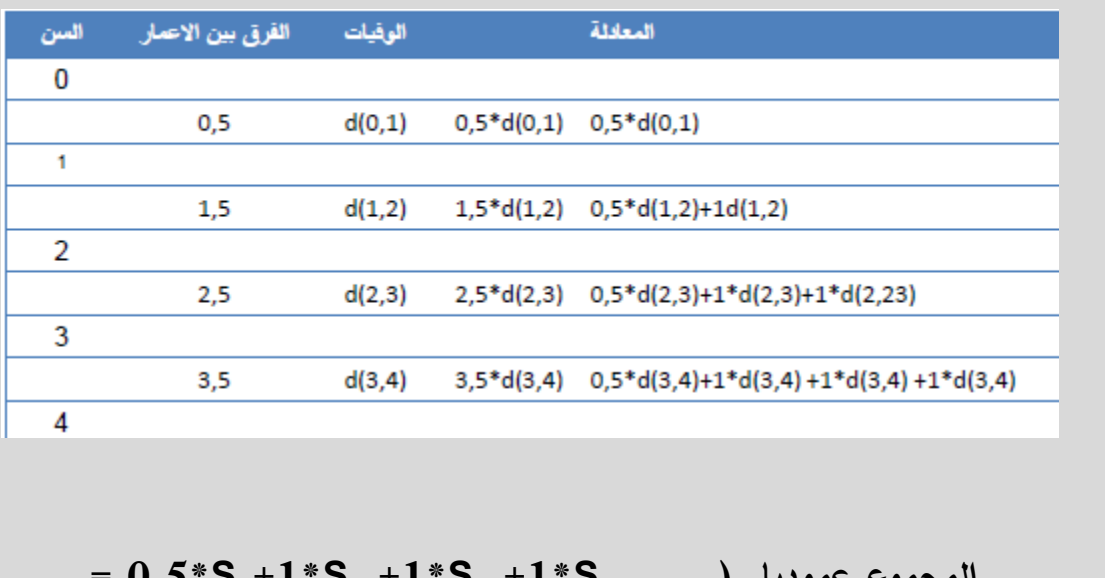

**= 0,5\*S0+1\*S<sup>1</sup> +1\*S<sup>2</sup> +1\*S3……..) عموديا المجموع** و منه يمكن كتابة المعادلة على الشكل النهائي

$$
e_0 = 0.5 + \frac{S_1 + S_2 + \cdots \cdots \cdots \cdots}{S_0}
$$

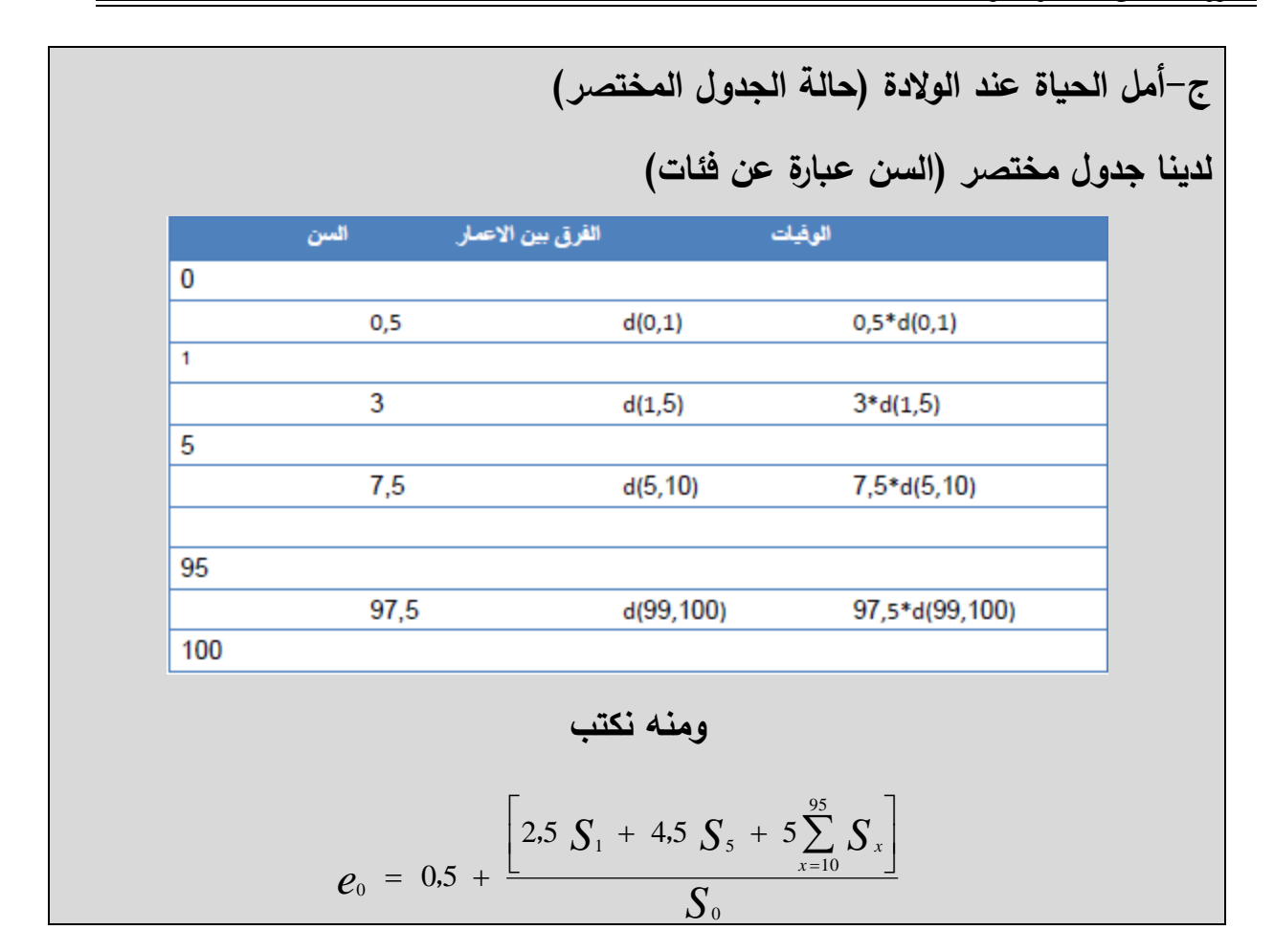

| Z11.5                                                                                                    |  |
|----------------------------------------------------------------------------------------------------|--|
| \n $e_0 = [0.5d(0.1) + 3d(1.5) + 7.5d(5.10) + \ldots + 97.5d(95.100) \cdot 1 / S_0$ \n                                                                                   |  |
| \n $e_0 = [0.5(\text{S}_0 - \text{S}_1) + 3(\text{S}_1 - \text{S}_5) + 7.5(\text{S}_5 - \text{S}_{10}) + \ldots + 97.5(\text{S}_{95} - \text{S}_{100}) \cdot 1 / S_0$ \n |  |
| \n $e_0 = [0.5(\text{S}_0 - \text{S}_1) + 3(\text{S}_1 - \text{S}_5) + 7.5(\text{S}_5 - \text{S}_{10}) + \ldots + 97.5(\text{S}_{95} - \text{S}_{100}) \cdot 1 / S_0$ \n |  |
| \n $e_0 = [0.5 S_0 - 0.5 S_1 + 3 S_1 - 3 S_5 + 7.5 S_5 - 7.5 S_10 + \ldots$ \n                                                                                           |  |
| \n $\ldots + 92.5 S_90 - 92.5 S_95 + 97.5 S_95 - 97.5 S_100 / S_0$ \n                                                                                                    |  |
| \n $e_0 = [0.5 S_0 + 2.5 S_1 + 4.5 S_5 + \cdot 5 S_10 \cdot \ldots + 5 S_95 - 97.5 S_100 / S_0$ \n                                                                       |  |
| \n $\ldots + 90.5 S_0 - 97.5 S_100 / S_0$ \n                                                                                                    |  |
| \n $\ldots + 90.5 S_0 - 97.5 S_100 / S_0$ \n                                                                                                    |  |
| \n $\ldots + 90.5 S_0 - 97.5 S_100 / S_0$ \n                                                                                                    |  |
| \n $\ldots + 90.5 S_0 + 2.5 S_1 + 4.5 S_5 + \cdot 5 S_10 \cdot \ldots + 5 S_95 - 97$                                                                                     |  |

# **املحورالسادس: ظاهرةالزواجيـــــــــــــــــ ـــــــــــــــــــة**

#### **.1 مقدمة :**

إن دراسة ظاهرة الزواجية تهتم بتردد ظاهرة الزواج في مجتمع معين و هذا لهدفين أساسين:

- إما القيام بتحليل الظاهرة و هذا بدراسة العالقة الموجودة بين الظاهرة و المحيط االقتصادي، االجتماعي، النفسي و .... الخ. باإلضافة الى دراسة سن الزواج...

- وإما من أجل القيام باستشراف للسكان، و في هذه الحالة فان ظاهرة الزواجية يمكن أن تكون كمتغير وسيطي عند دراسة الخصوبة و هذا إذا كان الهدف هو القيام باستشراف لعدد السكان االجمالي حسب السن و حسن السن، أو كمتغير أساسي إذا كان الهدف هو االستشراف بالسكان حسب الحالة العائلية.

في كلتا الحالتين فان تحليل ظاهرة الزواجية تعاني من مشكلة العارض المشوش و هو الوفاة و الهجرة. كما أن هذه الظاهرة هي ظاهرة متجددة في أغلب المجتمعات أال أن عادة ندرس الزواج االول أو زواج العزاب. و بالتفريق بين السن و الجنس يمكن دراسة الظاهرة مثل دراسة الوفاة الن الزواج هو عبارة عن الخروج من دائرة االشخاص العزاب.

و لدراسة هذه الظاهرة سنرى أهم أداة ألا و هي جدول الزواجية و الذي يشبه جدول الوفاة. و نعتمد هنا على مرجع حول الخصوبة من إعداد (1977 ,Vallin & Tabutin(

#### **.2 جدول الزواجية**

إن جدول الزواجية يهتم بدراسة احتماالت الزواج داخل جيل معين. لكن يمكن دراسة عدة مؤشرات كمعدل الخام للزواجية، السن الوسيط و الوسط للزواج...

# **.2.1 بناء جدول الزواجية**

سنرى في هذا الجدول توزيع عدد الزيجات حسب السن باإلضافة الى نسبة االشخاص الذين تزوجوا على االقل مرة واحدة و منه فإننا ندرس كذلك مسألة العزاب في هذا الجدول. وفي غياب ظاهرتي الوفاة و الهجرة فيكفي معرفة لجيل محدد:

- نسبة العزاب عند سن معين أي أين لم يحدث أي زواج أول من قبل.
	- توزيع الزيجات حسب السن في الجيل المشاهد.

و على هذا االساس يكون جدول الزواجية على الشكل التالي:

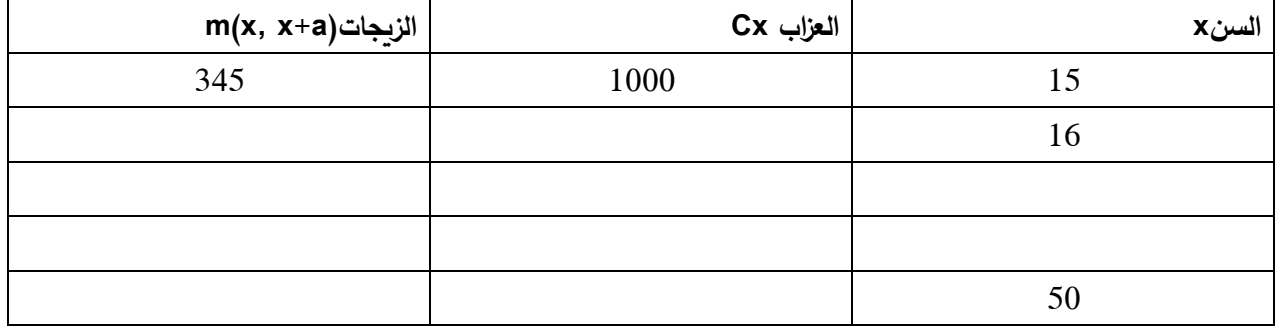

إن جدول الزواجية له هدف أساسي و هو بناء تاريخ الحالة العائلية للجيل في غياب الوفاة والهجرة.

كما يمكن بناء جدول الزواجية انطالقا من احتمال الزواج إذا توفرت لدينا:

- Cx و هو عدد االشخاص العزاب في الجيل عند السن الفعلي x - (+1x,x(M و هو عدد الزيجات االولى المسجلة بين االعمار الفعلية x و +1x - إذا كان (+1x,x(e و يمثل "الخسارة" من الزواج الناتج وفاة العزاب بين السن x و +1x( نهمل الهجرة(

# **.2.2 حساب العزاب (Cx (و الزيجات (a+x ,x(m في جيل**

إذا ما انطلقنا من جدول للزواجية ذو قاعدة 1000 عازب في سن 15 سنة مثال فان عدد الزيجات في غياب الوفاة و الهجرة في هذا الجيل بين االعمار 15 و 16 سنة هو:

$$
m(x, x + a) = C_x - C_{x+a}
$$
  
m(15, 16)=C<sub>15</sub>-C<sub>16</sub>  $\dot{\psi}$ 

 $C_{x+a} = C_x - m(x,x+a)$  : كما يمكن حساب العزاب إذا ما توفر لنا عدد الزيجات و منه فان إذن يمكن حساب سلسلة العزاب حسب السن مثل جدول الوفاة.

**n(x, x+1) الزواج احتمال .2.3**

احتمال الزواج هو العالقة الموجودة بين عدد الزيجات قسمة عدد العزاب المسجلين بين االعمار الفعلية المتتالية و تحسب كما يلي:

$$
{}_{1}n_{x} = \frac{m(x, x+1) + e(x, x+1)}{C_{x}}
$$

و لنفترض ان الوفيات وقعت، تعيش، نفس الزواجية كاألخرين و نفترض ان الوفاة تتوزع بطريقة خطية بداللة السن يمكن ان نكتب:

$$
e_{(x,x+1)} = d_{(x,x+1)} \frac{1^{n_x}}{2} e_x = d_x \frac{n_x}{2}
$$

و منه

$$
{}_{1}n_{x} = \frac{m(x, x+1)}{C_{x} - \frac{d(x, x+1)}{2}}
$$

و نعمل و كأننا نعمل على مجاالت ذات سنة واحدة كما هو عليه الحال هنا، فإننا يمكن ان : نهمل العامل المصحح  $-\frac{d(x,x+1)}{2} - e$  نركز الحساب على  $\cdot$  $_1 n_x =$  $m(x, x + 1)$  $\mathcal{C}_x$ 

و هذا المؤشر هو عبارة عن احتمال زواج االشخاص الذين ينتمون لهذا الجيل عند سن معين. و يمكن من خالل هذه االحتماالت المتحصل عليها بين االعمار الفعلية بناء جدول الزواجية الذي رأيناه في االعلى، و هذا من خالل المعادلة التالية:

$$
m(x, x + 1) = 1000 *_{1} n_{x}
$$

و منه فان

$$
m(15,16) = 1000 *_{1} n_{15}
$$

يمثل المقدار الاخير في السلسة  $\,C_{W}$  أو نسبة العزاب عند سن الذي لم يقع بعده أي أول زواج، 50C **نسبة العازب النهائي** و عموما فان w يساوي 50 سنة. و يقيس المقدار C15 **نسبة العزوبة النهائية**.

أما السلسلة الثانية فهي تمثل توزيع الزيجات االولى حسب سن و الذي يمكن **تلخيصه بالسن المتوسط للزواج االول.**

$$
\bar{x} = 0.5 + \frac{\sum_{x=15}^{w} x - C_{(x,x+1)}}{\sum_{x=15}^{w} C_{(x,x+1)}}
$$

**.2.4 بعض المؤشرات الخاصة بجدول الزواجية**

- نعتمد لحساب المؤشرات الخاصة بجدول الزواجية على هذا المثال و الذي يمثل ظاهرة الزواجية في التشاد سنة 1964 حسب الجنس.

| الذكور                   |         |        | الاناث |                          |                              |                |      |
|--------------------------|---------|--------|--------|--------------------------|------------------------------|----------------|------|
| احتمال الزواج            | الزيجات | العزاب | السن   | احتمال الزواج            | الزيجات                      | العزاب         | السن |
|                          |         |        | 13     | 55                       | 55                           | 1000           | 13   |
|                          |         |        | 14     | 106                      | 100                          | 945            | 14   |
| 265                      | 265     | 1000   | 15     | 917                      | 775                          | 845            | 15   |
| 633                      | 465     | 735    | 20     | 829                      | 58                           | 70             | 20   |
| 593                      | 160     | 270    | 25     | 583                      | $\overline{7}$               | 12             | 25   |
| 545                      | 60      | 110    | 30     | (1)                      | $\overline{2}$               | 5              | 30   |
| 400                      | 20      | 50     | 35     | (1)                      | 1                            | 3              | 35   |
| 333                      | 10      | 30     | 40     | $\overline{\phantom{m}}$ | $\qquad \qquad \blacksquare$ | $\overline{2}$ | 40   |
| $\overline{\phantom{m}}$ | -       | 20     | 45     |                          |                              | $\overline{2}$ | 45   |

- أ-حساب السن الوسيط

و هو السن الذي يتم فيه زواج الشخص الذي يمثل نصف عدد الزيجات و الذي يطور احيانا ب .0,5 في سلسلة الزيجات االولى في الجدولين لدينا:

**بالنسبة لإلناث**: الزواج الوسيط هو الزواج الذي رتبته 499 أي )2/998=499(، إذن يكفي البحث عن السن الذي لم يبقى فيه إال 501 عازب )499-1000(. و هو الشخص

الذي يقع بين السنوات 15 و 20 سنة. و خالل هذا السن سجلنا 775 زواجا أي خالل الفترة خمس سنوات سجلنا 775 زواجا فيتم الزواج الواحد خلال 7<sub>75</sub> (إذا كان الاعمار متتالية وليست فئة فنعوض العدد 5 في البسط بالواحد أي سنة واحدة لذا يجب التأكد من سلسلة الاعمار في جدول الزواجية) و للوصول الى العازب رقم 501 لابد و أن يتزوج (845-501=344( 344 عازبا من 845 و يتم زواجهم خالل خمس سنوات = 2,21  $0,00645 * 344 = 344 * \frac{5}{77}$ 775

و بذلك يكون السن الوسيط للزواجية لإلناث هو 2,21+15=17,21 سنة

$$
age \text{ médian} = 15 + 5 \frac{845 - 501}{845 - 70} = 15 + 5 \left(\frac{344}{775}\right) = 15 + 5 * (0,44) = 15 + 2,21 = 17,21 \text{ ans}
$$

**بالنسبة للذكور**: الزواج الوسيط هو الزواج الذي رتبته 490 أي )2/980=490( إذن يكفي الحصول عن السن الذي لم يبقى فيه الاّ 510 عازب (1000–490) ). و هو الشخص الذي يقع بين السنوات 20 و 25 سنة. و خالل هذا السن سجلنا 465 زواجا أي خالل الفترة 5 خمس سنوات سجلنا 465 زواجا فيتم الزواج الواحد خالل 465 و للوصول الى العازب رقم 510 البد و أن يتزوج )510-735=225( 225 عازبا من 735 و يتم زواجهم خالل خمس  $2,41 \text{ ans} = 0,0107 * 344 = 225 * \frac{5}{465}$ سنوات و بذلك يكون السن الوسيط للزواجية بالنسبة للذكور هو 2,41+20=22,41 سنة

$$
age \text{ médian} = 20 + 5\frac{735 - 510}{735 - 270} = 15 + 5\left(\frac{225}{465}\right) = 20 + 5*(0.48)
$$

$$
= 20 + 2.41 = 22.41 \text{ ans}
$$

**ب- حساب السن الوسط**

من اجل حساب السن الوسط نفترض ان الاحداث تتبع التوزيع الخطي حسب الاعمار في الفئات و منه فهو يساوي بالنسبة للذكور:

$$
\frac{1}{C_{15}-C_{45}}[17,5m(15,20)+22,5m(20,25)+27,5m(25,30)+32,5m(30,35)\n+37,5m(35,40)+42,5m(40,45)]
$$
\n437,5m(35,40)+42,5m(40,45)]

\n5

\n6

\n6

\n7

\n8

\n8

\n9

\n1

\n1

\n1

\n1

\n1

\n1

\n1

\n1

\n1

\n1

\n1

\n1

\n1

\n1

\n1

\n1

\n1

\n1

\n1

\n1

\n1

\n1

\n1

\n1

\n1

\n1

\n1

\n1

\n1

\n1

\n1

\n1

\n1

\n1

\n1

\n1

\n1

\n1

\n1

\n1

\n1

\n1

\n1

\n1

\n1

\n1

\n1

\n1

\n1

\n1

\n1

\n1

\n1

\n1

\n1

\n1

\n1

\n1

\n1

\n1

\n1

\n1

\n1

\n1

\n1

\n1

\n1

\n1

\n1

\n1

\n1

\n1

\n1

\n1

\n1

\n1

\n1

\n1

\n1

\n1

\n1

\n1

\n1

\n1

$$
17.5+\frac{\left[\left[3675+1350+550+250+150-500\right]\right]}{1000-20}
$$

 $2^2$ 

$$
17,5 + \frac{[5475]}{980} = 17,5 + 5,69 = 23,10
$$
\nwith

\n
$$
17,5 + \frac{[5475]}{980} = 17,5 + 5,69 = 23,10
$$
\nwith

\n
$$
13,5 + \frac{[C_{14} + 3C_{15} + 5C_{20} + 5C_{25} + 5C_{30} + 5C_{35} + 5C_{40} - 29C_{45}]}{C_{15} - C_{45}}
$$
\n
$$
13,5 + \frac{[945 + 3(845) + 5(70) + 5(12) + 5(5) + 5(3) + 5(2) - 29(2)]}{1000 - 2}
$$
\n
$$
13,5 + \frac{[3882]}{998} = 13,5 + 3,89 = 17,39
$$
\nwith

# **ج- حساب سن المنوال**

السن المنوال هو سن الذي تم فيه تسجيل أكبر عدد من الزيجات، ففي مثالنا السابق لدينا الفئة 19-15 بالنسبة للنساء و 25-20 بالنسبة للرجال.

**املحورالسابــــع: ظاهرة الخصوبـــــــــــــــــــ ــــــــــة** 

#### **.1 مقدمة**

إن تحليل الخصوبة يعتمد على مشاهدة الظاهرة أوال فحساب بعض المؤشرات و المعدالت و تحليل اسبابها. ففي علم الديمغرافيا نستعمل عدد المواليد االحياء المصرح بهم في كل سنة. تعرف على أنها نشاط التكاثر على مستوى مجموعة من السكان . و لدراسة هذه الظاهرة فانه يجب مالحظة احداث الزوجين اال اننا نكتفي بمالحظة االناث من خالل المواليد التي تنجبها. و هنا فإنه عرًفا في علم الديموغرافيا فإننا نضع فترة الخصوبة من 15 الى 50 سنة. و بما أن المواليد يمثلون أهم عنصر فسنعطي تعريفا لظاهرة **الوالدية**.

**فقد** جاء في تعريف الظاهرة ألسيا شريف )1985( ان دراسة ظاهرة الوالدية في الديموغرافيا تهتم بالظواهر الكمية المتصلة بالوالدة. و نقصد بالوالدة المواليد و الوالدية هي الظاهرة المتعلقة بالوالدات. و هناك فرق بين الوالدة الحية و الوالدة الميتة، و مجموعهما يشكل الوالدات الكلية. ويتم قياس الوالدية بعدة أدوات منها:

- المعدل الخام للوالدات
	- معدل الخصوبة
- المعدل الخام للتكاثر

**.2 بعض المؤشرات العامة**

**.2.1 المعدل الخام للمواليد** 

و هو عبارة عن العلاقة البسيطة بين عدد المواليد خلال فترة معينة (عادة سنة) قسمة عدد السكان االجمالي خالل نفس الفترة. و يحسب

$$
TBN = \frac{1}{\text{argmax}}
$$

و يعبر عنه بالشخص لكل ألف

إن المقام يحتوي على متوسط عدد السكان خالل فترة معينة و هي عبارة عن متوسط عدد السكان بين بداية و نهاية الفترة. و هو ليس بمعدل بمعنى الكلمة و غنما (علاقة) لأن المقام يحتوي على الأطفال، الرجال و الشيوخ و الذين غير معنيين بظاهرة الولادة )procréer). و هو مفيد من اجل تقدير سريع لعدد المواليد مثال:

إذا كان عدد السكان يساوي 20 مليون نسمة و /‰p 13=TBN إذن عدد المواليد للسنة المقبلة يساوي .260000

$$
natalit\acute{e} = \frac{2000000 * 13}{1000} = 260000
$$

أما عيوب هذا المعدل فهو انه معدل خام يحتوي على كل الافراد لكن الأمومة تخص النساء من 15 الى 49 سنة و التي يمكن ان تتغير من مجتمع آلخر.

كما أن TBN معرض لمسألة التركيبة العمرية للمجتمع فهو ليس مؤشر دقيق للخصوبة.

فمثال تطور المواليد في الجزائر سنة 2010 تم تسجيل حوالي 887810 والدة حية موزعة على 454037 ذكر و 433773 أنثى أي أن نسبة الذكور تساوي 105 طفل لكل 100 بنت.

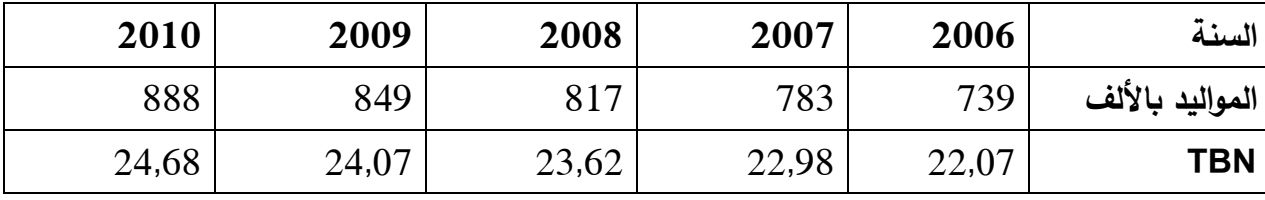

فمقارنة ب 2009، فان عدد المواليد الحية ارتفع بحوالي 39000 ولادة حية و هذا ما يمثل ارتفاع نسبي ب 4,6 بالمئة فان معدل خام للمواليد 24,47 بالألف الى 26,68 بالألف بين 2009 الى 2010 (2011 ,ONS(

#### **.2.2 العالقة اطفال/أمهات**

هذه العالقة هي عبارة عن نسبة بسيطة فهي تعبر عن هيكلة المجتمع أكثر من الخصوبة ألنه يبنى على عدد االطفال االحياء. و يحسب

$$
REF = \frac{4-0 \text{ and } V1 \text{ (200)}
$$
\n
$$
REF = \frac{4-0 \text{ (200)}
$$
\n
$$
49-15 \text{ (201)}
$$

كما أنه سهل الحساب خاصة بالنسبة للدراسات الجزئية مثال القيام بدراسة األحياء االطفال في العائلة على الاحياء في مجتمع ما (Spoorenberg, 2016)

المشكل أن الأطفال المتوفيين يتم حذفهم من البسط فهذه العلاقة تقلل من ظاهرة الخصوبة. عادة فان نسبة تكون أقل من الواحد. ففي البلدان ضعيفة الخصوبة تكون أقل من الواحد و في البلدان ذو خصوبة مرتفعة تكون قريبة من الواحد.

# **.3 الخصوبة و القدرة على االنجاب**

يجب أن نعي أن مفهوم الخصوبة fertilty أو االنجاب يختلف عن مفهوم "القدرة على اإلنجاب، فالخصوبة هي اإلنجاب الفعلي، و يعبر عنها بعدد المواليد المولودين احياء، سواء بالنسبة للمرأة أو إجمالي السكان. أما القدرة على اإلنجاب fecundity فهي المقدرة الفسيولوجية على اإلنجاب. و المقدرة على اإلنجاب هي ضد العقم، وهي ال تعني بالضرورة وجود إنتاج فعلي من المواليد، كما أنه يصعب قياسها على عكس االنجاب الفعلي. و عليه فإن المرأة تسطيع إنجاب مولود كل سنة طيلة سنوات قدرتها على الانجاب (15−45 سنة تقريبا) (رشود، .)2008

#### **.4 النسل النهائي Dx**

فاذا أردنا حساب  $\mathsf{D}_{18}$  أي النسل المتوصل اليه حتى السن 18سنة نحسب المقدار على النحو التالي

$$
D_{18} = \sum_{15}^{17} n(x, x + 1) = n(15.16) + n(16.17) + n(17.18)
$$
  
= 2 + 7 + 23 = 32

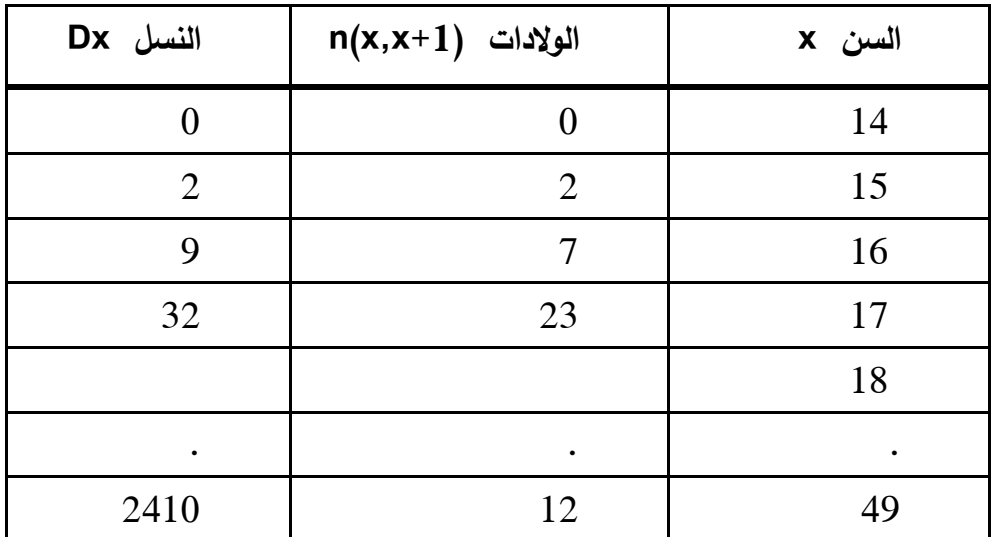

و هذا ما يفسر القيمة 0 في أول سطر من العمود الثالث Dx حيث يمثل عدد الوالدات المسجلة بين االعمار 14 و 15 سنة.

و على هذا النحو يمثل 49D مجموع الوالدات الحية التي وضعت خالل الفترة االنجابية )-15 50 سنة) و هو ما يعرف بالنسل النهائي.

بلغ النسل النهائي في هذا المثال االفتراضي 2410 والدة حية.

و بما أن ظاهرة الخصوبة متجددة فانه بإمكاننا الحصول على جداول للولادات حسب الرتبة.

# **.5 شدة و توزيع الظاهرة**

تمثل الشدة هنا متوسط االحداث المسجلة خالل الفترة االنجابية لذلك فهي تساوي مجموع الوالدات قسمة مجموع النسوة عند حدث البداية:

$$
T n = \frac{\sum_{15}^{50} n(x, x + 1)}{C_{15}}
$$

و في مثالنا فهي تساوي 1000/2410=2,410 طفل لكل امرأة و تفوق بذلك الواحد الن  $\rm C_{15}$ الظاهرة متجددة. و  $\rm 1000$ =

و يقصد به توزيع الوالدات الحية حسب أعمار االمهات و يعبر عنه بالسن الوسيط لألمهات عند وضع ابنائهن في غياب الوفاة و يرمز له بالرمز a و اعتمادا على فرضية التوزيع الخطي لألحداث يمكننا حسابه على الشكل التالي:

$$
a = [15,5n(15,16) + 16,5n(16,17) + 17,5n(17,18) + \cdots +
$$
  
\n
$$
46,5n(46,47) + 47,5n(47,48) + 48,5n(48,49) + 149
$$
  
\n
$$
x \text{ is a } x \text{ is a } x \text{ is
$$

# **.6 المعدل الخام للتكاثر R**

أظهرت المالحظة أن من بين 205 والدة حية، تضع االمهات في المتوسط 105 أطفال لكل 100 بنت و بذلك تكون نسبة االناث 100 قسمة 205 يساوي ،0,488 و عند ضرب شدة ظاهرة الخصوبة في هذه النسبة نحصل على ما يعرف بالمعدل الخام للتكاثر ويعبر عن مدى امكانية تعويض الامهات الجدد(البنات) للأجيال.

- فاذا كان الناتج أكبر من الواحد نقول أن تعويض االجيال ممكن. - و إذا كان الحاصل أقل من الواحد فان التعويض غير ممكن و في المثال االفتراضي السابق لدينا: 1,12=2,410\*0,488=Rبنت /امرأة

# **املحور الثامن: ظاهرة الهجرة، قياس وإعداد مؤشـــــــــــــــــــــــــ ـــــــــــــــــــــــــرات الهجــــــــــــ ــــــــــــرة**

#### **.1 مقدمة**

تؤثر الهجرة او حركات الشعوب (السكان) على تعداد السكان القاطنين في منطقة معينة مثلها مثل الحركات الطبيعية من والدات و وفيات. إال أن في التحليل الديموغرافي فان االمر أكثر تعقيدا من الوالدات و الوفيات و هذا راجع لسببين:

- إن االحصائيات الخاصة بتنقالت األفراد أقل نوعية من االحصائيات الخاصة بالحالة المدنية كما أنها غير متاحة في جميع الظروف.
- كما ان لظاهرة الهجرة في منطقة ما عدة جوانب مرتبطة )قانونية، سياسية، اقتصادية، اجتماعية) و التي يصعب تحليلها.
- سنرى في هذا المحور أهم المفاهيم المستعملة في التحليل الديموغرافي ثم ننتقل الى تحليل العوامل المؤثرة في الهجرة و ختاما نتطرق الى االثار الناتجة عنها من الناحية االقتصادية.

#### **.2 تحديد المفاهيم و احصائيات الهجرة**

**.2.1 المفاهيم المتعلقة بالهجرة**

**حركات الهجرة**: أو تنقالت السكان تتكون من الخارجين من المنطقة أو البلد (émigration (و الوافدين (immigration (و الذين يمكن تصنيفهم حسب معايير جغرافية وزمنية.

نجد حسب المعيار األول الهجرات الداخلية و الدولية. و نقصد بالهجرة الداخلية التنقل يكون داخل البلد/الدولة (المنطقة)، أما الهجرة الدولية فتنقل الأفراد يستوجب عبور على الأقل لحدود بين بلدين.

أما حسب المعيار الثاني فنجد (لشحب و شنافي، 2017) :

**الهجرة المتبادلة** بين مقر االقامة و مكان العمل و هي مهمة لتحديد السياسات المتعلقة بالنقل داخل المناطق الحضرية مثال.

**الهجرة الفصلية** و المتعلقة بالتنبؤات العطلية او بعض أنماط الحياة مثل الزراعة.

**الهجرة بمعناها العام** و التي تستلزم تغيير مقر اإلقامة الدائمة و هذا ما سنراه عند حساب المعدالت و المؤشرات المتعلقة بالهجرة.

**المهاجر** فهو الشخص الذي يقوم بتغيير منتظم و رسمي لمحل إقامته فيترتب على ذلك تغيير في حياة األنسان المهاجر بدرجة كبيرة.

ا**لمنطقة الأصلية (المغادرة)** وهي المنطقة التي يغادرها المهاجر قاصداً منطقةً أخر*ى*.

**المنطقة المقصودة )الوصول(** و هي المنطقة التي يقصدها او يصلها المهاجر.

- **.3.2 االحصائيات المتعلقة بالهجرة**
- الهجرة الداخلية: إن أول مصدر للمعلومة بالنسبة للهجرة الداخلية يتمثل في عملية االحصاء الشامل للسكان حيث يطلب من الفرد تحديد عنوان مقر إقامته خالل االحصاء السابق و منه يمكن تحديد حركات الهجرة داخل الواليات و المناطق الحضرية، لكن هذه االحصائيات تعاني من مشكلة طول الفترة بين احصاءين شاملين )10 سنوات في الجزائر مثال(، باإلضافة فإنه يمكن للفرد تغيير مكان إلقامته عدة مرات. ومن بين المصادر الأخرى التي يمكن الاستعانة بها لمعرفة وضعية الهجرة الداخلية (الاحصائيات) هي البطاقية الوطنية الخاصة بالانتخابات التي تشترط الشطب من الاقامة القديمة للحصول على الإقامة الجديدة. (سنرى فيما بعد طرق تقدير الهجرة الداخلية(
- الهجرة الدولية: و هنا كذلك يجب توفر مصادر االحصاء الوافدين و الخارجين من بلد حتى يمكن تحديد تطور المهاجرين في بلد ما.
- ففي فرنسا مثال يستعان بإحصائيات الديوان المهاجرين الدولي و الذي يسمح بتحديد السكان المهاجرين اي مجموع الافراد المولدين خارج البلد (فرنسا) و الذين ليس لهم الجنسية الفرنسية عند الوالدة والذين عند اجراء االحصاء مقيمين في فرنسا.

**.3 المؤشرات الديموغرافية للهجرة**

من خالل عدم دقة االحصائيات المتعلقة بالهجرة بفهم ان المؤشرات الديموغرافية تبقى غير دقيقة.

**.3.1 الهجرة الصافية )الهجرة الوافدة الصافية، الهجرة المغادرة الصافية(**

و من اجل حساب هذا المؤشر نبدأ بمقارنة التعداد العام للسكان المعطى بين احصائيين متتالين. زيادة عدد السكان الكلي خالل هذه الفترة يسمى الزيادة بين احصائيين. الفرق بين الوالدات و الوفيات خالل هذه الفترة هي الزيادة الطبيعية. الفرق بين زيادتين بين احصائيين والزيادة الطبيعية تساوي الهجرة الصافية. هذا يمكن كذلك حسابه بالنسبة لسنة المدنية إذا توفر لدينا العدد االجمالي للسكان عند كل 1جانفي

$$
SM_N = (P_{1-1-N+1} - P_{1-1-N}) - EN
$$

حيث أن :

| $N$     | $N$ | $N$ | $N$ | $N$ | $N$ |     |     |     |     |     |     |     |     |     |     |     |     |     |     |     |     |     |     |     |     |     |     |     |     |     |     |     |     |     |     |     |     |     |     |     |     |     |     |     |     |     |     |     |     |     |     |     |     |     |     |     |     |     |     |     |     |     |
|---------|-----|-----|-----|-----|-----|-----|-----|-----|-----|-----|-----|-----|-----|-----|-----|-----|-----|-----|-----|-----|-----|-----|-----|-----|-----|-----|-----|-----|-----|-----|-----|-----|-----|-----|-----|-----|-----|-----|-----|-----|-----|-----|-----|-----|-----|-----|-----|-----|-----|-----|-----|-----|-----|-----|-----|-----|-----|-----|-----|-----|-----|-----|
| $N + 1$ | $N$ | $1$ | $1$ | $1$ | $2$ | $2$ | $1$ | $2$ | $2$ | $2$ | $2$ | $1$ | $1$ | $1$ | $2$ | $2$ | $2$ | $2$ | $2$ | $2$ | $2$ | $2$ | $2$ | $2$ | $2$ | $2$ | $2$ | $2$ | $2$ | $2$ | $2$ | $2$ | $2$ | $2$ | $2$ | $2$ | $2$ | $2$ | $2$ | $2$ | $2$ | $2$ | $2$ | $2$ | $2$ | $2$ | $2$ | $2$ | $2$ | $2$ | $2$ | $2$ | $2$ | $2$ | $2$ | $2$ | $2$ | $2$ | $2$ | $2$ | $2$ | $2$ |

مثال في الجدول التالي يمثل تطور مختلف هذه االرقام في فرنسا

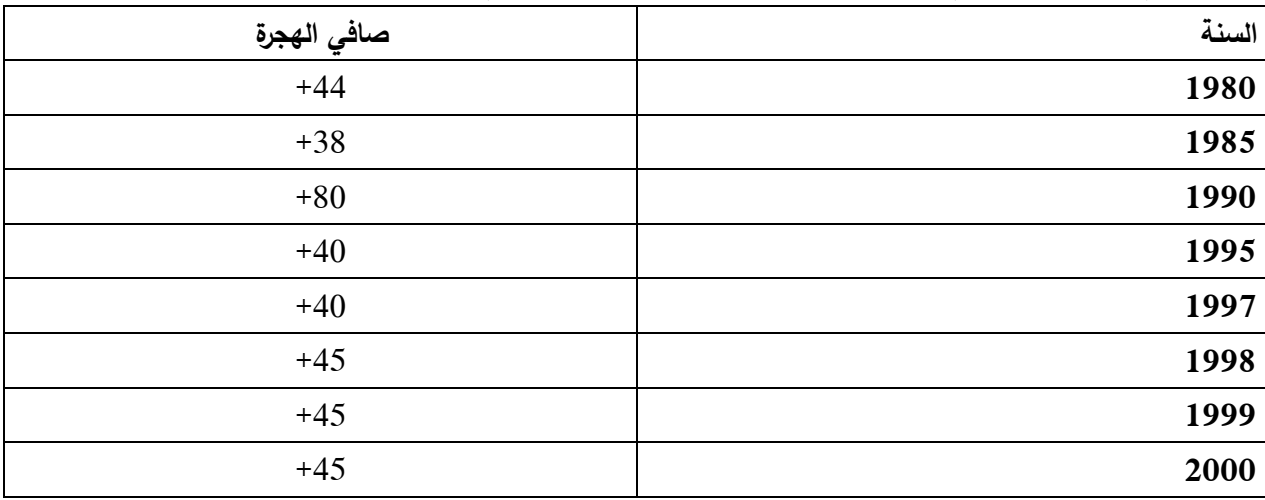

فإذا كان هذا المؤشر يوفر نظرة عن ظاهرة الهجرة و سهل الحساب لكن هناك حدود له إذ انه لا يأخذ بعين الاعتبار الافراد الذين يدخلون و يخرجون خلال فترة الدراسة. و عليه يتضح في

الجدول الرمز (+) الذي يمثل أن الوافدين أكثر من الخارجين و هذا يمكن تسمية صافي الهجرة ب صافي هجرة الوافديين immigration و في الحالة المعاكسة يسمى صافي هجرة الخارجين. **.3.2 معدالت الهجرة )الداخلية و الدولية(**

مثلها مثل الظواهر الديموغرافية الأخرى فإنه يمكن حساب معدل الهجرة بالنسبة لمجتمع ما و خالل فترة معينة و هذا عن طريق العالقة الموجودة بين حركة الهجرة خالل فترة محددة )سنة مدنية( مع متوسط العدد االجمالي للسكان. و عليه لدينا أربع صيغ:

عددالمهاجرين الوافديين متوسط السكان االجمالي معدل الهجرة الوافدة = عددالمهاجرين المغادريين متوسط السكان االجمالي معدل الهجرة المغادرة = الوافديين − المغادريين متوسط السكان االجمالي معدل صافي الهجرة الوافدة = المغادريين − الوافديين متوسط السكان االجمالي معدل صافي الهجرة المغادرة = الوافديين + المغادريين متوسط السكان االجمالي معدل الهجرة الكلية =

إن هذه المعدالت توفر نظرة مهمة للظواهر الهجرات في مجتمع ما. إال أن في بعض الدول (المناطق في حالة الهجرة الداخلية) يجب دراستها بحذر عند تفسير هذه المعدلات.

ففي حالة الهجرة الداخلية فان الفرق بين ناتج المعادلة الاولى (الوافديين) و الثانية (المغادرين) هو ما كسبته المنطقة (الولاية) من المهاجر ينفي حالة ما إذا كان الفرق موجبا، ومدى ما خسرته منهم اذا كان سالبا. ومن المنطقي أن معدل الهجرة الداخلية الصافية في بلد ما يساوي الصفر ألن معدل الهجرة الوافدة يساوي معدل الهجرة المغادرة. لكن الفائدة من معرفة الفروقات بين المناطق االقليمية من مناطق جذب و مناطق طرد داخل دولة واحدة.

و باإلضافة إلى هذه المعدالت العامة هناك معدالت نوعية ترتبط بأعمار المهاجرين ونوعهم و لذا تعرف بالمعدالت العمرية النوعية و يتم حسابها على أساس قسمة عدد المهاجرين في فئة عمرية معينة على عدد السكان في هذه الفئة و يكون ذلك بالنسبة للذكور و اإلناث كل على حدة. )فتحي، 1993(

مثال : نريد حساب مختلف المعدالت المتعلقة بالهجرة الداخلية في والية خنشلة. لدينا البيانات المتعلقة بالهجرة الوافدة و المغادرة خالل الفترة 2015-2005

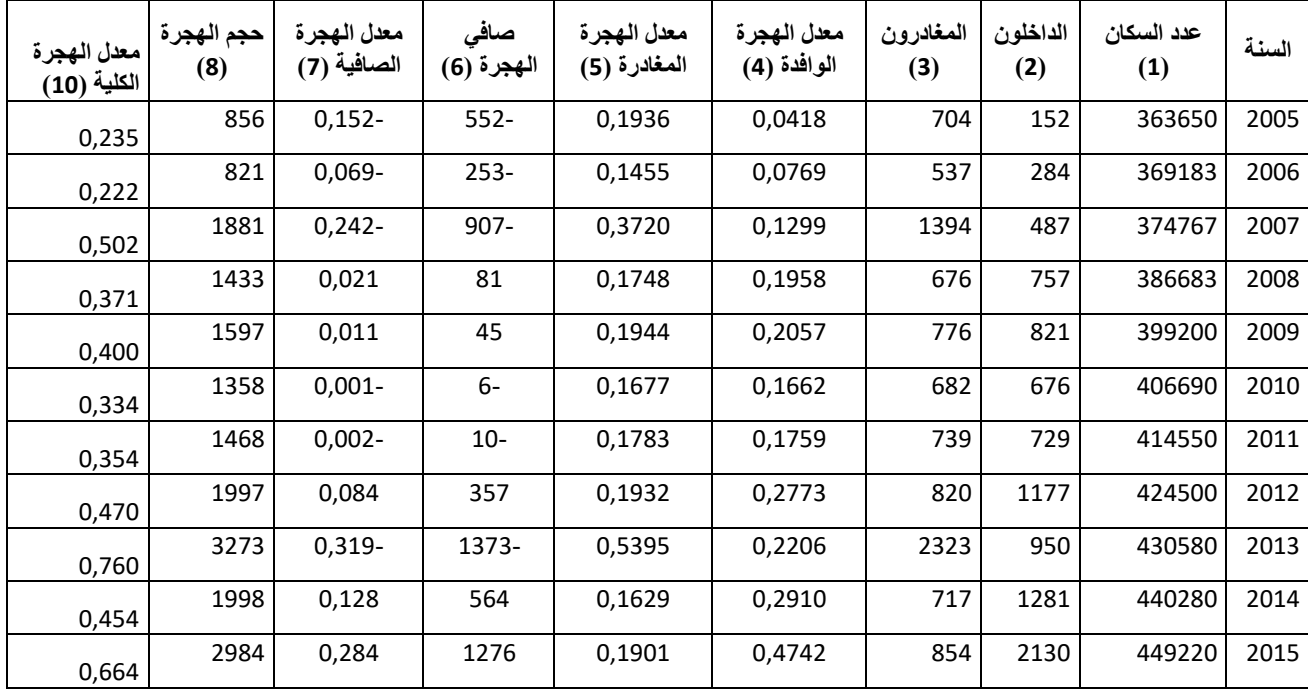

المصدر )لشحب و شنافي، 2017(

0,041= 363650/152 = 100\*(الداخلون/ عدد السكان) $(152 - 363650/152)$ 0,19= 363650/704 = 100\*(المغادرون/ عدد السكان) \*000 = 363650/704 =0,19 صافي الهجرة = )الداخلون -المغادرون( = -152 704 = 552- معدل الهجرة الصافية = (صافي الهجرة/ عدد السكان)\*100 = 363650/(552-) 0,15 حجم الهجرة = )المغادرون+ الداخلون( = 704+152= 856 0,23= 363650/856 = 100\*(معدل الهجرة الكلية/ محدد السكان) $(100*10,23=363650/856=0,23$ **.4 العوامل المؤثرة في الهجرات**

إن تحليل ظاهرة الهجرات صعب ليس فقط بسبب مشكلة الاحصائيات و لكن لأنها لا تتناسب مع منطق تطور مجتمع محدد (مثال في فرنسا فان صافي الهجرة موجب أي هجرة وافدة صافية) لكنها مرتبطة بشروط خاصة بالسكان الأصليين للمهاجرين. هذه الصعوبة في تحليل العوامل المؤثرة في الهجرات سوآءا ما تعلق بالبلد االصلي أو البلد المستقبل ليست بنفس الدرجة فيما يخص الهجرة الداخلية التي تتم داخل مجتمع البلد الواحد و الذي له نفس الشروط.

# **.4.1 الهجرة الداخلية**

إن الجغرافيا او الجغرافيا السكانية تهتم بهذا الموضوع من خالل دراسة حركة السكان إذن ان حركة قوية يؤدي الى تغير في توزيع السكان في االقليم الوطني و الذي يمكن أن يكون له أثار على الحياة خاصة من الناحية الديموغرافية في كل منطقة.

إن االحصاء األخير للسكان يؤكد اهمية نمو السكان في المناطق الحضرية و النزوح الريفي. كما ان عوامل الجاذبية مختلفة من منطقة لأخرى و هي مرتبطة ب الجغرافيا (مثل القرب من البحر ، المناخ) أو اعتبارات اقتصادية (حالة سوق العمل، نوعية عروض العمل) اجتماعية و ثقافية (جامعات، شروط الحياة، ترفيه،...).

ففي الجزائر مثال نجد أن عدد المهاجرات اإلناث أكثر من المهاجرين الذكور بمجموع 793641 أنثى مقابل 586417 ذكر رغم ان المجتمع ال يسمح بهجرات النساء إلى الواليات االخرى و اإلقامة بها. و يمكن أن يكون السبب الرئيسي هو الزواج خارج الوالية. فقد بلغ عدد االناث الالتي غادرن واليتهن 392562 أي معدل 58 بالمئة مقابل 283145 مهاجر أي 40 بالمئة في الجزائر خالل الفترة الممتدة بين احصاء 1998 و .2008

| الولاية | الذكور المهاجرون | الاناث المهاجرات |
|---------|------------------|------------------|
| العاصمة | 34703            | 44731            |
| سطيف    | 14335            | 18587            |
| اليزي   | 1065             | 741              |
| تندوف   | 1472             | 822              |

**جدول عدد المهاجرات/المهاجرين )المغادرة(**

المصدر : )لشحب و شنافي، 2017(

فبيانات الجدول توضح أن ولاية الجزائر العاصمة تحتل المرتبة الأولى ذكورا و إناثاً لتليها والية سطيف. أما أقل عدد من المهاجرات و المهاجرين فسجل في والية اليزي ثم والية تندوف في آخر الترتيب. اما فيما يخص الهجرة الداخلية الوافدة فتبقى عدد المهاجرات أكبر من المهاجرين خالل نفس الفترة )2008-1998( ب 401079 أنثى )57 بالمئة( مقابل 303272 ذكر (43 بالمئة).

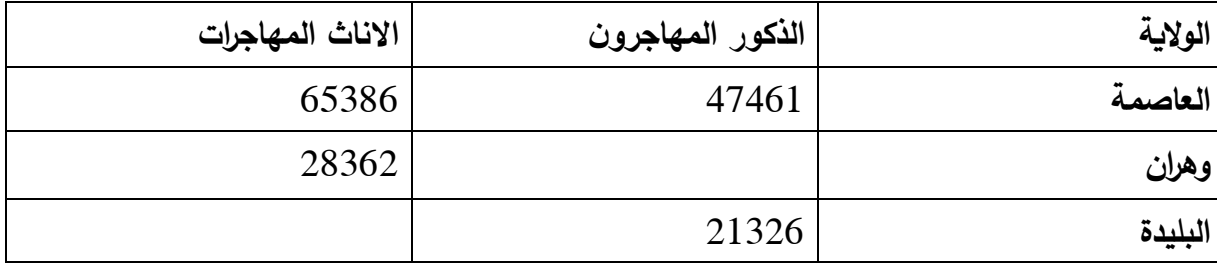

نالحظ أن والية الجزائر تبقى دائما االولى في عدد المهاجرين الوافدين مع أفضلية لإلناث لتليها وهران عكس البليدة التي عدد الذكور الوافدين أكبر من االناث.

# **.4.2 الهجرة الدولية**

سنرى هنا العوامل التقليدية المؤثرة في الهجرة الدولية ثم نتطرق الى أهم العوامل الحديثة للهجرة.

- **العوامل التقليدية للهجر ات الدولية**: إن المجتمعات معروفة بطبعها على التنقل و هو اصل الحضارة ففي الحضارة المتوسطية نجد ان التطور الزراعي سمح بتطور المدن (الحضرية). و بعد فان التطور التقني و الصناعي في الدول الأوربية سمح بحركة

هجرة ما بين القارات اتجاه أمريكا. هذه الهجرات يمكن ان تكون نتيجة لثالث عوامل أساسية:

- **العوامل الديمواقتصادية في البلد األصلي و المستقبل**: سوآءا ما تعلق بالهجرات في القرن °XX لأروبا اتجاه باقي العالم و المرتبطة بالتوسع الاستعماري أو الهجرات في النصف الثاني للقرن °XX للدول النامية اتجاه الدول المتقدمة، فإننا نجد نفس العناصر التفسيرية. ففي بلدان الانطلاق هناك فائض ديموغرافي قوي (فائض في المواليد بالنسبة للوفيات) و معدلات البطالة والفقر كبيرة جدا. أما في بلدان المستقبلة هناك امكانيات للنشاطات االقتصادية جديدة و األكثر ربحية. و عليه يمكن أن نتكلم عن نظرية »pull and push » : الشروط الديموإقتصادية لبلد االنطالقة تدفع للهجرة و تلك المتعلقة بالبلد المستقبل تدعو (تجذب) الهجرة.

و المالحظ لحركة الهجرات بين القديم و الحاضر يستنتج ان الهجرات القديمة لم تكن تشكل خطرا او تهديدا للبلدان المستقبلة بل كانت تمثل ثروة انسانية و في نفس الوقت فهي متنفس من الضغط االقتصادي و االجتماعي للبلدان االصلية.

لكن حاليا تختلف االمور كثيرا فنتكلم عن الهجرات جنوب شمال اتجاه الدول المتطورة (اروبا، امريكا الشمالية) فهم يعتبرون الهجرة كتهديد مباشر و منه فهم يبحثون دائما عن تقنين الهجرة حسب الحالة االقتصادية و السياسية. هذه االخيرة أدت الى ظهور ما يعرف بالهجرة السرية.

- ا**لـعوامل السياسية:** أخذت هذه الـعوامل بـعدا كبيرا في منتصف الثاني للقرن °XX. فالأزمات العسكرية، السياسية، الدينية أدت هي الاخرى إلى هجرات كبيرة للشعوب )مثال تنقل بين الهند و باكستان، الالجئين الفلسطينيين،(
- **العوامل االجتماعية:** و هي عوامل في كثير من األحيان شخصية )فردية( يصعب تفسيرها فهي تحفيزات متعلقة بالأفراد فمثلا نجد البرتغاليون يفضلون الهجرة للعمل في فرنسا و العودة لبلدانهم عند تقاعدهم.
	- الهجرات الدولية الحديثة

و هنا نتكلم أكثر بالهجرات جنوب شمال أي من البلدان النامية و الفقيرة اتجاه البلدان المتطورة و في اطار أكثر تنظيما و تقنينا من طرف البلدان المستقبلة. فهي تحدث في وقت العولمة و حركة اقتصادية كبيرة بين البلدان (تبادل اقتصادي). من اهم خصائص هذه الهجرات نجد:

– حركية متنوعة: جنسيات أخرى هم أصل الهجرات الجديدة (اروبا الوسطى، اروبا الشرقية).

- أهمية الشبكات المتواجدة و هذا من اجل التهرب من التشريعات المقيدة للهجرات. هذين الخصيبين تفسر انه رغم من التشريعات و القوانين الموضوعة فإن حركة الهجرات ال تتناقص بل بالعكس. و عليه فإننا نسجل عوامل جديدة في البلدان المستقبلة:

- الطلب على فئة عاملة معينة في كثير من األحيان مؤهلة في كثير من القطاعات االقتصادية.
	- شيخوخة السكان يمكن ان تؤدي الى نقص في اليد العاملة.

كما يمكن تسجيل عوامل جديدة في الخاصة بالبلدان الأصلية مثل عدم الاستقرار السياسي والاجتماعي (مثال لاجئين سوريين في اروبا)، جاذبية نمط الحياة الأوربي خاصـة بالنسبة للطلبة و النساء.

و منه فان كل هذه العوامل أدت الى ظهور مواصفات جديدة للمهاجرين، فلم بعد ذلك الفقير الذي يبحث عن مصدر للرزق و إنما الافراد ذوي شهادات عليا (الاطباء)، الطلبة، ... و الذين يستقرون في أكبر المدن الحضرية. أما الافراد ذوي الدخل الضعيف فيتجهون نحو دول النامية القريبة (مالي اتجاه السينغال و الجزائر).

# **.5 طرق تقدير الهجرة الداخلية**

هناك ثلاث طرق لتقدير حجم الهجرة الداخلية و تعتمد أساسًا على الإحصاء الشامل كما ذكرنا سابقا بالإضافة الى البيانات الحيوبة. و تتمثل هذه الطرق في:

# **.5.1 طريقة مكان الميالد**

و تعتمد دراسة حركة الهجرة على مصدر إحصائي واحد و هو اإلحصاء الشامل للسكان و تستخدم جداول مكان الميالد مقارنة بمكان اإلقامة وقت االحصاء. فاألفراد الذين تم حسابهم في بلدية (س) مثلا و ليسوا من مواليد تلك البلدية يعتبرون مهاجرين من البلديات التي ولدا فيها إلى هذه البلدية، و العكس صحيح فالأفراد الذين تم حسابهم في بلديات أخرى و كانوا من مواليد البلدية (س) فأنهم يعتبرون أيضا مهاجرين منها الى البلديات الأخرى التي تم حسابهم فيها. و منه فإن استخدام هذه الطريقة في عمليات االحصاء الشامل المتعاقبة فإنه يمكن معرفة تطور حركة الهجرة الداخلية في البالد.

- إال أن هذه الطريقة بها بعض العيوب منها:
- نقص الدقة عند اإلجابة عن مكان الميالد من طرف األفراد )احتمال حدوث خطأ وارد)،
	- التغير في التقسيمات االدارية تؤدي الى عدم الدقة كذلك.
- والدة العديد من األفراد في بلديات خارج مكان إقامتهم نظرا لعدم توفر مستشفيات او مرافق صحية بمقر اإلقامة.
- كما ان هذه الطريقة ال تبين إال الفرق بين مكان الوالدة و مكان اإلقامة، فهي ال تبين عدد األفراد الذين هاجروا في فترة زمنية معينة، فهي ال تبين التنقالت المتعددة لنفس الفرد. )فتحي، 1993(

# **.5.2 طريقة معادلة الموازنة**

تعتمد هذه الطريقة على الاحصائيات الحيوبة و بيانات الاحصاء الشامل للسكان حيث يمكن تقدير الزيادة الطبيعية بين احصائيين و مقارنتها بالزيادة الكلية في الفترة االحصائية ويمثل الفرق بينهما الهجرة الصافية سواءا كانت موجبة او سالبة (وافدة أو مغادرة) و من المالحظ أن هذه الطريقة ال تسمح بتحديد مكان القدوم أو الوصول ألي فئة من المهاجرين.

تتطلب هذه الطريقة توفر احصائيين شاملين ال يفصلهما عدد كبير من السنوات. و تكتب معادلة الموازنة على الشكل:

$$
I_{\text{Nette}} = (P_2 - P_1) - [S(1,2) - d(1,2)]
$$
\n
$$
N
$$
\n
$$
I_{\text{Nette}}
$$
\n
$$
I_{\text{Nette}}
$$
\n
$$
I_{\text{Nette}}
$$
\n
$$
I_{\text{Dette}}
$$
\n
$$
I_{\text{Dette}}
$$
\n
$$
P_2
$$
\n
$$
P_3
$$
\n
$$
P_4
$$
\n
$$
P_5
$$
\n
$$
P_6
$$
\n
$$
P_7
$$
\n
$$
P_8
$$
\n
$$
P_9
$$
\n
$$
P_9
$$
\n
$$
P_1
$$
\n
$$
P_2
$$
\n
$$
P_3
$$
\n
$$
P_4
$$
\n
$$
P_5
$$
\n
$$
P_6
$$
\n
$$
P_7
$$
\n
$$
P_8
$$
\n
$$
P_9
$$
\n
$$
P_9
$$
\n
$$
P_1
$$
\n
$$
P_2
$$
\n
$$
P_6
$$
\n
$$
P_7
$$
\n
$$
P_8
$$
\n
$$
P_9
$$
\n
$$
P_9
$$
\n
$$
P_9
$$
\n
$$
P_9
$$
\n
$$
P_9
$$
\n
$$
P_9
$$
\n
$$
P_9
$$
\n
$$
P_9
$$
\n
$$
P_9
$$
\n
$$
P_9
$$
\n
$$
P_9
$$
\n
$$
P_9
$$
\n
$$
P_9
$$
\n
$$
P_9
$$
\n
$$
P_9
$$
\n
$$
P_9
$$
\n
$$
P_9
$$
\n
$$
P_9
$$
\n
$$
P_9
$$
\n
$$
P_9
$$
\n
$$
P_9
$$
\n
$$
P_9
$$
\n
$$
P_9
$$
\n
$$
P_9
$$
\n<

# **.5.3 طريقة نسبة البقاء**

و تعرف هذه الطريقة بنسب البقاء أي احتمال البقاء لمجموعة من السكان في فئة عمرية في احصاء معين (t (الى االحصاء التالي (n+t (البيانات المطلوبة حسب هذه الطريقة هي عدد األشخاص حسب العمر و النوع في احصائيين متتاليين ثم مجموعة من نسب البقاء االحصائية في كل فئة عمرية و التي يمكن تطبيقها على السكان في االحصاء األول حتى يمكن اشتقاق تقدير لعدد السكان المتوقع ان يبقى على قيد الحياة في االحصاء الثاني و الفرق بين هذا العدد التقديري المتوقع و عدد السكان الذي أوره االحصاء التالي يكون هو الهجرة الصافية المقدرة. و تستعمل الصيغة التالية:

$$
I_{\text{Nette}} = (P_x) - [Tx_{(x+n)} - P_{x+n}]
$$

حيث ان

\n
$$
P_X
$$
\n

\n\n A.  $P_X$ \n

\n\n A.  $P_{X+1}$ \n

\n\n A.  $P_{X+1}$ \n

\n\n A.  $P_{X+1}$ \n

\n\n A.  $P_{X+1}$ \n

\n\n A.  $P_{X+1}$ \n

\n\n A.  $P_{X+1}$ \n

\n\n A.  $P_{X+1}$ \n

\n\n A.  $P_{X+1}$ \n

\n\n A.  $P_{X+1}$ \n

\n\n A.  $P_{X+1}$ \n

\n\n A.  $P_{X+1}$ \n

\n\n A.  $P_{X+1}$ \n

\n\n A.  $P_{X+1}$ \n

\n\n A.  $P_{X+1}$ \n

\n\n A.  $P_{X+1}$ \n

\n\n A.  $P_{X+1}$ \n

\n\n A.  $P_{X+1}$ \n

\n\n A.  $P_{X+1}$ \n

\n\n A.  $P_{X+1}$ \n

\n\n A.  $P_{X+1}$ \n

\n\n A.  $P_{X+1}$ \n

\n\n A.  $P_{X+1}$ \n

\n\n A.  $P_{X+1}$ \n

\n\n A.  $P_{X+1}$ \n

\n\n A.  $P_{X+1}$ \n

\n\n A.  $P_{X+1}$ \n

\n\n A.  $P_{X+1}$ \n

\n\n A.  $P_{X+1}$ \n

\n\n A.  $P_{X+1}$ \n

\n\n A.  $P_{X+1}$ \n

\n\n A.  $P_{X+1}$ \n

\n\n A.  $P_{X+1}$ \n

\n\n A.  $P_{X+1}$ \n

\n\n A.  $P_{X+1}$ \n

\n\n A.  $P_{X+1}$ \n

تمثل نسبة البقاء الاحصائية الوطنية أو نسبة البقاء المشتقة من جدول الحياة.  $T x_{({\rm x}+n)}$ )فتحي، 1993( ففي عمليات االحصاء الشامل للسكان التي عرفتهم الجزائر نجد عدة أسئلة كانت تطرح من أجل معرفة الهجرة الداخلية (انظر الجدول أسفله)

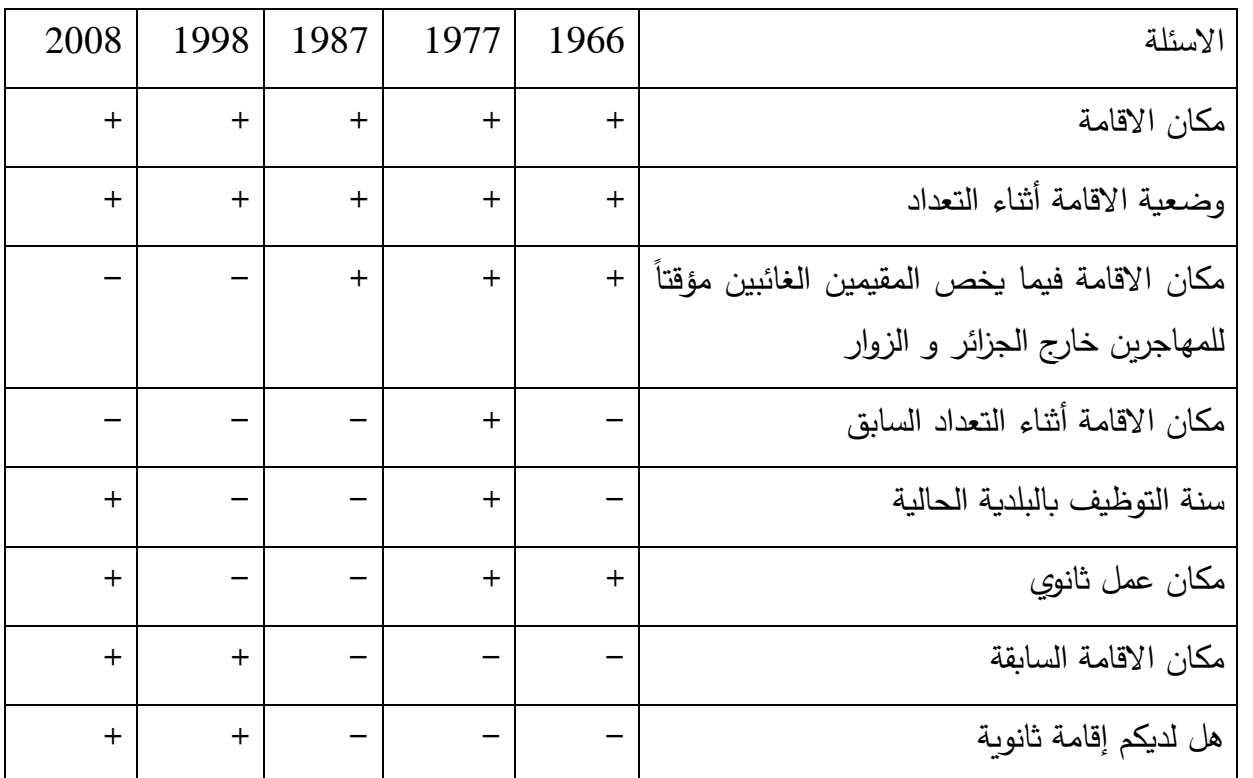

)-( لم يقترح )+( طرح السؤال المصدر )أوطالبة، 2014(

# **.6 بعض نماذج الهجرات**

لقد تم وضع نماذج اعتمادا على مجموعات من السكان الذين يتوفرون على احصائيات دقيقة مثل الدول االوروبية و الواليات المتحدة األمريكية. و تحاول هذه النماذج ادراج المسافة الجغرافية و حجم السكان لدراسة ظاهرة الهجرة. و قد ذكر (A Xouaouci A) أربع. نماذج على سبيل المثال نعيد ذكرها هنا:

# **.6.1 نموذج Wendel**

لقد عمل Wendel على بيانات دولة السويد حيث حاول ربط العالقة بين الهجرة الكلية و مساحة المنطقة:

 $Log(y) = -0.13 * log(x) + 2.43$ 

y=(I+E)/P أن حيث

الهجرة الكلية=E+I سكان المنطقة=P X=<sup>2</sup> مساحة المنطقة بالكلم

# **.6.2 نموذج Hagerstrand**

أما نموذج Hagerstrand فيعتمد على أن الهجرة بين منطقتين تكون تناسبية مع عدد سكانها و تناسبية عكسية مع المسافة التي تقسمهما.

$$
Y_{ij} = k \cdot \frac{P_i \cdot P_j}{r_{ij}^n}
$$

حيث أن  $r_{i\,i}$  يمثل المسافة

يمثل عدد المهاجرين المتبادلين بين المنطقتين.  $Y_{ij}$ 

عبارة عن ثوابت مقدرة على مختلف المجموعات السكانية حيث أن  $k$  يكون من  $k$ و 3,3 مع قيم ضعيفة بالنسبة للمناطق و القيم القوية للمناطق الريفية. (نأخذ 1 =  $k = k = 0,4$ حالة عدم توفر المعلومة(

# **.6.3 نموذج Stouffer**

إن الهجرة تكون مرتبطة أكثر بعدد المناصب المعروضة ) و التي تعبر بطريقة غير مباشرة عن المسافة).

$$
M_{ab} = k \cdot \frac{\Delta x}{x}
$$

حيث أن  $x$  يمثل عدد المناصب المعروضة عند a و  $\Delta x$  تمثل عدد المناصب المعروضة عند b . تجدر اإلشارة إلى أن النموذج ال يمثل للتنبؤ إذ أننا نقدر على فترة واحدة ثم نعيدها )نكررها(.

$$
M_{ab} = k. I. \frac{\Delta x}{P_b}
$$

 $I$  حيث أن  $k$ . يمثل كمية المعلومات المتوفرة بين منطقتين في بداية الفترة. كما أن يكون تناسبي مع العدد الكلي لألصليين ل a و الذين دخلوا إلى b خالل فترة معينة )15 سنة مثلا) سابقة للفترة المدروسة.

 $\Delta x$  يمثل المناصب المعروضة عند b

يمثل عدد سكان b

و يعتبر هذا النموذج قصير المدى.

**.6.4 نموذج Hill**

و هو نموذج يعتمد أساساً على السن .  $e(a) = k(a - 15)(60 - a)^3$ 

حيث أن a يمثل السن بين 15 و 60 سنة.

في سن a بالنسبة للذين يمكن ان يهاجروا (émigrer) يمثل احتمال الهجرة (émigrer) يمثل احتمال الهجرة ( )migrer). K يمثل معامل السلم.

إن الفرضية القاعدية هي أن االفراد الذين يهاجروا )E )قبل سن 15 سنة معرضون لخطر ثابت في حين أن الذين يهاجروا بعد 15 سنة معرضون لخطر متغير حسب السن. باإلضافة انهم قد قاموا بهجرتهم قبل سن 40 و المنوال يقدر ب26 سنة.

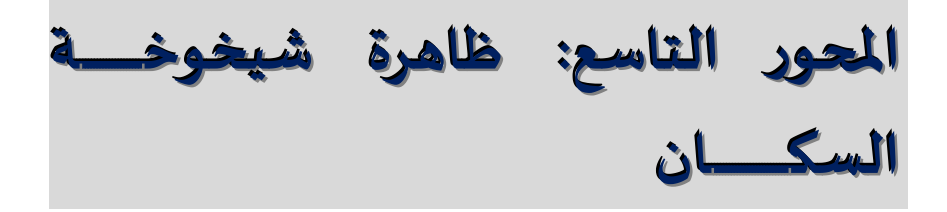

 $\overline{a}$ 

#### **.1 مقدمة**

يشهد العالم حالياً شيخوخة السكان في كل البلدان تقريباً و من المتوقع أن تكون واحدة من أبرز التحولات الاجتماعية في القرن الحادي و العشرين لأنها تؤثر على عدة قطاعات: سوق العمل، األسواق المالية، الطلب على السلع و الخدمات )السكان، النقل، الحماية االجتماعية...،(. فحسب البيانات الواردة في تقرير 2019 عن التوقعات السكانية في العالم حتى حلول عام 2050 )واحد من 6 أفراد في العالم( أكبر من 65 سنة أي زيادة ب 7 بالمئة )1 لكل 11 فرد( عن عام .2019 أما في أوربا و أمريكا الشمالية فالمتوقع أن يكون ربع سكانها ممن هم فوق 65 سنة. (موقع الامم المتحدة) .سنرى أولا مفهوم مصطلح شيخوخة السكان و ما هي أهم أسبابه.

# **.2 مفهوم شيخوخة السكان**

يجب أن يحدد هذا المفهوم انطلاقاً من تطورِ في الزمن لهيكلة حسب السن للمجتمع المدروس. سنرى في الجدول أسفلهُ الخَطْوَات الكُبرى لهذا التطور لسكان فرنسا مثلا على مدى َ أكثر من قرنين من الزمن، نُفرق بين الشباب 0−19 سنة و البالغين 20−59 سنة والأشخاص كبار السن (أكثر من 60 سنة).

| 1999 | 1968 | 1946 | 1901 | 1851 | 1775 | السن      |
|------|------|------|------|------|------|-----------|
| 25,7 | 33,7 | 29,5 | 34,3 | 38,5 | 42,8 | $19 - 0$  |
| 53,9 | 48,6 | 54,5 | 53,7 | 51,3 | 49,9 | $59 - 20$ |
| 20,4 | 17,7 | 16,0 | 13,6 | 10,2 | 7,3  | $60+$     |
| 100  | 100  | 100  | 100  | 100  | 100  | المجموع   |

**جدول: تطور هيكلة حسب السن في فرنسا**

المصدر معهد الوطني لالحصاء و الدراسات االقتصادية )فرنسا(

من خالل الجدول يتضح لنا مجموعة من النقاط:

- انخفاض دائم )منتظم( لنسبة الشباب مع استثناء الفترة ،1968-1946 هذه النسبة ارتفعت و هنا نرى أثار ما يعرف ب boom baby
	- استقرار في نسبة البالغين
	- ارتفاع منتظم لنسبة كبار السن

نلاحظ بالنسبة لمعظم الدول المتطورة نفس التطور لذلك اعتاد الديموغرافيون على تحديد هذا النوع من التطور بعبارة "شيخوخة السكان" و هذا المفهوم مرتبط إذن بتطور هيكلة السكان السن. و يمكن تقديره باالستعانة بمؤشرين :

- نسبة األفراد كبار السن في المجتمع الكلي تطور هذه النسبة مع الزمن
- العالقة بين األفراد المسنين/و الشباب و هذا المؤشر يسمى مؤشر الشيخوخة و هو مرتفع في فرنسا مثال منذ قرنين، نسبة زيادة و ارتفاع نسبة أفراد كبار السن.

و عموما فإن الدراسات الديموغرافية كانت تستعمل مصطلحات شيخوخة السكان لكن بدون تحديد معنى دقيق للمصطلح لذا فإن VERNER VEYRET حاول إعطاء تعريف دقيق بالاستعانة ببعض الأمثلة. Veyret-Verner، 1955)

ينطلق في دراسته من الحكم ان التعريف غير كامل لمّا لكون الشيخوخة محددة بالس*ن* المتوسط و نسبة الشيوخ في المجتمع. فعادة ما نقارن السكان كبار السن مقارنةً بالسن المتوسط الكبير للسكان لكن قد تؤدي إلى غلط. فالسن المتوسط هو مسألة حساسة قد تختلف من مجتمع للآخر إذ نحصل عليه بضرب سن الأفراد في عدد أفراد الذين يمثلون الفئة العمرية بإضافة ناتج ...ثم نقسم المجموع على العدد الكلي للسكان. مثال: نحسب على سكان من 8 أفراد

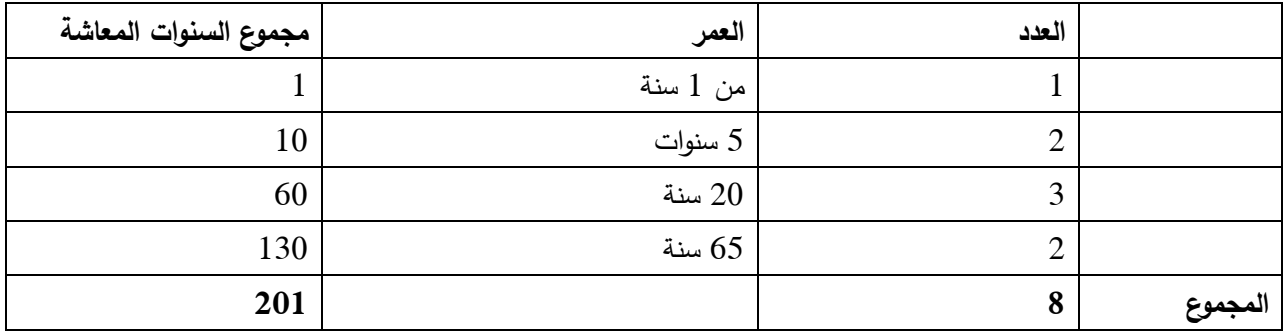

السن المتوسط : 8/201=25 سنة

نلاحظ بدون تفسيرات أن هناك عدة طرق لهذه الفئة من 8 أفراد للوصول الى هذا المتوسط 25 سنة: وجود أعلبية من البالغين 40-20 سنة أو نسبة كبيرة من أكبر الشباب واألطفال و الشيوخ الخ.

كما يمكن أن يكون بلد شاب مدعم بهجرة قوية من بلد ذو شيخوخة كبيرة، فالسن المتوسط ال يمكن أن يكون المعيار الوحيد لشيخوخة السكان. كما أنه نفس الشيء فيما يخص معدل الشيوخ أي أفراد أكثر من 60 سنة. نقبل عموما نسبة 12 بالمئة من الشيوخ أن المجتمع ذو شيخوخة أو في طريق الشيخوخة.

مثال : في الو.م.أ كان لديها سنة 1952 12,4 بالمئة من 60 سنة و أكثر فكان جليا أن توقف الهجرة ثم انخفاض المواليد نتيجة ألزمة 1929 و أدى ذلك الى اتجاه عام في الشيخوخة لكي ينضج المجتمع أنه ال يمكن الحكم بأن هذا المجتمع ذو شيخوخة السكان. فالنسبة الكبيرة لأكثر من 60 سنة تأتى من إطالة مدة الحياة و ليس لتوازن الديموغرافي.

إن ظهور نسبة عالية لألشخاص كبار السن يكون نتيجة أسباب مختلفة:

- ارتفاع مستوى الحياة
	- أسباب الخصوبة
- انخفاض في المواليد خالل سلسلة السنوات

يجب تكملة المؤشرات و المتوسطات الأخرى للتحقيق خاصة معدلات التكاثر الصافية والنسب حسب الفئات أقل من 40 سنة. و فيما يخص هذه النقطة االخيرة فالفائدة منها تتمثل في حالة ما إذا كان خلال فترة العشرين سنة متتالية و أكثر من، فمعدل التكاثر الصافي أقل من 1 فان البلد يتجه بسرعة نحو الشيخوخة. و من جهة أخرى يجب النظر الى فئة 40-0 سنة هذه االخيرة تضمن عملية التكاثر و جزء كبير من النشاط االقتصادي. في حين أن فئة 20-0 سنة تقوم بتعويضهم. إذن الفئة األولى تضمن الحاضر و الفئة الثانية المستقبل القريب.

# **.3 األسباب الديموغرافية لشيخوخة السكان**

أول سبب لشيخوخة السكان هو تراجع الوفيات أو بالأحرى الزبادة في متوسط فترة الحياة (أمل الحياة عند الولادة). فإذا ارتفعت هذه الأخيرة هناك في المجتمع الكلي ارتفاع في الأفراد كبار السن مثال: في فرنسا الأفراد الذين يبلغون من العمر 75 سنة فأكثر ارتفع من 2268000 سنة 1962 إلى 4505000 في سنة .1999

إال أن هذا العامل ال يمكن أن يكون السبب الوحيد لتفسير ظاهرة شيخوخة السكان في مجتمع ما، فارتفاع تأخر الوفاة أدى إلى ارتفاع في الحياة البشرية عند كل الأعمار . فالتطور الحاصل في محاربة الوفيات كان مبهراً عند وفيات الرضع (0 سنة) و هذه الاخيرة انتقلت من 50 لكل 1000 الى أقل من 5 لكل 1000 عند نفس التواريخ )حوالي 300 لكل 1000 في سنة1750(.

و للقول ان هناك شيخوخة السكان حسب التعريف السابق (ارتفاع نسبة الأفراد المسنين) فان تراجع الوفيات يجب أن يتبع بانخفاض في الخصوبة: فإذا كان هناك نسب من األفراد كبار السن فبدون شك هناك دائماً (النسب) أقل من الشباب.

إذن يمكن أن نحدد عاملين لشيخوخة السكان مرتبطة بالتطور الطبيعي للسكان:

- الشيخوخة الناتجة عن انخفاض في الخصوبة و منه انخفاض في عدد و نسبة الشباب. و نتكلم هنا عن الشيخوخة إلى الأسفل (في هرم الأعمار).
- الشيخوخة الناتجة عن انخفاض في الوفيات عند األعمار الكبيرة و هنا نتكلم عن الشيخوخة نحو الأعلى (في هرم الأعمار).

ففي الدول الغربية فإن شيخوخة السكان ناتجة عن العامل األول أي انخفاض في الخصوبة الى تاريخ ما (منتصف القرن العشرين) لكن في المستقبل سيكون ناتج عن العامل الثاني.

# **.4 أهمية مفهوم شيخوخة السكان**

تتمثل أهمية الظاهرة على مستوى االجتماعي من خالل العالقة بين األجيال في مجتمع ما و اقتصاديا. سنرى ثالث نقاط: **المحور الثامن : هيكل السكان ابألعمار و هرم االعمار** 

- إن شيخوخة السكان ترجع (تحول) بدون شك هذه الاخيرة أقل قبولاُ للتطور التكنولوجي و إلى تغيرات في العادات و سلوكات المستهلك و نمط الحياة.
- شيخوخة السكان في اقتصاد السوق تحوِلُ تمويل التقاعد للأشخاص المسنين أكثر صعوبة سواء كنا في نظام التقاعد عن طريق التوزيع (توزيع حسب الحقوق المكتسبة) بين المتقاعدين المبلغ االجمالي للمصادر المحصل عليها على المصادر الناتجة خالل كل الفترة. أو في نظام التقاعد عن طريق الرأس المال )كل فرد يدخر خالل فترة حياته النشطة، رأس مال الذي يستبدل بتقاعده حيث يصرف له عند خروجه من الحياة النشطة). فالقوة المالية للمنح ترتفع مع الشيخوخة.
- يمكن في االخير التساؤل عن الشيخوخة أال تؤدي الى نقص في اليد العاملة؟ أال يمكن االستعانة بالهجرة على االقل لبعض المهن؟

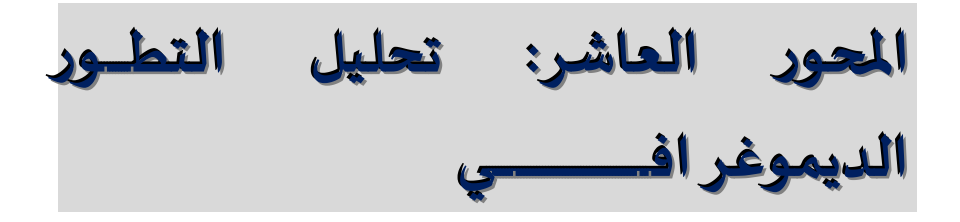

#### **.1 مقدمة**

إن تطور عدد السكان هو نتيجة للظواهر الديموغرافيا خالل كل فترة: المواليد والوفيات وحركة الهجرة. و هذا ما يسمح باستخدام بتحديد مؤشرات التطور الديموغرافي و أنواع هذا التطور. أخيرا، يمكن أن نحدد مفهوم التحول الديمو غرافي وما يمثل أهمية بالنسبة للتحليل الديموغرافي.

**.2 مؤشرات التطور الديموغرافي**

### **.2.1 معدالت النمو**

إن الزيادة في السكان خلال فترة معينة (سنة مدنية عموما) تكون نتيجة للولادات، والوفيات و حركة الهجرة التي تطرأ على هذا المجتمع. و يمكن التفريق بين الزيادة الطبيعية والتي تعرف فقط انطالقا من الوالدات و الوفيات، والزيادة الفعلية، التي تضم إضافة لما سبق حركات الهجرة؛ صافي الهجرة و الذي يساوي الفرق بين الراحلين (أحداث الخروج) و الوافدين )أحداث الدخول(. و منه لدينا التعاريف التالية:

الزيادة= زيادة الزيادة الطبيعية + صافي الهجرة

أو

$$
A = (N - D) + (E - S)
$$

حيث أن A = الزيادة N = المواليد D = الوفيات

E = الداخلين أو الوافدين

S = الخارجين أو الراحلين إن معدل الزيادة (النمو) أو الزيادة الطبيعية تعرف نسبة متوسط مجموع السكان المرجعي المقيمين على اقليم معين (متوسط حسابي بين عدد السكان الاجمالي عند 1 جانفي للسنة المدروسة و السنة المقبلة). و منه لدينا المعادلات التالية

$$
TA = \frac{(N - D) + (E - S)}{\frac{P_{1-1-N} + P_{1-1-N+1}}{2}}
$$

مع 
$$
TA = \n\begin{cases}\n\text{Max}(1 - \text{Max}(1 - \text{Max}(1 -
$$

و

$$
TAN = \frac{N - D}{\frac{P_{1-1-N} + P_{1-1-N+1}}{2}}
$$

مع TAN = معدل الز يادة الطبيعية نالحظ ان هذا المعدل االخير هو يساوي الى الفرق بين المعدل الخام للمواليد و المعدل الخام للوفيات.

فالزيادة الطبيعية هي النتيجة التي نتحصل عليها بطرح الوفيات من المواليد، حيث من المألوف أن يزيد عدد المواليد عن عدد الوفيات إال إذا حدثت ظروف محلية لفترة محددة تنعكس فيها الصورة فيزيد عدد الوفيات عن عدد المواليد و في هذه الحالة يحدث ما يسمى بالنقص الطبيعي و من أمثلة تلك الفترات المحددة (الحروب، الأوبئة) و خاصة أوبئة الاطفال (اسماعيل،  $. (1997$ 

يبين لنا في الجداول أدناه معدل الزيادة في فرنسا.

| ᅚ      |       |       |  |  |  |
|--------|-------|-------|--|--|--|
| TAN(1) | TA(1) | السنة |  |  |  |
| 4.7    | 5.5   | 1980  |  |  |  |
| 3.9    | 4.6   | 1985  |  |  |  |
| 4.1    | 5.6   | 1990  |  |  |  |
| 3.4    | 4.1   | 1995  |  |  |  |
| 3.4    | 4.1   | 1998  |  |  |  |
| 3.4    | 4.3   | 1999  |  |  |  |
| 4.1    | 5.0   | 2000  |  |  |  |

معدل النمو في فرنسا

لكل 1000 نسمة

تعتبر هذه المعدالت مهمة بشكل خاص عند القيام بالمقارنات الفورية، كما أنها تتأثر بالتركيبة البشرية كما انها تحدد معدل إلعادة انتاج الصافي و الذي يقيس زيادة السكان مستقال عن تركيبته البشرية حسب السن.

و حسب آسيا شريف )1994( فإنه يمكن حساب المدة الالزمة للحصول على ضعف السكان و ذلك من خالل طريقة سريعة و سهلة، و نقصد هنا ما هي المدة الالزمة للحركية الحالية من أجل أن تتضاعف عدد السكان. تعتمد هذه الطريقة على قسمة العدد 70 على معدل النمو المعبر عنه بالمئة:

> Temps de doublement = 70 TA ∗ 100

حيث أن البلد الذي له معدل نموه يساوي 1 بالمئة فان المدة اللازمة لمضاعفة عدد سكانه هي 70 سنة، 35 سنة بالنسبة للبلد الذي معدل نموه يساوي 2 بالمئة و 23 سنة بالنسبة للبلد الذي له معدل نمو يساوي 3 بالمئة.

# **.2.2 معدل التكاثر الصافي )TRN)**

نجد هنا الطريقة التي سبقت اإلشارة إليها عند تحليل ظاهرة الخصوبة أن **معدل التكاثر الخام )TRB** )يهدف لقياس استبدال جيل واحد من 1000 امرأة عند الوالدة من طرف بناتهم. مع األخذ بعين االعتبار مسألتي الخصوبة و الوفاة.
في إطار التحليل الطولي، نتبع بالمشاهدة جيال حقيقيا للنساء و ندرس سلوكياتهم من حيث الخصوبة و الوفيات حسب السن. هذه المشاهدة تستمر الى غاية 50 سنة، السن الذي يفترض فيه أن الجيل المشاهد يتوقف عن االنجاب. و هذا النوع من التحليل يتطلب فترة مالحظة طويلة جدا لذلك هذا النوع من التحليل مخصص للدراسات الديموغرافية التاريخية.

أما التحليل العرضي فهو يبحث عن حساب مؤشر تمثيلي لتطور المجتمع النسوي انطالقا من بيانات سنة واحدة. هذه البيانات ضرورية لحساب TRN نجد كل من خصوبة النساء و وفياتهن خالل هذه السنة.

لنفترض مجتمعا يتكون من 1000 امرأة )أو أي مضاعفات ،10 ،10000 ...،100000( حية عند الوالدة. عند كل سن من 15 الى 49 سنة نحسب عدد االطفال الذين تم انجابهم من طرف االحياء، فهم ناتج معدل الخصوبة العام )TFG )عند هذا السن من طرف األحياء عند نفس السن. مجموع النواتج تعطي لنا العدد التنازلي النهائي االجمالي لفئة من 1000 امرأة عند الوالدة. و من أجل حساب TRN نحدد في هذا العدد التنازلي النهائي االجمالي عدد البنات و نضربه في 0,488 و الذي يمثل نسبة البنات عند الوالدة و منه لدينا المعادلة التالية:

### $\textsf{TRN}\!=\bigl[\sum_{\text{x=15}}^{49} TFG_{\text{x}}. S_{\text{x}}.1000\bigr]*0.488$

مع TFG: معدل الخصوبة العام في سن x، حيث x هو عدد صحيح بين 15 و .49 وتحسب لكل .1000

Sx: معدل البقاء على قيد الحياة في سن x، مستخرج من جدول وفيات اإلناث في تلك السنة، و تحسب المرأة عند سن صفر سنة.

هذه الصيغة تبين أن TRN جد قريب من TRB. فهو يسمح بتحديد نسل اإلناث ل 1000 امرأة من خالل الشروط الديموغرافية للسنة المراد دراستها. والفرق بين هذين المعدلين هو أننا نأخذ بعين االعتبار وفيات اإلناث في حساب TRN، الشيء غير متوفر في حالة لTRB.

فمعدل التكاثر الصافي يساوي الواحد معناه أن هناك عملية تعويض نفسها لجيل النساء مع االخذ بعين االعتبار خصوبتهن و وفياتهن. إن حساب هذه المعدالت تسمح بحساب نوع هذا التكور الديموغرافي.

**.3 أنواع التطور الديموغرافي**

سنرى في هذه الفقرة ما هي شروط التطور الطبيعي للسكان في منطقة معينة، بمعنى اننا نفترض غياب العارض المشوش و هو الهجرة. فنتكلم عن مجتمع مغلوق. ففي هذه الحالة فان زيادة (أو نقصان) في العدد الاجمالي للسكان تتحد انطلاقا من الخصوبة (عدد المواليد) والوفاة (عدد الوفيات) خلال كل فترة. (سنة مدنية)

و لقد اتضح لنا انه عند تحليل ظاهرتي الخصوبة و الوفاة فان عدد المواليد و الوفيات في مجتمع ما يعتمد ايضا على الهيكلة حسب السن. لمجموعة السكان االولى أين النسبة المتعلقة بالفئة 35-20 سنة أكبر في المجموعة الثانية للسكان ذات نسبيا أكبر عدد من المواليد، نفترض أن في كلتا المجتمعين، فان معدل الخصوبة الخام TFG حسب السن يكون مماثال، و منه فان معدل المواليد الخام TNB يكون إذن كبير.

و عليه يمكن ان نستنتج ان حركة الزيادة أو التطور الطبيعي لمجتمع ما يتحدد لكل فترة أو سنة بثالث عوامل:

- الخصوبة حسب السن
	- الوفيات حسب السن
- التركيبة العمرية لهذا المجتمع.

و من جهة أخرى فان كل من الخصوبة و الوفيات تؤثر على العامل الثالث التركيبة العمرية: وهنا أيضا فان التفسير جد بسيط. انخفاض الخصوبة يؤدي الى انخفاض في قاعدة هرم الاعمار . و انخفاض في الوفيات يترجم برتح في حياة الافراد عند مختلف الاعمار . إذن الكل يتوقف على أنماط االنخفاض في الوفيات:

- إذا كان هذا االنخفاض يمس وفيات الرضع أو األعمار األولى من الحياة فإنها تترجم بظاهرة تشبيب المجتمع (توسيع في قاعدة الهرم).

– و عكس ذلك، إذا كان الانخفاض في فئة كبار السن (المسنين) فإنها تترجم بظاهرة شيخوخة المجتمع (ارتفاع في نسبة الاشخاص المسنين).

و منه فانه يمكن طرح السؤال التالي: من الناحية النظرية إذا كانت التغيرات في الخصوبة والوفيات تؤثر على التركيبة العمرية لمجتمع ما. **فما هو أثر ثابت معدالت الخصوبة العامة )TFG )و معدالت الوفيات لمجتمع ما على التركيبة حسب االعمار**؟

و لقد وضع الرياضي و الديموغرافي االمريكي (1880-1949) Lotka Alfred وبطريقة رياضية لمجتمع مغلق أين تبقى الخصوبة و الوفيات حسب السن ثابتة دائما تتجه الى تركيبة عمرية ثابتة. هذا المجتمع يعرّف على أنه مجتمع مستقر ، وعليه فيمكن استتتاج التعريف التالي: " **مجتمع مستقر هو مجتمع مغلق حيث الخصوبة و الوفيات حسب السن ثابتة و كذا تركيبته العمرية، في هذه الحالة هناك استقرار و ثبات في المؤشرات الديموغرافية، في المعدالت الخام للمواليد )TBN )و الوفيات )TBM )و معدالت الزيادة الطبيعية**." و للذهاب بعيدا في التحليل النظري: نفترض أننا امام :

- مجتمع معين مغلق - معدالت الخصوبة و نسب الوفيات حسب السن متساوية لمعدالت سنة الدراسية
	- التركيبة العمرية تتجه نحو تركيبة مستقرة
- معدل الزيادة يتجه نحو قيمة ثابتة. و هذا المعدل يسمى بمعدل الزيادة الداخلي )الضمني( TAI أو **معدل لوتكا**. كيف يتم حسابه؟

و لحساب هذا المعدل ننطلق من معدالت التكاثر الصافي و الذي هو عبارة عن معدالت زيادة المجتمع النسوي )و منه المجتمع الكلي و الذي نفترض أن نسبة المواليد الذكور على المواليد الكلية ثابت و نسب الوفيات حسب السن و الجنس ثابتة كذلك و هذا هو حال المجتمع المستقر ) خلال فترة تساوي مجالا بين جيلين.

و لتوضيح المصطلحات المستعملة في هذا التعريف: فالمجال بين جيلين يمثل متوسط سن الأمهات يوم الولادة، السن الذي هو ثابت في المجتمع المستقر (بين 28 و 32 سنة) نجد هذه الحالة اكثر في الدول المتطورة.

كما ان معدل التكاثر الصافي )TRN )يساوي 1,20 معناه أن لهذا المجال بين جيلين فان معدل زيادة المجتمع يكون ب 20 بالمئة، و هذا ما يمثل ما ذكرنا أعاله بالزيادة الداخلية أو الضمنية )TAI )لهذا المجتمع )المعرفة بشروط الخصوبة، و الوفيات الثابتة حسب السن(. و بعبارة أخرى فانه في مجتمع مستقر فإن معدل الزيادة في المجتمع الكلي خالل مجال جيل يعطى مباشرة عن طريق TRN.

إذن TAI أو معدل لوتكا )Lotka )فهو يساوي لمعدل الزيادة السنوية محسوب انطالقا من TRN مع فرضية أن هذا الاخير ثابت خلال طول المجال (حالة مجتمع مستقر). إذن لدينا المعادلة التالية:

$$
TAI = \frac{logTRN}{\bar{x}}
$$

حيث ان  $\bar{x}$  يمثل متوسط سن الامهات عند وضع أبنائهن (الولادة)

و من خالل هذا فإن TAI هو المعدل الذي يسمح باتجاه TRN على المدى البعيد لمجتمع مغلق حيث الشروط الحالية للخصوبة و الوفاة تبقى ثابتة بدون تغيير (حالة المجتمع المستقر). من بين حاالت المجتمع المستقر نجد الحالة التي يكون فيها معدل التكاثر الصافي TRN يساوي الواحد (1) أي أن معدل الزيادة الداخلية TAI يساوي الصفر (0)، و عدد المواليد والوفيات هما ثابتين و متساويين، و عدد األفراد عند كل سن ثابتين كذلك.

ففي هذه الحالة، فإن معدل الوفيات الخام TBM و معدل المواليد الخام TBN يساوي لمعاكس أمل الحياة عند الولادة (أو متوسط فترة الحياة).

$$
TBN = TBM = \frac{1}{E_0}
$$

إذن عدد المجتمع الكلي (TBM ،  $TBN$ ) هو ناتج عدد المواليد السنوي (أو الوفيات) على متوسط فترة الحياة.

و عليه في هذه الحالة للمجتمع المستقر الذي يتميز بعدد و تركيبة عمرية ثابتين و التي يمكن ان تحدد عن طريق جدول الوفيات لهذا المجتمع.

و على العموم فإن المصطلحات المقدمة )معدل الزيادة الداخلي، مجتمع مستقر يسمح بان نعطي أحكاما حول ميكانيزمات تجدد لمجتمع ما (وفيات، ولادات) و الذي يميز حالة ديموغرافية.

إال أنه ال يمكن استعمال هذه المصطلحات عند القيام بعمليات التنبؤ.

**.4 التحول الديموغرافي )االنتقال الديموغرافي(**

السؤال الذي سنراه في هذه الفقرة يمكن تلخيصه " انطالقا من التنوع في التطور التاريخي المسجل على المجتمعات السكانية فهل يمكن تحديد مخطط للتطور و الذي يمكن تعميمه بكل سهولة؟".

فقد حاول (1874-1956) Landry Adolphe إعطاء مخطط تفسيري لتطور المجتمعات فقام بمحاولة تحليل المجتمعات االوروبية و خاصة المجتمع الفرنسي واستنتج ثالث نظم للتكور و التي تتوالى مع الزمن داخل مجتمع مهين (النظم البدائية، الانتقالية و الناضجة). **.4.1 النظم البدائية**

و تتميز هذه النظم )المجتمعات أو المرحلة( بمجموعة من الخصائص منها: - خصوبة قوبة قريبة من الخصوبة الطبيعية - وفيات قوية بسبب شروط الحياة المختلفة و شروط النظافة الضعيفة )وباء، حروب( في داخل هذه المجتمعات يمكن أن نسجل فترات طويلة للر فاهية و السلم. و يمكن ان تعرف هذه الفترات امتداد لألراضي الزراعية، و زيادة في التغذية و تحسن في شروط الحياة و النظافة.

مجموع هذه الظواهر تسمح بزيادة المجتمع الكلي خالل هذه الفترة. لكن هذه الفترة تكون متبوعة بفترة تشهد ازمات اقتصادية و اجتماعية (وباء) و حروب و التي تنقص بعض االنجازات السابقة.

أما في كتاب أسس علم السكان فان المجتمعات البدائية أو مجتمعات ما قبل الصناعة ترتفع فيها معدالت المواليد و الوفيات معا و تكون النتيجة انخفاض معدالت الزيادة الطبيعية )اسماعيل، 1997(.

و هناك من المؤلفين من يتكلم عن أقطار بدائية النمط و هي التي ترتفع فيها معدالت المواليد و الوفيات خاصة وفيات الرضع و التي قد تصل الى 200 وفاة في األلف و يقتصر على بعض اجزاء في افريقيا المدارية و جنوب شرقي آسيا و االقليم االستوائي في أمريكا.

### **.4.2 المرحلة االنتقالية**

تسمى كذلك بمرحلة التحول الديموغرافي و تتميز بتغيرات جذرية و التي تغير شروط التطور الديموغرافي:

- تطور اقتصادي ناتج عن التكور التكنولوجي
	- تحسن شروط النظافة و الحياة

و هذا ما يترجم بانخفاض في الوفيات و كذلك وجود اتجاه عام النخفاض في الخصوبة المرتبط بتطور الذهنيات. و يعرف Landry هذه الفترة بالثورة الديموقراطية، هذه الخصية الثورية ناتجة من ان انخفاض السريع في الوفيات مع التطور الصحي، النظافة و شروط الحياة تسبق انخفاض في الخصوبة. ثم يتبع بنمو ديموغرافي قوي. نتكلم اليوم عن الانفجار الديموقراطي للعالم الثالث. إن درجة هذا النمو الديموغرافي يتوقف على الحركية المختلفة لتطور الوفيات و الخصوبة.

و هناك من يتكلم عن األقطار الثابتة و هي التي ترتفع فيها معدالت المواليد و ينخفض فيها معدل الوفيات و تضم حوالي 84 بالمئة من سكان العالم مثل البرازيل، أرجنتين، كوبا... و كذلك الدول العربية تقريبا.

إن استمرار ارتفاع معدالت المواليد و انخفاض معدالت الوفيات يؤدي إلى ارتفاع في معدالت الزيادة الطبيعية و هي المرحلة التي تعرف باالنفجار السكاني.

و قد ذكر قواوصي (1986، ص 229) بعض الانتقادات التي وجهت لهذ النظرية منها إهمالها لعوامل هامة في كالهجرة و السياسيات السكانية المباشرة و غير مباشرة و عدم الدقة في تحديد بداية كل مرحلة.

### **.4.3 النظم الديموغرافية الناضجة**

و يتمثل في الفترة الحالية في الدول المتطورة حيث نسجل انخفاض في الخصوبة ومعدل المواليد يقترب من معدل الوفيات: فالنمو الديموغ ارفي ضعيف أو قد يكون سالبا. هذا النظام يتميز بمستويات ضعيفة للخصوبة و الوفيات )ICF يكون بين 1,0 و 1,8 باإلضافة الى امل الحياة عند الولادة يساوي تقريبا 80 سنة) و هذا ما يؤدي إلى كبر في المجتمع (الشيخوخة).

و تعرف كذلك بأنها مرحلة االستقرارية و تمر فيها المجتمعات الحديثة و فيها ينخفض معدالت كل من المواليد و الوفيات و بالتالي فان معدالت الزيادة الطبيعية تكون منخفضة. وهذا النظام ال يضم إال عددا محدودا من األقطار التي تضم قرابة 25 بالمئة من جملة سكان العالم مثل السويد.

# **املحور الحادي عشر: التنبؤات في الديموغر افيـــا**

#### **.1 مقدمة**

إن تحليل الظواهر الديموغرافيا الماضية و تطور المجتمعات البشرية يجب أن يسمح بإنجاز تنبؤات أو استشرافات للمجتمعات من اجل المستقبل. هذه التنبؤات تسمح بتسطير برامج اقتصادية و اجتماعية في المدى القريب، المتوسط و البعيد.

### **.2 طرق التنبؤات في الديموغرافيا**

تعتبر هذه الطرق سهلة و بسيطة حتى و لو اضطررنا الى حساب معدالت مهمة. فأول e عملية تنبؤ حول تطور السكان في فرنسا انجز من طرف Vauban في القرن XVII حول معدل زيادة السكان.

#### **.2.1 الخطوات المتبعة في التنبؤ**

انطالقا من هذه المعدالت السابقة المشاهدة يمكن أن نبحث عن تحديد االثار حول العدد االجمالي للسكان، و تمديد في المستقبل لنفس معدالت الزيادة. نتكلم إذن عن عملية اسقاط لالتجاه العام للتطور السابق المسجل.

كما يمكن القيام بالتنبؤات بمعدالت متغيرة. حيث ان افتراض معدل زيادة ثابت يؤدي الى أن تطور السكان يستجيب **لقانون المتوالية الهندسي**.

في المدى البعيد، هذا النوع من التطور مستحيل التطبيق. يمكن إذن القيام بفرضية معدالت الزيادة الالحقة المتغيرة.

كما ان بعض قاموا بفرضيات أن النمو اللوجيستيكي للمجتمعات البشرية: معدل النمو متزايد أوالً ثم متناقص. في حين أن التنبؤات المنجزة حالياً في الديموغرافيا لا تقتصر عند التنبؤ بالتطور الكلي للسكان على أساس فرضيات حول معدالت الزيادة المستقبلية. نبحث عن تحديد التطور المستقبلية للمجتمعات االجمالية و توزيعها حسب الجنس و السن.

مبدأ القيام بهذه التنبؤات هو كالتالي:

- نقوم بتنبؤات سنوية للتطور السكاني حسب الجنس و السن
- نقطة الانطلاق هي السكان حسب الجنس و السن عند 01.01.2002 مثلا
	- نتحول للسكان المنتظرة عند 01.01.2003 بمنطق مرحلتين:
- **المرحلة األولى**: نعتمد على السكان المولودون عند 01.01.2002 و نحدد األحياء عند سن +1x عند 01.01.2003 بضرب عدد االحياء عند سن x عند 01.01.2002 عن طريق احتمال الحياة بين السن x و +x1 . هذا االخير محدد اطلاقاً من نسبة الوفاة حسب السن x الذي من أجله نقوم بالتنبؤ لقيمته خلال فترة سنة 2002 (يجب تفريق الجنس الذكر و الأنثى عند القيام بالحساب). عند مجموع األحياء عند السن +x1 بتاريخ ،01.01.2003 نضيف الهجرة الصافية لهذا السن ً من فرضيات حركات الهجرة حسب الجنس +x،1 حيث أن لكل جنس نحدد انطالقا والسن.
- **المرحلة الثانية**: تهتم المجتمع الذي سيولد، فالمواليد المشاهدة سنة 2002 تحددون انطالقا من فرضيات المتعلقة بمعدل الخصوبة العام )TFG )حسب السن، و هذا األخير المطبق على المجتمع النسوي لكل سن بين 15 و 49 سنة. و بعدها نحدد حسب كل فرضية حول معدل وفيات الرضع (ذكور و إناث) و نعتمد على نسبة 512 والدة ذكور لكل 1000 والدة. إن األحياء عند سن 0 بتاريخ 01.01.2003 توزع بين جنس الذكور و اإلناث.

و بنفس الطريقة يمكن تقدير سكان للسنة الموالية أي بتاريخ 01.01.2004 انطلاقا من تقديرات السنة السابقة أي 01.01.2003 و هكذا إلى غاية نهاية فترة التنبؤ.

هذه الطريقة بسيطة في مبدئها خاصة و أن في غالب الأحيان فإن الحسابات تنجز باالستعانة ببرامج احصائية، لكن القيم المتنبؤ بها تتوقف على مدى فعلية الفرضيات المعتمدة عند التطور المستقبلي لحركات الهجرة و معدالت الوفات حسب السن و TFG حسب السن.

### **.2.2 فعالية الفرضيات**

من أهم العناصر التي تؤثر على التنبؤ فعالية فرضية الهجرة و الخصوبة و الوفاة.

- حركات الهجرة: إن وضع فرضيات لهذه الحالة هو األصعب فهي تستعمل كمكمالت للفرضيات األساسية المتعلقة بالخصوبة و الوفاة،
- الوفاة و الخصوبة: الطريقة األولى الممكنة تعتمد على عملية إسقاط للتطور المستقبلي لمعدلات الوفيات و معدل الخصوبة العام انطلاقاً من التكرارات السابقة. إلا أنّ هذه الطريقة ليست دائماً ممكنة: فارتفاع في أمل الحياة لا يمكن ان يكون غير محددة. كما أن انخفاض (أو ارتفاع) ل معدل الخصوبة العام السابق الملاحظ لا يمكن أن يستمر غير محدد نهائياً لمجتمع معين. إذن يجب تصحيح هذه الإسقاطات.

يتضح من خالل كل هذا أنه ال يمكن االعتماد على التنبؤات الديموغرافية بشكل كامل في المدي المتوسط (4 أو 5 سنوات) فيمكن أن تكون سليمة و جيدة لكن في افاق 20 أو 30 سنة فهي غير أكيدة.

**.3 التنبؤات الديموغرافيا: بعض النتائج**

#### **.3.1 حالة الجزائر**

يقوم الديوان الوطني لإلحصاء بإنجاز استشرافات للسكان في الجزائر انطالقا من التعدادات الشاملة للسكان، و كان آخرها الدراسة المنجزة في 2019 الستشراف السكان الى غاية سنة 2040. و تم استعمال طريقة المركبات انطلاقاً من السنة المرجعية و هي 2018 على مجموعة فئوية خماسية. و كان االستشراف قائما على مؤشر الخصوبة الهيكلية المقدر ب2,4 طفل لكل امرأة و امل الحياة مقدر ب 82 سنة بالنسبة للذكور و 83 سنة بالنسبة للنساء. و كانت النتائج كتالي (2018 ,ONS(:

|       |          | <b>TAN</b> | $05 - 14$ | 15-24   | 15-59    | سنة 60  | 49- 15 النساء |                |         |
|-------|----------|------------|-----------|---------|----------|---------|---------------|----------------|---------|
| السنة | السكان   | (en %)     | سنة       | سنة     | سنة      | $8 +$   | سنة           | الولادات الحية | الوفيات |
| 2019  | 43 4 11  | 1,92       | 8 1 2 5   | 6 1 6 4 | 26 078   | 4 1 4 6 | 11051         | 1027           | 193     |
| 2020  | 44 227   | 1,84       | 8 4 5 9   | 6 1 3 4 | 26 392   | 4 3 2 9 | 11 131        | 1011           | 195     |
| 2021  | 45 0 24  | 1,77       | 8782      | 6 1 5 3 | 26726    | 4521    | 11 2 18       | 992            | 196     |
| 2022  | 45 799   | 1,69       | 9083      | 6 2 2 7 | 27 080   | 4723    | 11 3 17       | 972            | 197     |
| 2023  | 46 553   | 1,62       | 9 3 5 2   | 6 3 6 1 | 27 45 6  | 4937    | 11 4 27       | 952            | 198     |
| 2024  | 47 286   | 1,55       | 9547      | 6557    | 27854    | 5 1 6 4 | 11 5 5 1      | 932            | 199     |
| 2025  | 47 998   | 1,48       | 9690      | 6808    | 28 275   | 5 4 0 3 | 11688         | 912            | 200     |
| 2026  | 48 690   | 1,42       | 9778      | 7 1 0 2 | 28719    | 5652    | 11834         | 894            | 202     |
| 2027  | 49 3 65  | 1,37       | 9814      | 7423    | 29 185   | 5911    | 11984         | 878            | 203     |
| 2028  | 50 0 24  | 1,32       | 9800      | 7756    | 29 674   | 6 1 7 7 | 12 135        | 865            | 205     |
| 2029  | 50 672   | 1,28       | 9738      | 8 0 9 1 | 30 180   | 6451    | 12 2 8 4      | 854            | 207     |
| 2030  | 51 309   | 1,24       | 9634      | 8426    | 30 698   | 6735    | 12 4 30       | 847            | 209     |
| 2031  | 51 940   | 1,21       | 9 4 9 5   | 8749    | 31 2 2 3 | 7028    | 12 5 73       | 841            | 211     |
| 2032  | 52 565   | 1,19       | 9328      | 9051    | 31749    | 7330    | 12712         | 838            | 213     |
| 2033  | 53 191   | 1,18       | 9 1 4 6   | 9320    | 32 265   | 7637    | 12 844        | 848            | 222     |
| 2034  | 53 818   | 1,17       | 8989      | 9515    | 32732    | 7948    | 12 9 53       | 859            | 232     |
| 2035  | 54 4 4 6 | 1,15       | 8839      | 9657    | 33 170   | 8 2 6 3 | 13 048        | 871            | 242     |
| 2036  | 55 0 76  | 1,14       | 8702      | 9746    | 33 573   | 8586    | 13 132        | 883            | 253     |
| 2037  | 55 709   | 1,14       | 8580      | 9783    | 33 930   | 8925    | 13 207        | 897            | 264     |
| 2038  | 56 344   | 1,13       | 8 4 8 7   | 9768    | 34 2 39  | 9 2 8 5 | 13 277        | 911            | 276     |
| 2039  | 56 983   | 1,12       | 8 4 2 2   | 9707    | 34 4 96  | 9665    | 13 3 4 1      | 926            | 287     |
| 2040  | 57 625   | 1,11       | 8 3 8 6   | 9604    | 34 707   | 10063   | 13 402        | 941            | 299     |

**جدول : تطور مختلف السكان حسب الفئات فترة 2040-2019 )أالف(** 

#### **.3.2 االستشراف على المستوى الدولي**

إن الاستشراف بعدد السكان على المستوى العالمي من اختصاص خبراء الأمم المتحدة الذين يشرفون على دراسات خاصة بالسكان و تعتمد أساسا على فرضيات الخصوبة و تلخص في جداول. لدينا في هذا المثال القيمة الحالية لمؤشر للخصوبة على المستوى العالمي هو .2,97 كل سيناريو للخصوبة يعتمد على فرضية اننا نصل الى النظام الذي يسمح الخصوبة )مثال 2,06 للسناريو المتوسط في 2020 و 2030( و بالنسبة للوفاة تم وضع فرضية استمرار التطورات السابقة.

في سنة 2019 قام قسم السكان في االمم المتحدة بإنجاز مراجعة حول االستشراف بالسكان على المستوى العالمي.

| عدد السكان (مليار نسمة) | السنة |
|-------------------------|-------|
| 5,3                     | 1990  |
| 7,3                     | 2017  |
| 8,5                     | 2030  |
| 9,7                     | 2050  |
| 11,2                    | 2100  |

جدول : استشراف بسكان العالم حتى سنة 2100

إن عدد سكان العالم سيصل إلى 8,5 مليار نسمة ثم إلى 9,7 مليار نسمة سنة 2050 و 11,2 مليار نسمة بحلول سنة .2100 و يشير نفس التقرير إلى أن أكثر من نصف الزيادة الديموغرافية في العالم سنة 2050 تسجل في إفريقيا، فمثال عدد سكان منطقة الساحل االفريقي سيتضاعف رغم عدة شكوك فيما يخص معدالت الخصوبة. و في المعاكس فإن عدد سكان أو روبا سيعرف تراجعا. حيث أن 26 بلد من أصل 55 تنخفض بنسبة 10 بالمئة بحلول سنة 2050 و الكثير من الدول تكون هذه النسبة ب15 بالمئة )البوسنة، بلغاريا، كرواتيا، المجر، لتوانيا، رومانيا، جمهورية مولدافيا، صربيا، أوكرانيا)، إن نسبة الخصوبة في دول أوروبا الشرقية أصغر من المستوى المطلوب لتجديد السكان على المدى البعيد. (ONU(

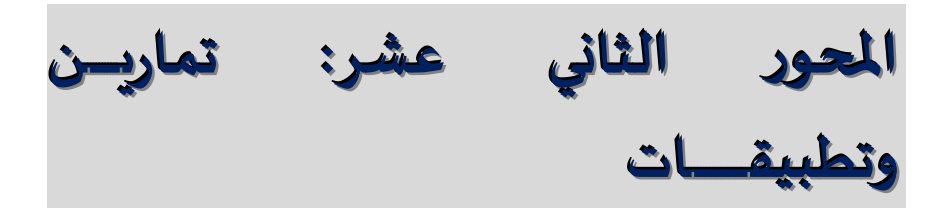

- **.1 السلسلة االولى حول قياس االعمار و منحنى ليكسيس**
- **التمرين األول** لدينا المعلومات التالية - شخص ولد بتاريخ 1997-1-1 و نود معرفة عمره حسب الكيفيات الثالثة، علما أن المالحظة تمت بتاريخ 2007-06-30 . - شخص ولد بتاريخ 1950-02-09 و تمت المالحظة يوم .1985-12-13 ما هو سن الشخص بالتدقيق (الفعلي)، المنقضى (التام) و بفارق السنين المدنية.؟
- **التمرين الثاني** نالحظ شخص عند التاريخ ،2020-03-29 تزوج يوم ،2009-08-06 ما هي فترة الزواج الفعلي، المنقضية و بفارق السنين؟

**التمرين الثالث** - متى تزوج االشخاص الذين كانت أعمارهم بتاريخ 1968-03-30 عند 20 سنة تامة (ماضية) و بلغت مدة زواجهم سنتين تامتين؟ و متى ولدوا؟ كم كان عمرهم عند الزواج؟ - متى تز وج االشخاص الذين كان سنهم 21 سنة حسب فارق السنين و مدة زواجهم

- )حسب فارق السنين( 3 سنوات عند تاريخ 1968-03-30؟ إلى أي االجيال ينتمون؟
- متى و عند أي عمر تزوج االفراد الذين تعرضوا للطالق سنة 1978 عندما كانت أعمارهم تمثل الفئة 29-25 سنة و دامت فترة زواجهم سنتين ماضيتين؟

**التمرين الرابع**

مثل بيانيا على منحى ليكسيس المعطيات التالية:

- أفراد مولودون بتاريخ 101-01-2000 الى 31-12-2000 سجلنا 15000 ولادة حية و لدينا كذلك
	- الباقون على قيد الحياة عند السنة الفعلية االولى 14000
	- الباقون على قيد الحياة عند السنة الفعلية الثانية 13500
	- الباقون على قيد الحياة عند السنة الفعلية الثالثة 12200
	- الباقون على قيد الحياة عند السنة الفعلية ال اربعة 10000
		- الوفيات بين السن 0 و السن الفعلي 1 سجلنا 1000
			- الوفيات بين السن 1 و السن الفعلي 2 سجلنا 500
		- الوفيات بين السن 2 و السن الفعلي 3 سجلنا 1300
		- الوفيات بين السن 3 و السن الفعلي 4 سجلنا 2200

### **.2 السلسلة الثانية حول الثانية حول ظاهرة الوفاة**

**التمرين االول**: لدينا الجدول التالي

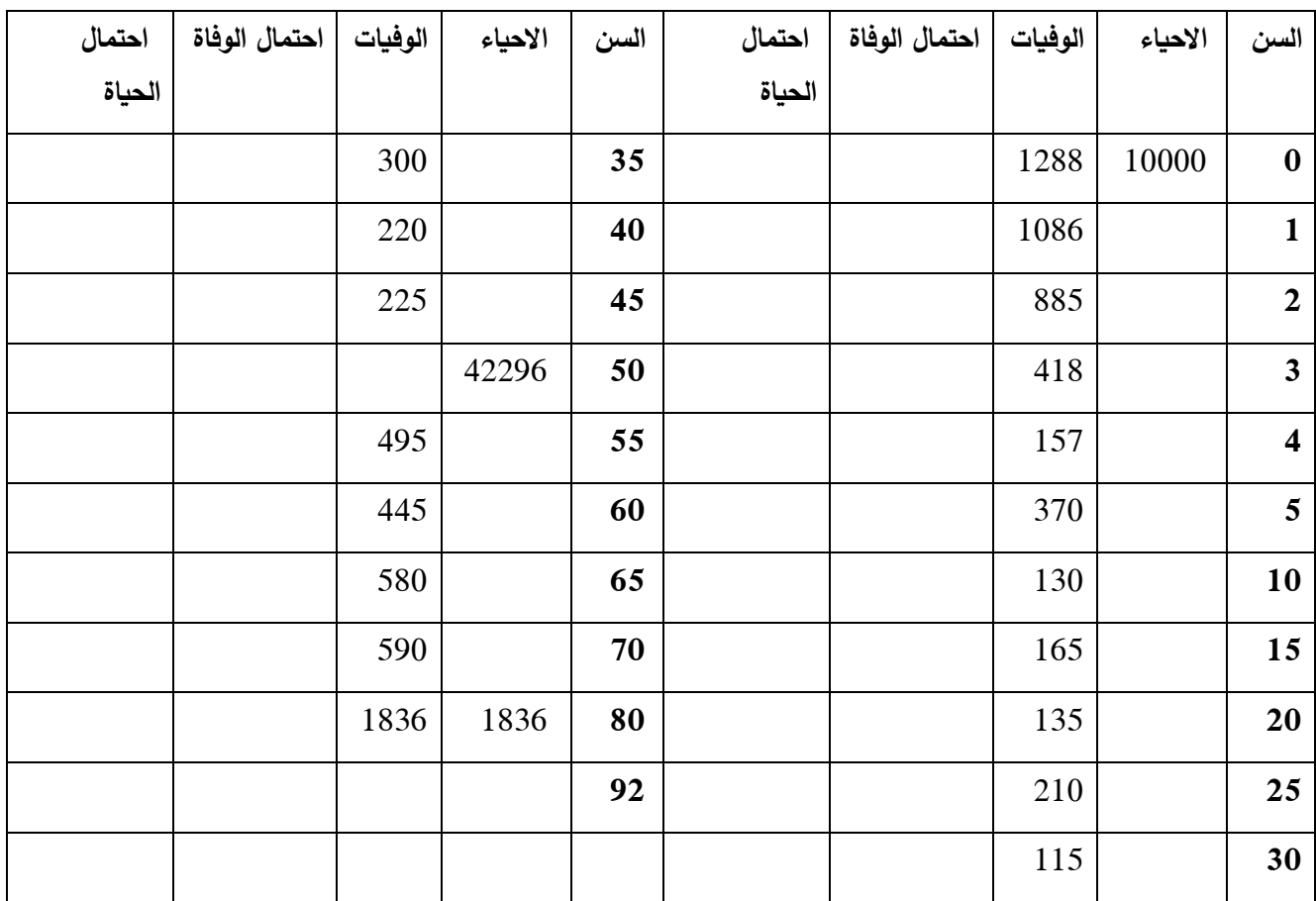

### **المطلوب**

- ملئی انفراغات في الجدول بالزضੋفة إلى 30040  
– حساب احتمالات الহية في الجدول بالزضੋفة إلى 30040  
– حساب امل الحياق عند الولِادة و 4ع علما أن 
$$
e_{92}
$$
=  
– حساب أمل الحياق عند سن 30 سنة  $e_{30}$  =  
– حساب السن الوسط

لدينا جدول وفاة مختصر )جيل النساء الفرنسيات لسنة 1820( المصدر analyse démographique, Roland Pressat, 1983

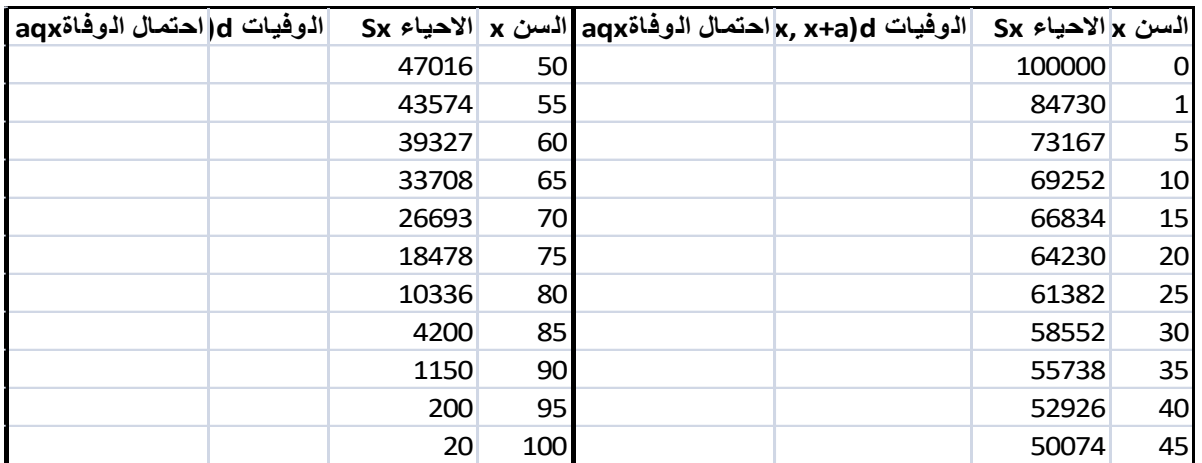

**المطلوب**

حساب الوفيات $-1$ حساب احتمال الوفاة $-2$ -3 حساب أمل الحياة عند الوالدة

### التمرين الثالث <u>المعطيات (منقول من سلسلة حول الديموغرافيا</u> & ,Nowik, Godard)\_ Larmarange, 2004)

لدينا البيانات التالية الخاصة باحتماالت الوفاة حسب الفئة العمرية في النمسا لالشخاص المولودين في سنة .1967

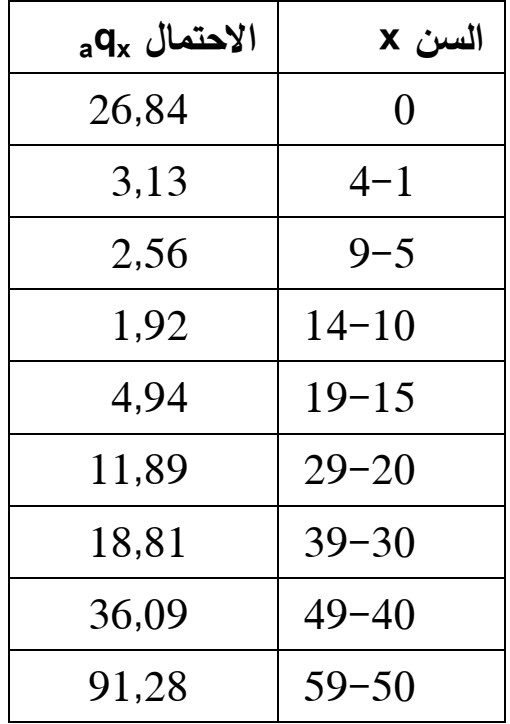

بينهما؟

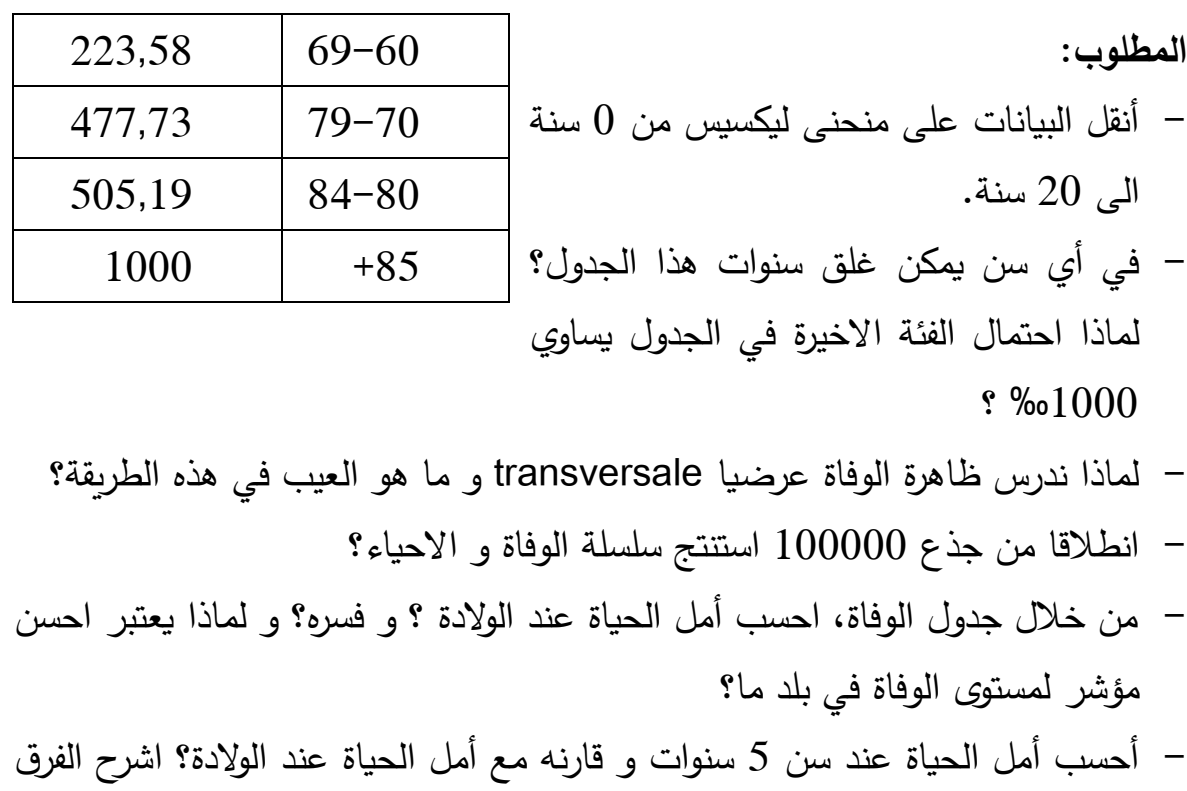

- أحسب أمل الحياة عند سن 60 سنة؟ ما هو الفائدة من حسابه؟

### **.3 السلسلة الثالثة حول ظاهرة الزواجية**

**التمرين االول**

### لدينا جدول زواجية االجيال 44-40 المسح السكاني )الخصوبة سنة 1973(

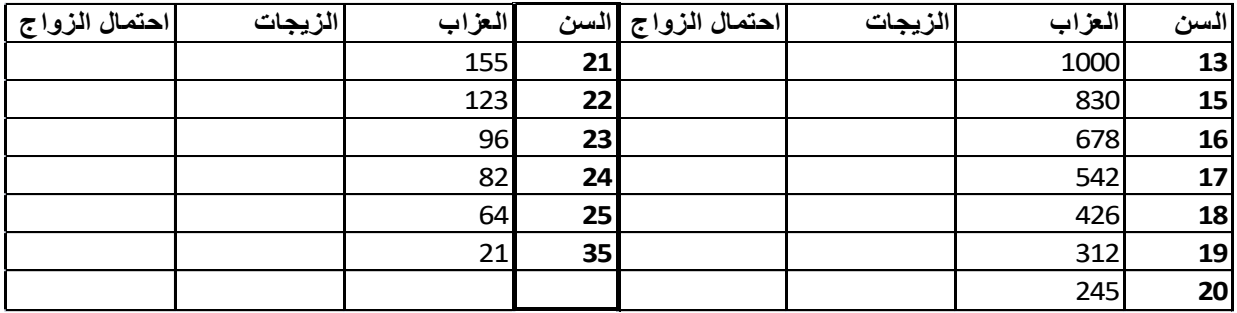

**المطلوب**

- ملئ الجدول بحساب عدد الزيجات لكل سن. - حساب احتمالات الزواج n<sub>xn</sub> في الجدول و كذا 10<sub>13</sub>, 1<sup>0</sup>13, 1<sup>0</sup>13 -- نسبة العزوبة النهائية - شدة الزواجية

- السن الوسط
- السن الوسيط
	- الذروة

### **.4 السلسلة الرابعة حول ظاهرة الخصوبة**

## **التمرين االول**

لدينا المعطيات التالية

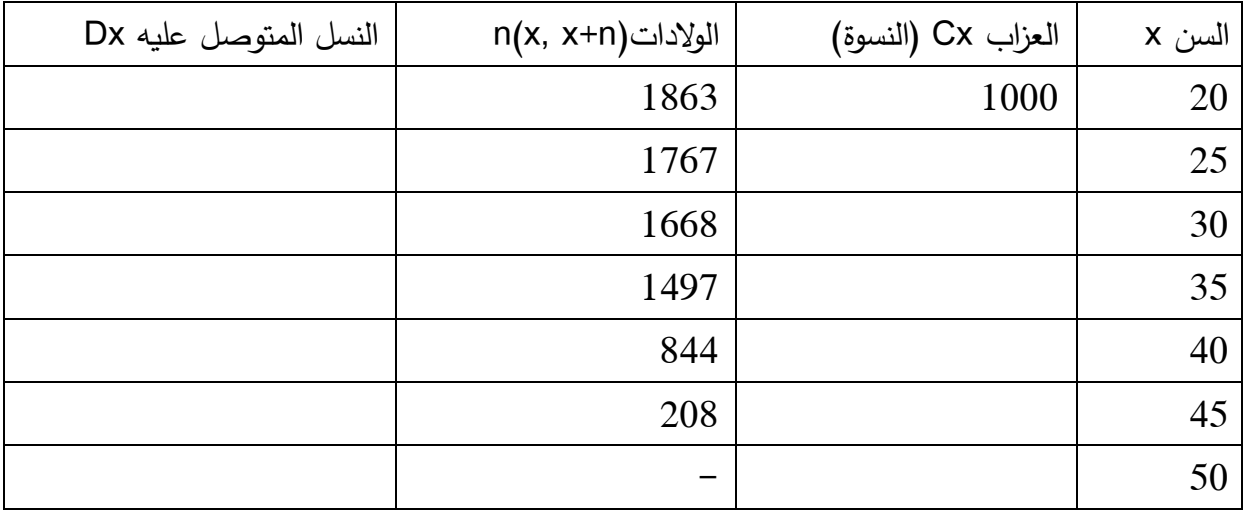

**المطلوب**:

- ملئ الفراغات

- حساب شدة ظاهرة الخصوبة

- السن الوسيط عند الوالدة

- المعدل الخام للتكاثر

### **.5 السلسلة الخامسة حول المعدالت و النسب**

### **التمرين األول: المعدالت المتخصصة**

لدينا المعطيات التالية

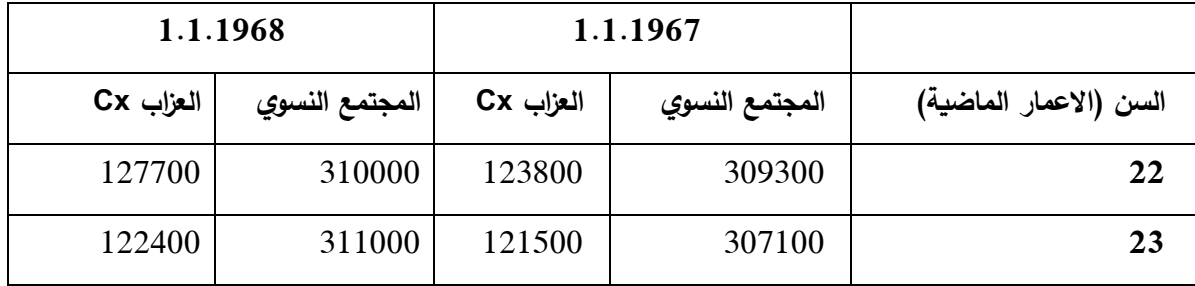

- نعرف أنه خالل سنة 1967 و عند السن الماضي 22 سنة سجلنا 28500 زيجة، و أن جيل 1944 كان وراء 32600 زيجة.

**المطلوب:**

**-**حساب معدل بين عيدي ميالد يخص سنة مدنية من جهة و سنة أو دفعة عمرية من جهة أخرى.

### **التمرين الثاني: المعدالت المتخصصة**

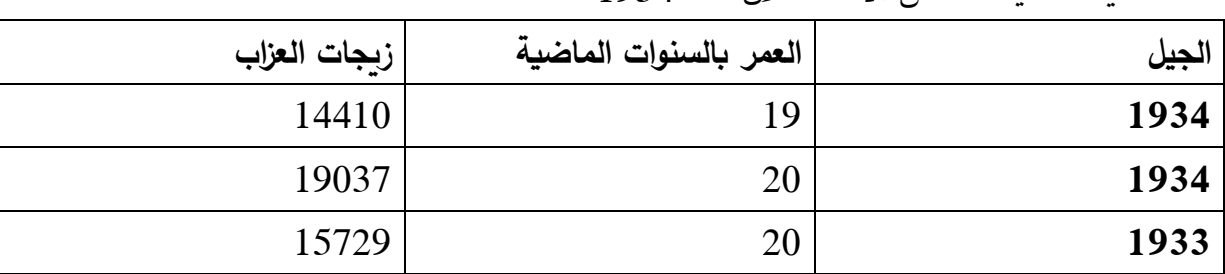

لدينا معطيات تخص االناث خالل سنة 1954

 $1954/1/1$  عدد النسوة بالالاف خلال

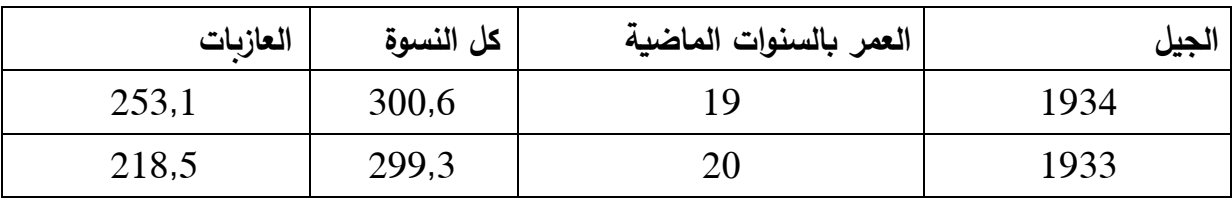

 $1955/1/1$  عدد النسوة بالألاف خلال

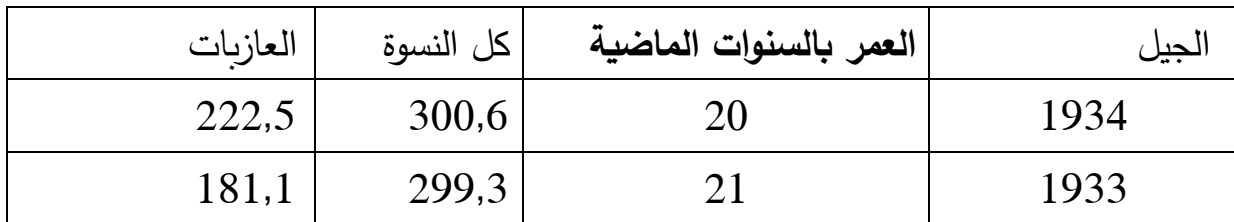

**احملور الثاين عشر : متارين و تطبيقات** 

لدينا كذلك المعطيات التالية: متوسط عدد السكان خالل 46998......1962/1/1 باآلالف. 47859......1963/1/1 باآلالف ......1962/12/31 48411 باآلالف. عدد المتوفين خالل سنة 1962 533,7..... باآلالف عدد المتوفين خالل سنة 1963 554,3..... باآلالف

**المطلوب**

- حساب مختلف المعدالت - حساب المعدل الخام للوفاة )سنة 1963( عند التاريخ 1/1 **التمرين الثالث: المعدالت حسب المدد أو العدد االصلي**

5 سجلنا خلال سنة 1954، 57477 ولادة حية حسبت فيها الزيجات التي بلغت المدة 5 سنوات و كان عدد زيجات سنة ،1949 345100 زواج.

- ما هو معدل الخصوبة الشرعية عند 5 سنوات من الزواج حسب فارق السنين؟ **التمرين الرابع: المعدالت المقارنة**

|           | كندا    |                          |          |         | كول ومبيا  |           |          |         |
|-----------|---------|--------------------------|----------|---------|------------|-----------|----------|---------|
| العمر     | عدد     | المعدل                   | التركيبة | عدد     | عدد السكان | المعدل    | التركيبة | عدد     |
| بالسنوات  | السكان  | حسب العمر                | العمربة% | الوفيات |            | حسب العمر | العمربة% | الوفيات |
| الماضية   |         |                          |          |         |            |           |          |         |
| $19 - 0$  | 2489200 | 1,5                      | 42,0     | 3745    | 768800     | 1,5       | 38,2     | 1141    |
| $64 - 20$ | 3065700 | 4,32                     | 51,7     | 13239   | 1053200    | 4,5       | 52,45    | 4695    |
| $+65$     | 372100  | 60,6                     | 6,3      | 22550   | 188100     | 58,4      | 9,4      | 10990   |
| المجموع   | 592700  | $\overline{\phantom{0}}$ | %100     | 39534   | 2010100    |           | %100     | 16826   |

لدينا المعطيات التالية لكل من كندا (كيبك) و كولومبيا

**المطلوب**:

**-** مقارنة الظاهرة )الوفاة في المجتمعين(

**.6 حل السلسلة االولى قياس االعمار و منحنى ليكسيس**

**التمرين االول**

- ولد 1997-01-01 المالحظة 2007-06-30 - السن بالتدقيق: 10 سنوات و 6 اشهر - السن المنقضى : 10 سنوات - السن بفارق السنين : 10 سنوات - ولد 1950-02-09 المالحظة 1985-12-13 - السن بالتدقيق: 35 سنة و 10 اشهر 4 أيام - السن المنقضى : 35 سنة - السن بفارق السنين : 35 سنة

**التمرين الثاني** - تزوج 2009-08-06 المالحظة 2020-03-29 - السن بالتدقيق: 10 سنوات و 7 اشهر و 23 يوم - السن المنقضى : 10 سنوات - السن بفارق السنين : 10 سنوات

### **التمرين الثالث**

- تزوجوا ما بين1965-03-30 و 1966-03-30 و ولدوا ما بين 1948-03-30 و ،1947-03-30 السن عند الزواج 18 و 19 سنة تامة.
- عند 1968-03-30 ولدوا سنة 1947 تزوجوا عند 18 سنة حسب فارق السنين ينتمون الى جيل 1947
- الذين تعرضوا للطالق بعد سنتين تامتين من الزواج و الذين ينتمون الى فئة االعمار 29-25 سنة ولدوا ما بين 1948-1-1 و 1953-12-31 و يمثلون 6 أجيال. تزوجوا بين االعمار الماضية 23 و 27 سنة.

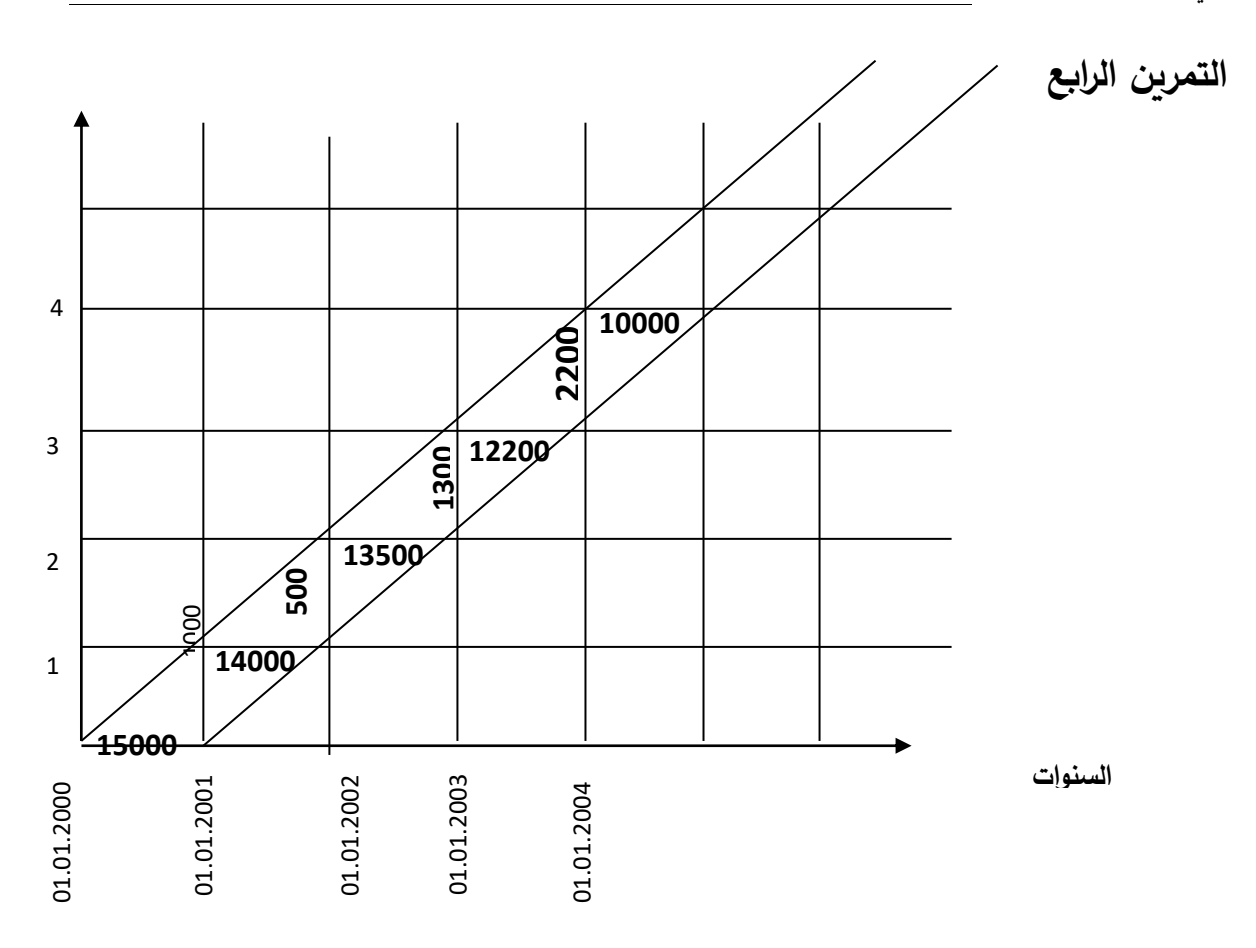

#### **.7 حل السلسلة الثانية حول ظاهرة الوفاة**

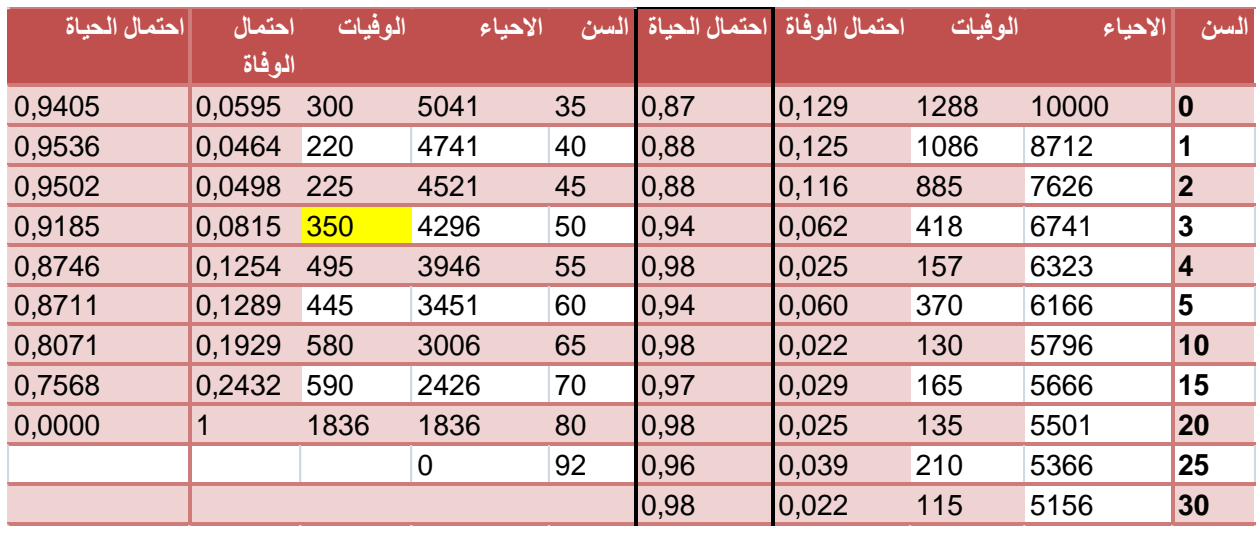

**-**1 **ملئ االحياء**

 $S_{x+1}=S_{x}-d(x, x+1)$ 

#### S1=10000-1288=**8712**

هكذا الى غاية الوصول الى السن 45 و بعدها يمكن اتمام الجدول من االسفل أي نحسب االحياء في سن 70 سنة و هذا بإضافة وفيات بين 70 و 80 سنة لألحياء المسجلين في سن 80 و هكذا الى غاية الوصول الى سن 45 سنة.

S70=S80+d(70,80)=1836+590=**2426**

#### **-2 حساب احتماالت الوفاة**

نستعمل معادلة الفئات لان لدينا معطيات فئوية غير متساوية aq<sub>x</sub>=d(x,x+a)/Sx

 $_{0}q_{1}$ =d(0,1)/S<sub>0</sub>=1288/10000=0,1288\*1000=**128,80**‰

$$
_5\mathsf{q}_5\texttt{=d(5,10)/S}_5\texttt{=370/6166=0.06001*1000=60,01}\%
$$

بالنسبة ل 40q<sup>30</sup> فإننا نجمع الوفيات المحصورة بين سن 40 سنة الى غاية 30+40=70 سنة.

 $\bigg\{\right\}$  d(x, x + 1) = d(40,70) = 220 + 225 + 350 + 495 + 445 + 580 + 590 + 2895 69  $x=40$  $= 5800$   $30q_{40}$ =d(40,70)/S<sub>40</sub>=5800/4741=1,223\*1000=1223‰

**-3 حساب احتماالت الحياة** 

احتمال الحياة الذي يرمز له بالرمز px على أنه المقدار الذي يقيس احتمال بلوغ الشخص الذي عمره x السن +1x و هو عبارة عن مكمل احتمال الوفاة للواحد:

 $1 = aq_x + ap_x$ 

إذن 1-190 $1$ و هي احتمال بلوغ السنة الثانية لدى الاشخاص الذين هم في السن  $x=1$ 

 $1 - 1 - 0.129 = 0.87$ 

### **-4 حساب أمل الحياة عند الوالدة**

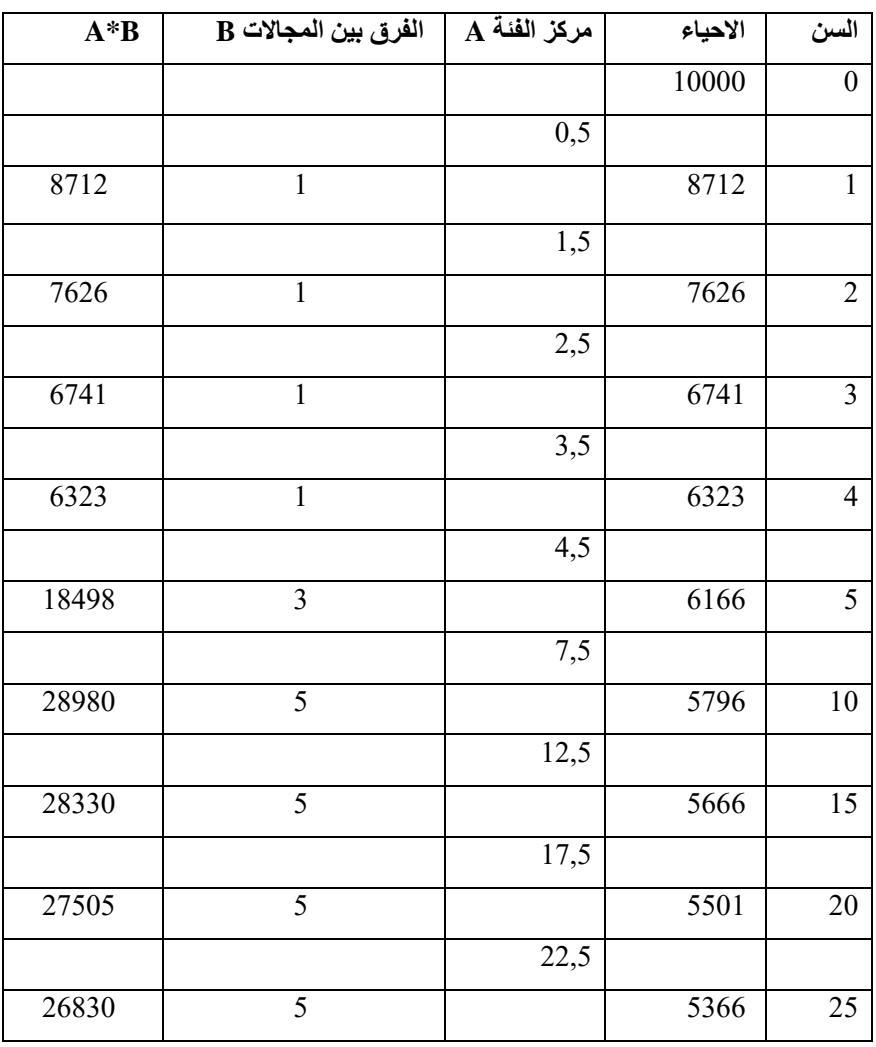

**بما ان امام جدول يحتوي على فئات غير متساوية فاننا نستعين بالجدول** 

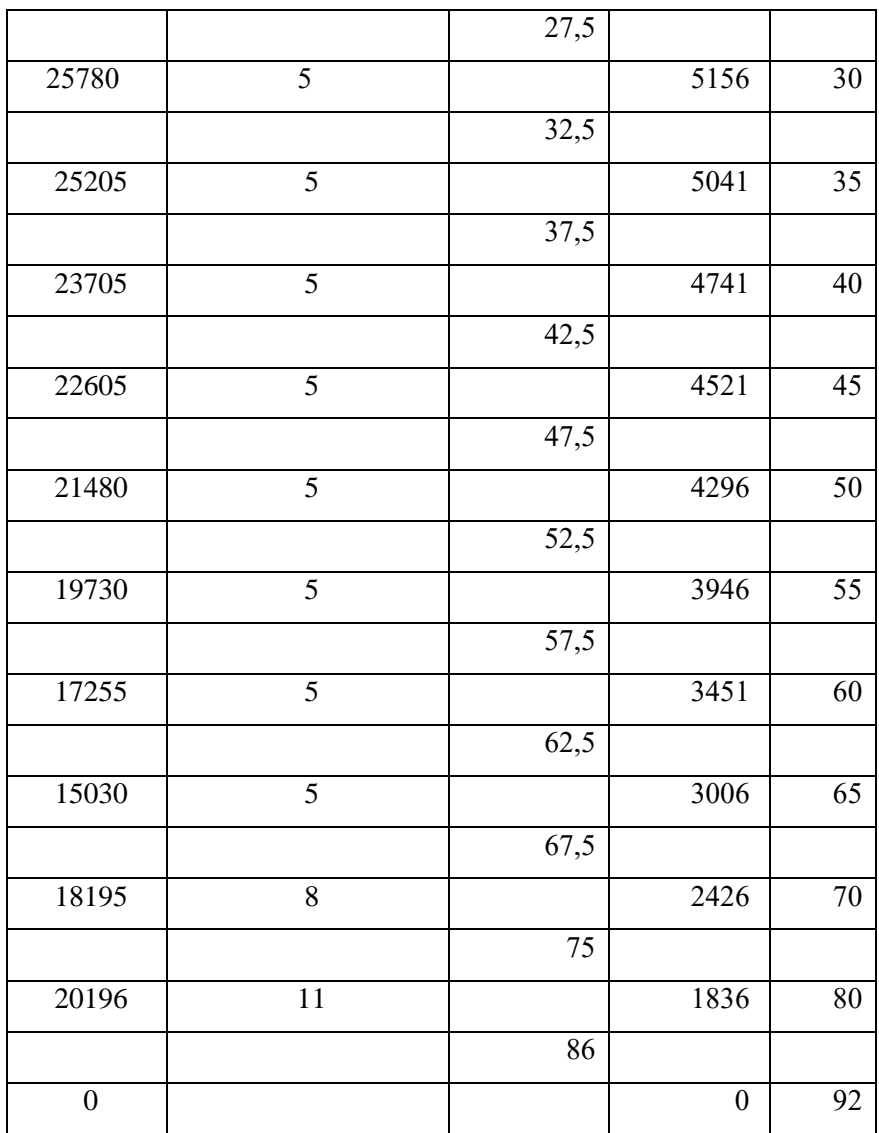

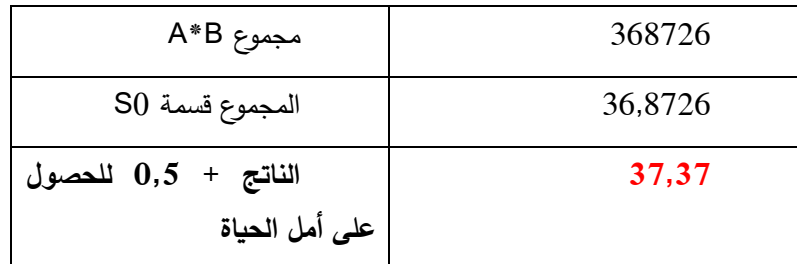

- حساب السن الوسط
- نالحظ في هذا المثال أن سن الحياة الوسط )الذي يوافق وفاة الشخص الوسط يقع بين االعمار 35 و 40 سنة علما أن 10000=0S إذن الشخص الذي يمثل نصف الجيل مازال حيا عند العمر 35 سنة و هو ضمن ا5041 حيا. خالل هذا العمر

)35 سنة( سجلنا 300 وفاة فيكون احتمال وفاة كل شخص من هؤالء خالل هذا  $(300/1)*1$  العمر هو

- و يكون احتمال وفاة ال41 شخصا الذين يزيدون عن منتصف االحياء )5041( هو  $0,136=(300/1)*41$
- و نقول اذن ان وفاة الشخص الذي يمثل ترتيبه 5000 تتم خالل 0,136 سنة وبذلك يكون متوسط سن حياة هو 35,136=35+0,136 سنة

**حل التمرين الثاني**

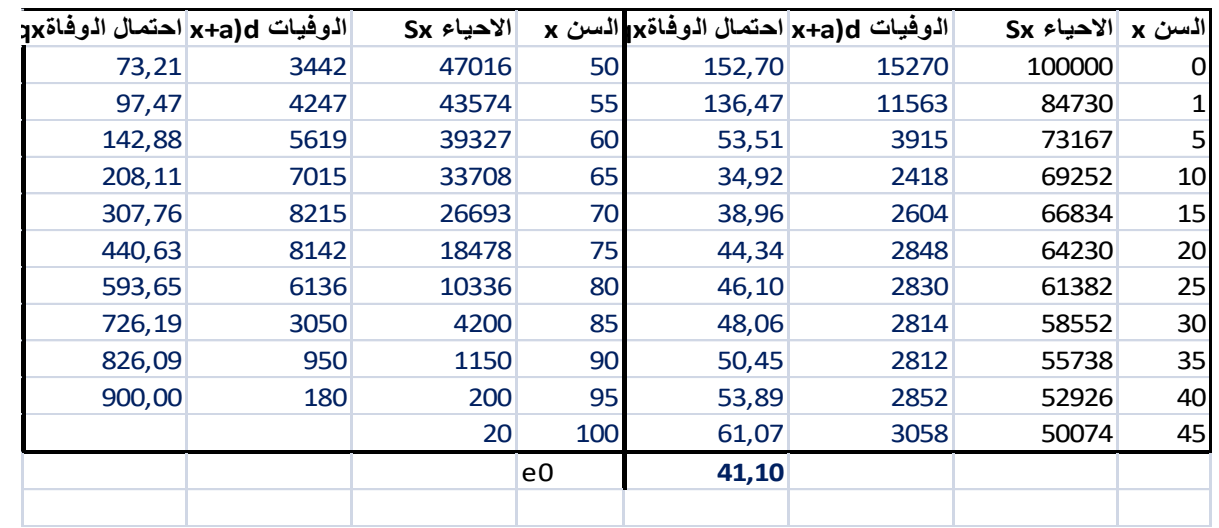

المشكلة التي تطرح عند حساب أمل الحياة من خالل جدول الوفاة المختصر فنحن مضطرين الى تحويل المجموع و هنا لدينا

$$
e_0 = 0.5 + \frac{2.5S_1 + 4.5S_5 + 5(S_{10} + S_{15} + \cdots)}{S_0}
$$
  

$$
e_0 = 0.5 + \frac{2.5(84730) + 4.5(73167) + 5(69252 + 66834 + \cdots)}{100000}
$$
  

$$
e_0 = 0.5 + \frac{4059526}{100000} = 41.10
$$

**الحل** 

- إن احتماالت الوفاة في جدول الوفاة في الدراسة العرضية تطبق على جيل فرضي وكذا على منحنى ليكسيس، تمثل االحتماالت في الرواق المائل.

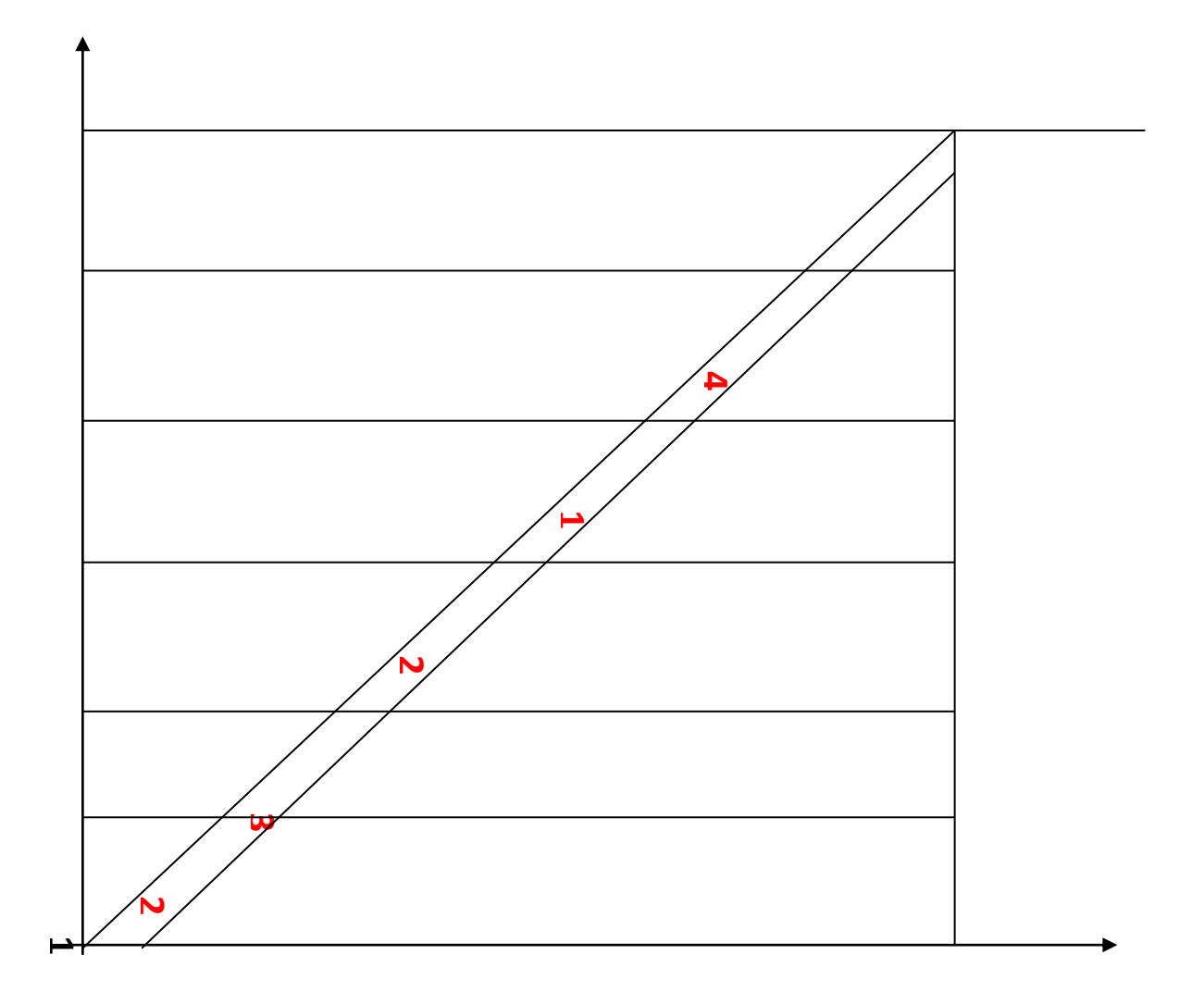

-2يمكن غلق الجدول عند سن 100 سنة ألنها دراسة تتعلق ببلد في طور النمو في منتصف القرن °XX و من الممكن وجود أشخاص يبلغون من العمر 100 سنة.

و االحتمال االخير يساوي ‰1000 الن عند دراسة ظاهرة الوفاة عرضيا، نقوم بإنشاء جيال وهميا أو فرضيا. نعتبر أن نساء هذا الجيل 1967 تعترضها في مسار حياتها الوفاة حسب السن الملاحظ في هذه السنة. كما أن الاحتمال الاخير في الجدول دائما يساوي 1000 ألننا نفترض انقراض الجيل المدروس "كل االشخاص قد ماتوا"

– الفائدة من دراسة الوفاة عرضيا أنها تسمح بالاستشراف بمستوى الوفيات لبلد ما. و بإسقاط وفيات الجيل انطالقا من الوفيات المشاهدة خالل سنة معينة.

- اضافة الى أنه انطالقا من الدراسة العرضية فإنه يمكن وضع برامج لتخفيض الوفيات، مثال إذا أظهرت الدراسة كثرة الوفيات عند الرضع فإننا نبحث عن األسباب التي تؤدي إلى الوفاة و نقوم مثال بحمالت التلقيح.
- العيب: أن في الدراسة الطولية longitudinale فأنه يمكن باالستشراف و تبقى الدراسة عشوائية، نتائج هذه الدراسة ليست دقيقة اال اذا كانت شروط الوفاة هي نفسها خلال السنوات. و ان ازمة وفيات (حروب، أمراض.....) او تحسن في الشروط الصحية يمكن ان تعكس نتائج هذه الدراسة سوآءا بارتفاع عدد الوفيات او تقليصه.

-**4**لحساب الوفيات بين سن 0 و 1 سنة بالضبط نطبق احتمال الوفاة مع جذع الجدول أي

لان بين 0 و 1 $\mathsf{d}(0,1)$ =S $_0*1000000/$ (26,84/1000)=2684 2684 وفاة. و للحصول على األحياء عند 1S ننقص الوفيات من جذع الجدول أي  $S_1=S_0* d(0,1)=100000-2684=9731$ 

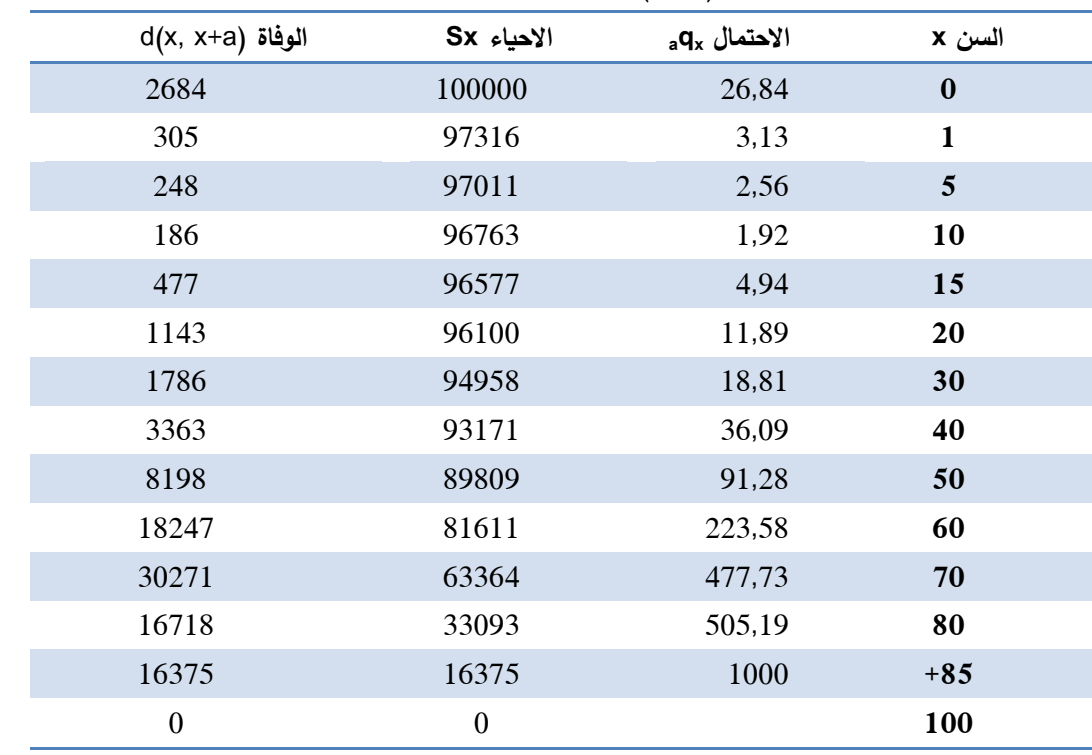

 $e_0$  حساب أمل الحياة  $-$ 

 $e_0 = [0,5d(0,1) + 3d(1,5) + 7,5d(5,10) + 12,5d(10,15) + 17,5d(15,20)$  $+ 25d(20,30) + 35d(30,40) + 45d(40,50) + 55d(50,60)$  $+ 65d(60,70) + 75d(70,80) + 82,5d(80,85) + 92,5d(85,100)$  $/S_0$ 

$$
e_0 = [0,5(S_0 - S_1) + 3(S_1 - S_5) + 7,5(S_5 - S_{10}) + 12,5(S_{10} - S_{15}) + 17,5(S_{15} - S_{20}) + 25(S_{20} - S_{30}) + 35(S_{30} - S_{40}) + 45(S_{40} - S_{50}) + 55(S_{50} - S_{40}) + 55(S_{50} - S_{40}) + 55(S_{50} - S_{40}) + 55(S_{50} - S_{40}) + 65(S_{60} - S_{60}) + 65,5(S_{60} - S_{60}) + 65,5(S_{60} - S_{60}) + 65,5(S_{60} - S_{60}) + 65,5(S_{60} - S_{60}) + 65,5(S_{60} - S_{60}) + 65,5(S_{60} - S_{60} - S_{60} + S_{60} - S_{60} + S_{60} + S_{60} + S_{60} + S_{60} + S_{60} + S_{60} + S_{60} + S_{60} + S_{60} + S_{60} + S_{60} + S_{60} + S_{60} + S_{60} + S_{60} - S_{60} + S_{60} + S_{60} - S_{60} + S_{60} + S_{60} - S_{60} + S_{60} + S_{60} - S_{60} + S_{60} - S_{60} + S_{60} - S_{60} + S_{60} - S_{60} + S_{60} - S_{60} + S_{60} - S_{60} + S_{60}
$$

 $e_5 = 2.5 + [5(96763 + 96577) + 7.5(96100 + 33093) + 10(94958 + 93171$  $+ 89809 + 81611 + 63364 + 16375$ ]/97011

$$
e_5 = 2.5 + \frac{[6328535,8]}{97011} = 2.5 + 65.23 = 67.73
$$
ans

7,5 –5 أي ناقص السن المتوصل اليه (المطلوب حساب أمله) حيث يجب انقاصه من مركز الفئة (5و10)، ثم حساب باقي المعاملات عن طريق الفرق بين المجالات مباشرة بدون انقاص السن المتوصل اليه اطالقا من الفئة .10

كما كان يمكن استعمال المعادلة التالية

$$
e_x = \frac{a}{2} + \frac{e^{\frac{a}{2} \ln \ln \ln x}}{Sx}
$$

تفسير السن 67,73 أنه في حال بقيت نفس شروط الحياة حسب السن من سنة لأخرى بعد سن خمس سنوات في سنة 1967 فان الافراد الذين يبلغون من العمر 5 سنوات يعيشون في المتوسط 67,73 سنة . و مقارنة مع أمل الحياة عند الوالدة فهذا معناه اننا نسجل نسبة وفيات ضعيفة عند الوالدة.

#### **-7 حساب 60e**

$$
e_{60} = 65 - 60 + [(7,5 * S_{80}) + 10(S_{70} + S_{85})]/S_{60}
$$
  
\n
$$
e_5 = 5 + [7,5(33093) + 10(+63364 + 16375)]/81611
$$
  
\n
$$
e_5 = 5 + \frac{[1045594.3]}{81611} = 5 + 12,81 = 17,81 \text{ ans}
$$

إذا بقيت نفس شروط الحياة فان االشخاص الذين يبلغون من العمر 60 سنة يعيشون في المتوسط 17,81 سنة في المتوسط. و الفائدة من معرفة امل الحياة عند سن 60 سنة في فائدة اقتصادية إذ هو سن التقاعد و يمكن التنبؤ بالمنح.

### **.8 حل السلسلة الثالثة حول ظاهرة الزواجية**

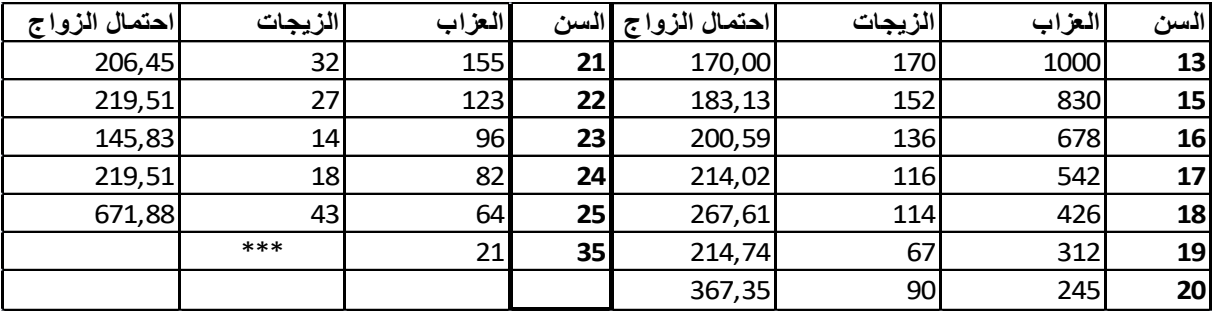

- حساب الزيجات

$$
C_x - C_{x+a}
$$
 = x, x+a(m

 $C_{13}-C_{15}=1000-830=170(13,15)=m$ 

$$
m(x,x+1)/C_{xa}n_x = \sqrt{C_{xa}n}
$$

<sup>1</sup>n15=m(15,16)=152/830=**183,13**

$$
_{1}n_{18} = m(18,19) = 114/426 = 267,61
$$

$$
_{10}n_{25} \text{ =} m(25,35) \text{ = } 43/64 \text{ = } 671,88
$$

- نسبة العزوبة النهائية

بما أننا ال نتوفر على معطيات العزاب في سن االقصى 50 سنة فإننا نستعمل بيانات

الجدول حيث أن السن االقصى هو 35 ومنه

$$
C_{50}/C_{15}=C_{35}/C_{15}=21/1000=2.1\%
$$

- شدة ظاهرة العزوبة

 $1-(C_{35}/C_{15})=100-2,1=97,9%$ 

- السن الوسيط للزواجية

يمثل على المقدار الزواج الذي يمثل الرتبة 50% و يمثل تحديدا الزواج رقم 490 و يقابله العازب رقم 510 )490-1000(=510 و يقع بين العمرين 17 و 18 سنة.

خالل العمر 17 سنة سجلنا 116 زواج أي خالل سنة واحدة تم 116 زواجا فيتم الزواج الواحد خالل 1/116 من السنة، و حتى نصل الى العازب رقم 510 البد من زواج 32 عازب من 542 و يتم زواجهم خالل 0,27=32\*(1/116)

و بذلك يكون السن الوسيط للزواجية 0,27+17=17,27 سنة

- السن الوسط للزواجية - اعتمادا على فرضية التوزيع الخطي لألحداث خالل الزمن يمكن كتابة = [14(13,15) + 15,5((15,16) + ⋯ + 24,5(24,25) + - 30(25,35)]/(<sup>13</sup> − 35)

 $m(13,15) = m(13,15)$ نعوض عدد الزيجات بالفرق بين العزاب بين سنتين متتاليتين أي  $(C_{13} - C_{15})$ 

$$
m = [14(C_{13} - C_{15}) + 15,5(C_{15} - C_{16}) + \dots + 24,5(C_{24} - C_{25})
$$
  
+ 30(C\_{25} - C\_{35})]/(C\_{13} - C\_{35})

$$
m = [14C_{13} - 14C_{15} + 15,5C_{15} - 15,5C_{16} + \dots + 24,5C_{24} - 24,5C_{25} + 30C_{25} - 30C_{35}] / (C_{13} - C_{35})
$$
  
\n
$$
m = [14C_{13} + 1,5C_{15} + C_{16} + \dots + C_{23} + C_{24} + 5,5C_{25} - 30C_{35}] / (C_{13} - C_{35})
$$

$$
\mathcal{L} = \mathcal{L} \mathcal{L} = \mathcal{L} \mathcal{L}
$$

$$
-30_{35} = -16C_{35} - 14C_{35} \text{ Hz}
$$
\n
$$
m = \left[ \frac{(14C_{13} - 14C_{35})}{(C_{13} - C_{35})} + \frac{[1,5C_{15} + \sum_{x=16}^{24} C_x + 5,5C_{25} - 16C_{35}]}{(C_{13} - C_{35})} \right] = \frac{[14(C_{13} - C_{35})]}{(C_{13} - C_{35})} + \frac{[1,5C_{15} + \sum_{x=16}^{24} C_x + 5,5C_{25} - 16C_{35}]}{(C_{13} - C_{35})} + \frac{[1,5C_{15} + \sum_{x=16}^{24} C_x + 5,5C_{25} - 16C_{35}]}{(C_{13} - C_{35})} = [14 + \frac{[3920]}{(1000 - 21)}] = [14 + \frac{[3920]}{(979)}]
$$
\n
$$
\approx 18
$$

- المنوال يوافق العمر 13 سنة أكبر زيجات سجلت في هذا العمر 170 زواج

**.9 حل السلسلة الرابعة حول ظاهرة الخصوبة** 

| النسل المتوصل عليه Dx | $n(x, x+a)$ الولادات | العزاب Cx (النسوة) | السن x |
|-----------------------|----------------------|--------------------|--------|
| $\boldsymbol{0}$      | 1863                 | 1000               | 20     |
| 1863                  | 1767                 |                    | 25     |
| 3630                  | 1668                 |                    | 30     |
| 5298                  | 1497                 |                    | 35     |
| 6795                  | 844                  |                    | 40     |
| 7639                  | 208                  |                    | 45     |
| 7847                  |                      |                    | 50     |

**1 – ملئ عامود Dx**

لدينا

$$
D_{30} = \sum n(x, x + a) = n(20n25) + n(25,30) = 1863 + 1767 = 3630
$$

**-2 حساب شدة الظاهرة**

∑n(x, x + a)/C<sup>20</sup> = Dx/C<sup>20</sup> = 7847/1000 = 7,847 أي 7,847 طفل لكل امرأة **-3 حساب السن الوسيط**

يقصد به توزيع الوالدات الحية حسب أعمار االمهات و يعبر عنه بالسن الوسيط لالمهات عند وضع ابنائهن في غياب الوفاة و يرمز له بالرمز a و اعتمادا على فرضية التوزيع الخطي لألحداث يمكننا حسابه على الشكل التالي:

$$
a = 22.5n(20,25) + 27,5n(25,30) + 32,5n(30,35) + 37,5n(35,40) + 42,5n(40,45) + 47,5n(45,50)]/D_{50}
$$

و بما ان الوالدات هما الفرق بين النسل المتوصل اليه فإننا يمكن كتابة

$$
n(x, x + a) = D_{x+a} - D_x
$$

إذن

$$
a = [22.5(D_{25} - D_{20}) + 27.5(D_{30} - D_{25}) + 32.5(D_{35} - D_{30}) + 37.5(D_{40} - D_{35})
$$
  
\t
$$
+ 42.5(D_{45} - D_{40}) + 47.5(D_{50} - D_{40})]/D_{50}
$$
  
\t
$$
a = [(22.5D_{25} - 22.5D_{20}) + (27.5D_{30} - 27.5D_{25}) + (32.5D_{35} - 32.5D_{30})
$$
  
\t
$$
+ (37.5D_{40} - 37.5D_{35}) + (42.5D_{45} - 42.5D_{40}) + (47.5D_{50} - 47.5D_{40})]/D_{50}
$$
  
\t
$$
- 47.5D_{40})]/D_{50}
$$
  
\t
$$
a = [-22.5D_{20} - 5D_{25} - 5D_{30} - 5D_{35} - 5D_{40} - 5D_{45} + 47.5D_{50}]/D_{50}
$$
  
\t
$$
a = [-5D_{25} - 5D_{30} - 5D_{35} - 5D_{40} - 5D_{45} + 47.5D_{50}]/D_{50}
$$
  
\t
$$
a = -5 * 1863 - 5 * 3630 - 5 * 5298 - 5 * 6795 - 5 * 7639 + 47.5
$$
  
\t
$$
7847]/7847
$$
  
\t
$$
a = [-5 * (1863 + 3630 + 5298 + 6795 + 7639) + 47.5 * 7847]/7847
$$
  
\t
$$
a = [-126125 + 47.5 * 7847]/7847
$$
  
\t
$$
a = [-126125 + 47.5 * 7847]/7847
$$
  
\t
$$
a = (-\frac{126125}{7847}) + 47.5 = -16.07 + 47.5 = 31.43
$$
ans  
\t
$$
a = 3.8
$$

**.10 حل السلسلة الخامسة حول المعدالت و النسب**

### **التمرين األول: المعدالت المتخصصة**

لدينا المعطيات التالية

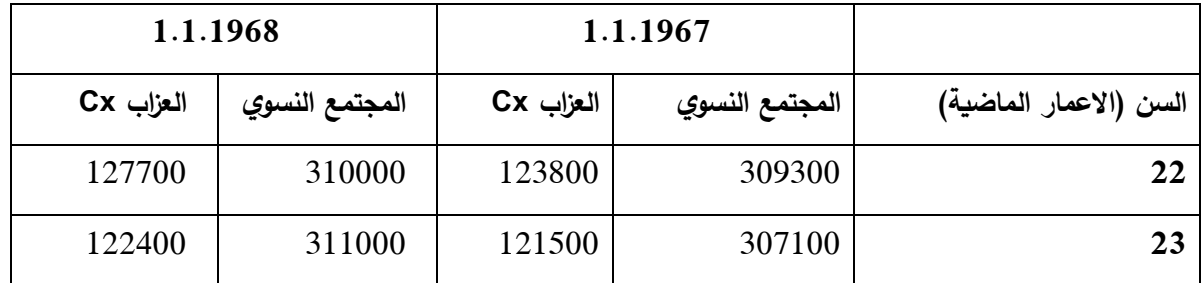

- نعرف أنه خالل سنة 1967 و عند السن الماضي 22 سنة سجلنا 28500 زيجة، وأن جيل 1944 كان وراء 32600 زيجة.

**المطلوب:**

 136 لحساب هذا المعدل علينا تحديد أنواع المجتمعات المرجعية: - إما ان يكون المجتمع المرجعي هو مجتمع العزاب وحده - أو المجتمع الكلي )كل االناث( ما الذي يميز هذا المعدل؟ - يوصف هذا المعدل إذا ما خص العزاب فقط بأنه معدل من الفئة األولى ألنه يخص فقط الذين لم يتعرضوا لهذه الظاهرة فيما سبق )الزواجية( - يوصف هذا المعدل إذا ما أخذ بعين االعتبار كل المجتمع النسوي بأنه من الفئة الثانية ألن هذا المجتمع يشمل على من تعرض و من لم يتعرض للظاهرة. مالحظة: معدل الوفيات هو الوحيد الذي يتميز بالصفة األولى. - معدل الزواجية )الفئة االولى( <sup>22</sup> = 28500 123800+127700 2 ∗ 1000 = - معدل الزواجية )الفئة الثانية( <sup>22</sup> = 32600 3309300+310000 2 ∗ 1000 = **2 3 2 2 1238 2850 00 127 0 2850 0 2 2 3093 00 3100 28500 32600 32 <sup>1</sup>/<sup>1</sup> 67 <sup>1</sup>/<sup>1</sup>**
– المعدل لدى الجيل أو معدل حسب السن الذي بُلغ يمكننا التمييز بين معدل الفئة األولى و معدل الفئة الثانية . فيما يلي نحسب هذين المعدلين )إن الجيل 1944 بلغ في ،1967/1/1 22 سنة ماضية و بلغ في 1968/1/1 23 سنة ماضية). – معدل الزواجية (الفئة الاولى)  $Tx = \frac{32600}{123800+125}$ 123800+122400 2 ∗ 1000 **جيل 44 12380 03260 12240 22 23 24**

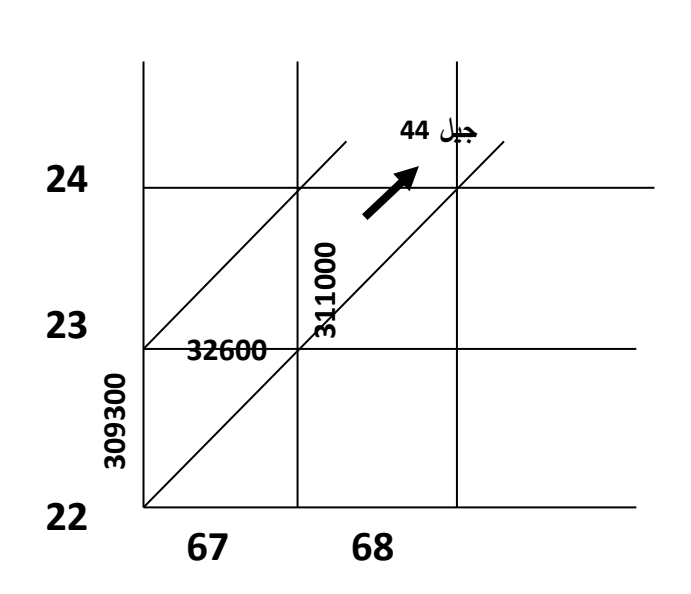

**67 68**

– معدل الزواجية (الفئة الثانية)  $Tx = \frac{32600}{309300+31}$ 309300+311000 2 ∗ 1000

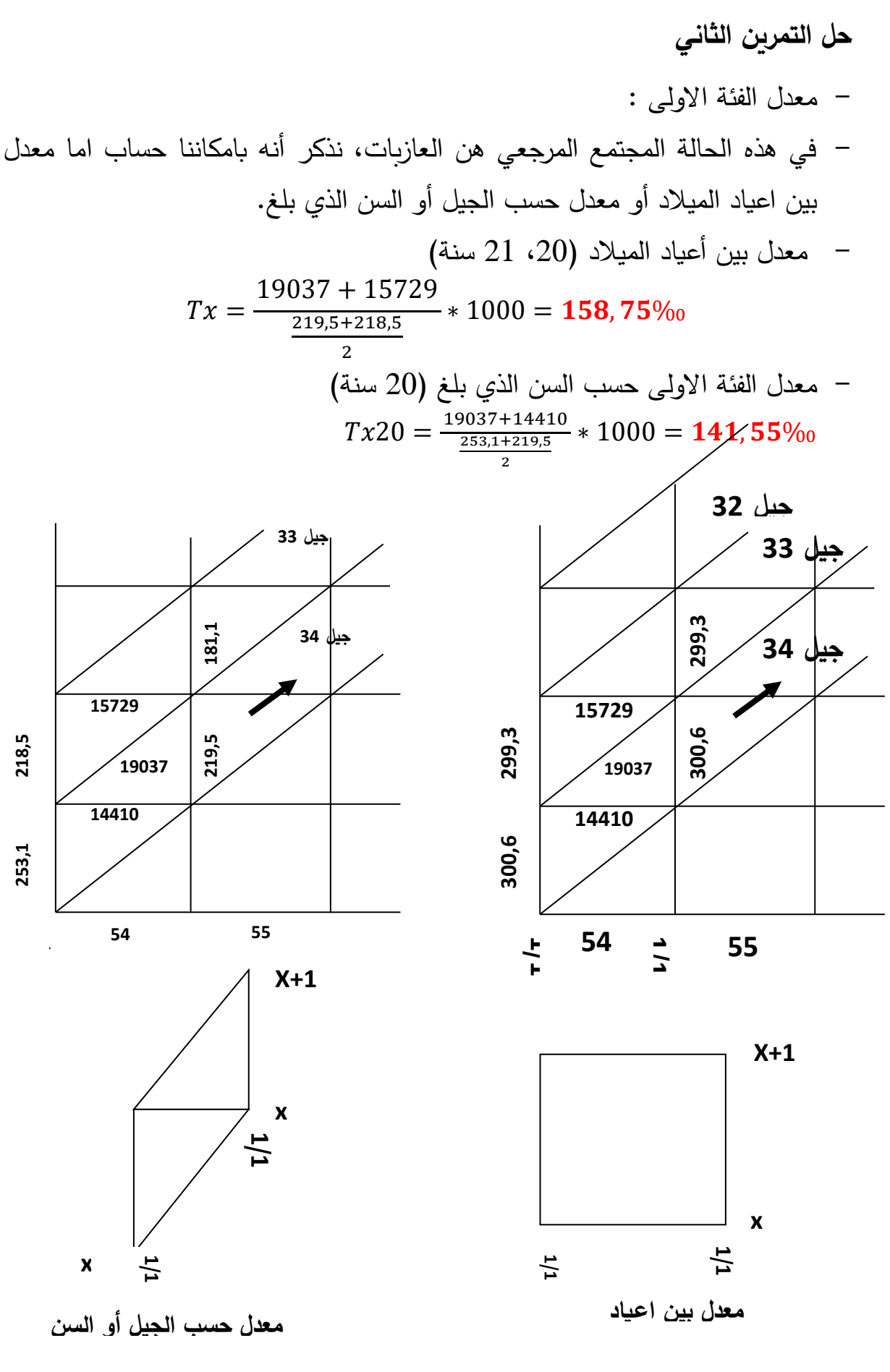

- 2-معداد الفنَة الناتية :  
– في هذه الحالة المجتمع المرجعي هن العازبات، نذكر أنه بامكاننا حساب المعداد  
بين اعیاد الميلاد أو معداد حسب الجيل أو السن الني بلغ.  
– معداد الميلاد (20، 21 سنة)  
– معداد الميلاد (100 = 2115,91%  
– معداد حسب السن الني بلغ (جيل 1000 = 115,91%  
– معداد حسب السن الني بلغ (جيل 1001 +  
7x<sub>1934</sub> = 
$$
\frac{14410 + 19037}{\frac{300600 + 300600}{30000 + 300600} \times 1000} = 111,27%
$$

− 2 − في هذهٰ المثال يمكننا حساب المعداد المطلوب على طريقتين:  
ال**طرية ال'ولى** : −حساب متوسط الوفيات
$$
\bar{\textbf{d}} = \frac{554.3+537.3}{2} = 546000
$$
|-  
− څم المعدل خلال 1963/1/1

 $TBD =$ 546000 47859000  $* 1000 = 11,4\%$ 

الطريقة الأولى الطريقة التانية  
حساب متوسط الوفيات و عدد السكان  

$$
\overline{P} = \frac{46998 + 48411}{2} = 47704,5
$$

$$
\overline{P} = \frac{46998 + 48411}{2} = 47704,5
$$

$$
1963/1/1 \cup 463/1/1 \cup 5
$$

$$
TBD = \frac{546000}{47704500} * 1000 = 11,4\%
$$

**التمرين الثالث : المعدالت حسب المدد أو حسب العدد االصلي**

- علينا اوال تمثيل المعطيات على مخطط ليكسيس
- المعدل: معدل الخصوبة الشرعية عند المدة 5 سنوات من الزواج لدى دفعة زواج سنة 1949

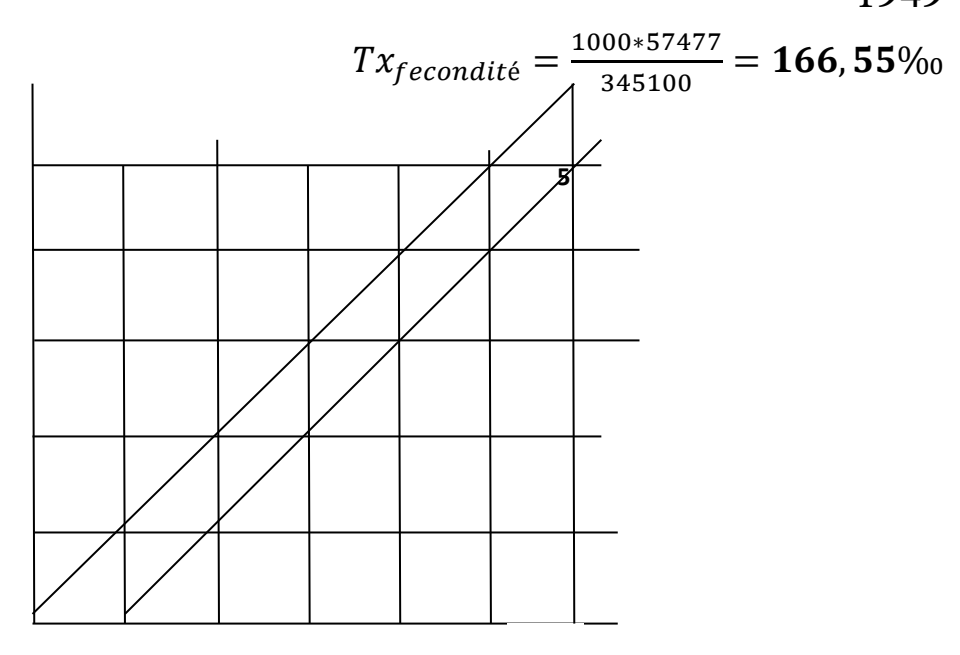

**التمرين الرابع : المعدالت المقارنة** 4

لدينا المعطيات التالية لكل من كندا (كيبك) و كولومبيا

|                           | كندا          |              |                      |                | كول ومبيا        |              |                  |                          |
|---------------------------|---------------|--------------|----------------------|----------------|------------------|--------------|------------------|--------------------------|
| العمر بالسنوات<br>الماضية | عدد<br>السكان | المعدل حسب   | التركيبة<br>العمربة% | عدد<br>الوفيات | عدد<br>السكان    | المعدل حسب   | التركيبة         | عدد                      |
| $19 - 0$                  | 2489200       | العمر<br>1,5 | 42,0                 | 3745           | 768800           | العمر<br>1,5 | العمرية%<br>38,2 | الوفيات<br>1141          |
| $64 - 20$                 | 3065700       | 4,32         | 51,7                 | 13239          | 105320           | 4,5          | 52,45            | 4695                     |
|                           |               |              |                      |                | $\boldsymbol{0}$ |              |                  |                          |
| $+65$                     | 372100        | 60,6         | 6,3                  | 22550          | 188100           | 58,4         | 9,4              | 1099<br>$\boldsymbol{0}$ |
| المجموع                   | 592700        | -            | %100                 | 39534          | 201010           |              | %100             | 1682                     |
|                           |               |              |                      |                | $\boldsymbol{0}$ |              |                  | 6                        |

## **المطلوب** : مقارنة الظاهرة (الوفاة في المجتمعين) من أجل القيام بالمقارنة نختار تركيبة البلد الاول (كندا) \_ نحسب أوال المعدل الخام للوفاة لهذا البلد

$$
\text{TBM}_{\text{canada}} = \sum_{a=0}^{110} m_{aA} * P_{aA}
$$

$$
\text{TBM}_{\text{canada}} = \sum_{a=0}^{110} m_{aA} * P_{aA}
$$
  
=  $\left( \left( 1.5 * \left( \frac{2489200}{5927000} \right) \right) + \left( 4.32 * \left( \frac{3065700}{5927000} \right) \right) + \left( 60.6 * \left( \frac{372100}{5927000} \right) \right) \right)$ 

TBM<sub>canada</sub> =  $(0,63 + 2,23 + 3,8) = 6,76\%$ 

و االن نحسب المعدل الخام للبلد الثاني كولومبيا

$$
\text{TEM}_{\text{colombia}} = \sum_{a=0}^{110} m_{aB} * P_{aB}
$$
  
=  $\left( \left( 1.5 * \left( \frac{2489200}{5927000} \right) \right) + \left( 4.5 * \left( \frac{3065700}{5927000} \right) \right) + \left( 58.4 * \left( \frac{372100}{5927000} \right) \right) \right)$ 

$$
\text{TEM}_{\text{colombia}} = \sum_{a=0}^{110} m_{aB} * P_{aB}
$$
  
=  $\left( \left( 1.5 * \left( \frac{768800}{2010100} \right) \right) + \left( 4.5 * \left( \frac{1053200}{2010100} \right) \right) + \left( 58.4 * \left( \frac{188100}{2010100} \right) \right) \right)$   
TEM<sub>colombia</sub> =  $\left( (0.56) + (2.33) + (5.46) \right) = 8.37\%$ 

إذا قارنا المعدلين مباشرة نقول ان المعدل الخام للوفيات في كولومبيا أكبر من كندا، لكن هذه المقارنة خاطئة ألنها تتأثر بالتركيبة العمرية.

و االن نأخذ سكان كندا كمرجع و نحسب المعدل الخام للمقارنة لكولومبيا بالمعادلة التالية:

$$
\text{TEM'}_{column} = \sum_{a=0}^{110} m_{acolombie} * P_{acanada} =
$$
\n
$$
= \left( \left( 1.5 * \left( \frac{2489200}{5927000} \right) \right) + \left( 4.5 * \left( \frac{3065700}{5927000} \right) \right) + \left( 59.4 * \left( \frac{372100}{5927000} \right) \right) \right)
$$
\n
$$
\text{TEM'}_{column} = \left( (0.62) + (2.31) + (3.66) \right) = 6.60\%
$$

و بهذا يكون معدل كولومبيا المقارن يساوي تقريبا معدل الخام لكندا و نقول أن البلدين يعيشان الظاهرة عند نفس المستوى، و اختالفهما عند مقارنة المعدالت الخام مباشرة مرده الى فارق التركيبة العمريتين فقط.

كما بإمكاننا القيام بالعكس أي حساب المعدل الخام المقارن لكندا اعتمادا على تركيبة كولومبيا ونتحصل على معدل يساوي 8,5‰ و هو قريب من معدل الخام لكولومبيا **.**, ‰

## **Références**

- Assia, C. (2014). *Introduction à l'analyse démographique : théorie et pratique.* Alger: Casbah editions.
- Avdeev, A. (2013, 01 20). Analyse et modèles démographiques . *Cours d'analyse démographiquen Master de démographie 1e année*. (U. P. Sorbonne, Éd.) Institut de démographie.
- Bahloul, H. m. ( (2009/2010).). L'enquête post censitaire une mesure de l'exhaustivité et de qualité de la collecte des donnéesrecensement réalisé en Algérie. *Magistère en démographique université d'Oran.*
- Bouisri, A., & Français, P. D. (1971). La population de l'Algérie d'après le recensement de 1966. *Population*(1), pp. 25-46.
- Henry, L. (1984). *Démographie M analyse et modèles* (éd. 6). INED.
- Kamel, K. (2003). Population et organisation de l'espace en Algérie. *L'Espace géographique, 4*(32), 311-331.
- Kouaouci, & A. (1992). *Tendences et facteurs de la natalité algérienne entre 1970 et 1986.* INED.
- Kouaouci, A. (2013). *Introduction à l'analyse démographique : cours et exercices corrigés.* Alger: OPU.
- M, A. P. (1967). Premieres données sur le recensement de la population de l'Algérie 1966. *357-358*, pp. 53-68.
- Marc, C. (1983). La population de l'Algérie. Dans *Méditerranée, Dynamique spatiale de la population* (Vol. 50, pp. 95-100).
- MATHLOUTHI, H. (2014-2015). Cours de démographie. Université de Carthage- Ecole supérieure de la statistique et de l'analyse de l'information 1Université de Carthage- Ecole supérieure de la statistique et de l'analyse de l'information 1.
- Nowik, L., Godard, A., & Larmarange, J. (2004). Exercices Démographie. Université François Rabelais.
- ONS. (2011). *Collections Statistiquesn Série S : Statistiques Sociales.*(163).
- ONS. (2018). DEMOGRAPHIE ALGERIENNE. *(853)*.
- ONU. (s.d.). *La Population*.
- Pressat, R. (s.d.). *Manuel d'analyse de la mortalité.* Organisation Mondiale de la santé.
- Spoorenberg, T. (2016). Evaluation et analyse de la fécondité. Dans N. U. population (Éd.), *Atelier régional sur la production des estimations de population et indicateurs démographiques.* Dakar.
- Tabutin, D., & Vallin, J. (1977). La Nuptialité. Dans *sources et analyse des données démographique.*
- USAID. (s.d.). Demographic analysis. *Age and Sex structure : Smoothing techniques to correct for age misreporting*. United States, Departement of commerce: Economics and statistics adminstration U.S. CENSUS Bureau.
- Veyret-Verner, G. (1955). une définition du vieillissement de la population. *géographie alpine, 43*(4), pp. 703-706.
- اسماعيل ,أ .ع .(1997) .أسس علم السكان و تطبيقاته الجغرافية .éd(الطبعة الثامنة .(القاهرة : دار الثقافة و النشر و التوزيع.

الخولي ,أ .م .(2013) .تقييم بيانات التركيب العمري <sup>و</sup> النوعي لسكان إمارة أبو ظبي استنادا إلى التعداد السكاني لعام *2005.*سلسلة دراسات ,المركز العربي لألبحاث و دراسة السياسات ,الدوحة.

أوطالبة ,ن .(2014) .الهجرة الداخلية في الجزائر :معاينة نقدية الحصاءات ،1987 ،1998 .2008مجلة انسانيات.167-192. (63-64), pp. 167-192

> حرشاوي ,س .(1978) *.التعداد العام للسكان .*َالجزائر .  $\overline{a}$

- رشود ,ا .ي .(2008) *.السكان المفاهيم و الاساليب و التطبيقات .*.ed()الطبعة الثانية) .(ج .ا . سعود (.Éd ,الرياض :دار المؤيد.
- عباس ,ف .(2000) ., .تقويم و تصحيح بيانات التركيب العمري و النوعي لسكان العراق وفق تعداد 1997.
- فتحي ,م .ا .(1993) .جغرافية السكان أسس و تطبيقات .éd(الطبعة الرابعة .(االسكندرية :دار المعرفة.
- لشحب ,ج & .,شنافي ,ل .(2017) .الهجرة الداخلية في الجزائر دراسة تحليلية للهجرة الداخلية في والية خنشلة 2005-2015.مجلة العلوم االنسانية و االجتماعية.(31)
- هجيرة ,ق & .,و حمزة شريف ,ع .(2009) .الهجرة الداخلية في الجزائر )تحليل الخصائص السوسيوديموغرافية للمهاجرين حسب تعداد 1998-2008.مجلة العلوم االجتماعية *, 4*(8), pp. 175-194.